# **AUTOCAD**

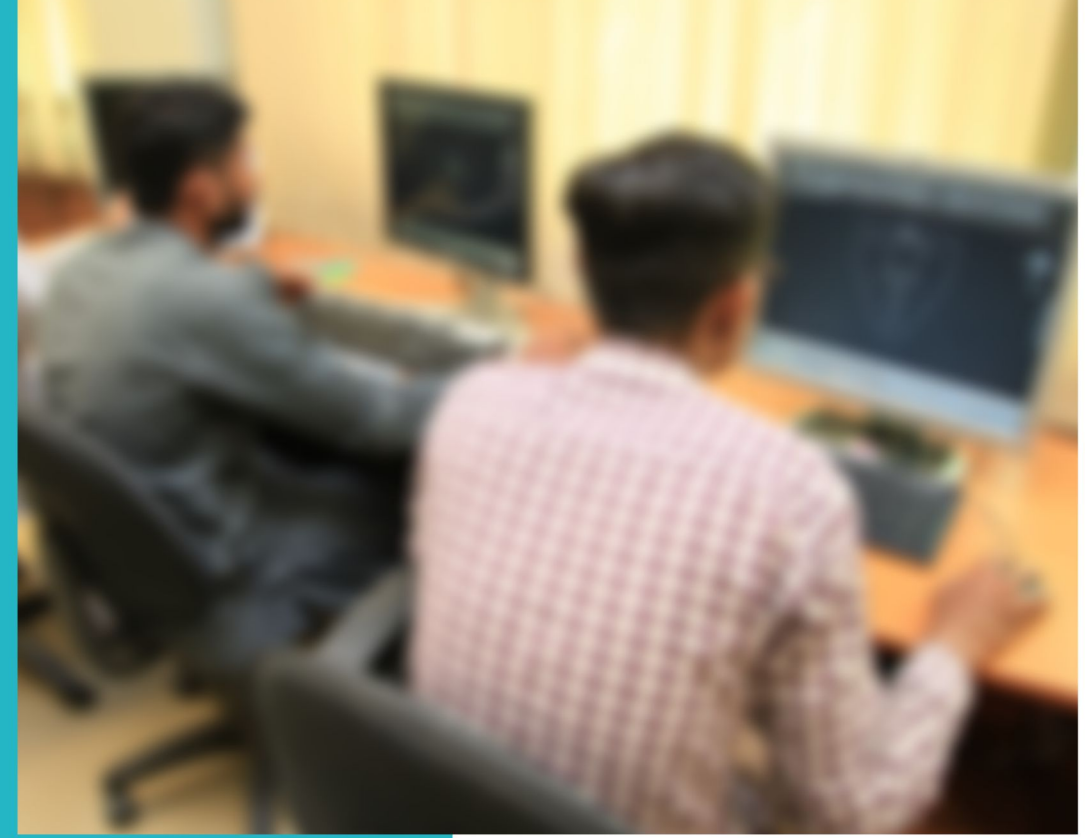

### **ASSESSMENT PACKAGES**

National Vocational Certificate Level 2

Version 1 - July 2013

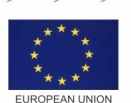

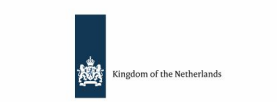

german

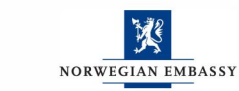

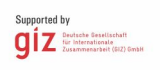

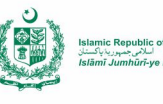

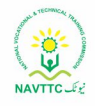

#### **Published by**

National Vocational and Technical Training Commission Government of Pakistan

#### **Headquarter**

Plot 38, Kirthar Road, Sector H-9/4, Islamabad, Pakistan www.navttc.org

#### **Responsible**

Director General Skills Standard and Curricula, National Vocational and Technical Training Commission National Deputy Head, TVET Reform Support Programme, Deutsche Gesellschaft für Internationale Zusammenarbeit (GIZ) GmbH

**Layout & design**

SAP Communications

#### **Photo Credits**

TVET Reform Support Programme

#### **URL links**

Responsibility for the content of external websites linked in this publication always lies with their respective publishers. TVET Reform Support Programme expressly dissociates itself from such content.

This document has been produced with the technical assistance of the TVET Reform Support Programme, which is funded by the European Union, the Embassy of the Kingdom of the Netherlands, the Federal Republic of Germany and the Royal Norwegian Embassy and has been commissioned by the German Federal Ministry for Economic Cooperation and Development (BMZ). The Deutsche Gesellschaft für Internationale Zusammenarbeit (GIZ) GmbH in close collaboration with the National Vocational and Technical Training Commission (NAVTTC) as well as provincial Technical Education and Vocational Training Authorities (TEVTAs), Punjab Vocational Training Council (PVTC), Qualification Awarding Bodies (QABs)s and private sector organizations.

**Document Version** July, 2013 **Islamabad, Pakistan**

# AUTOCAD

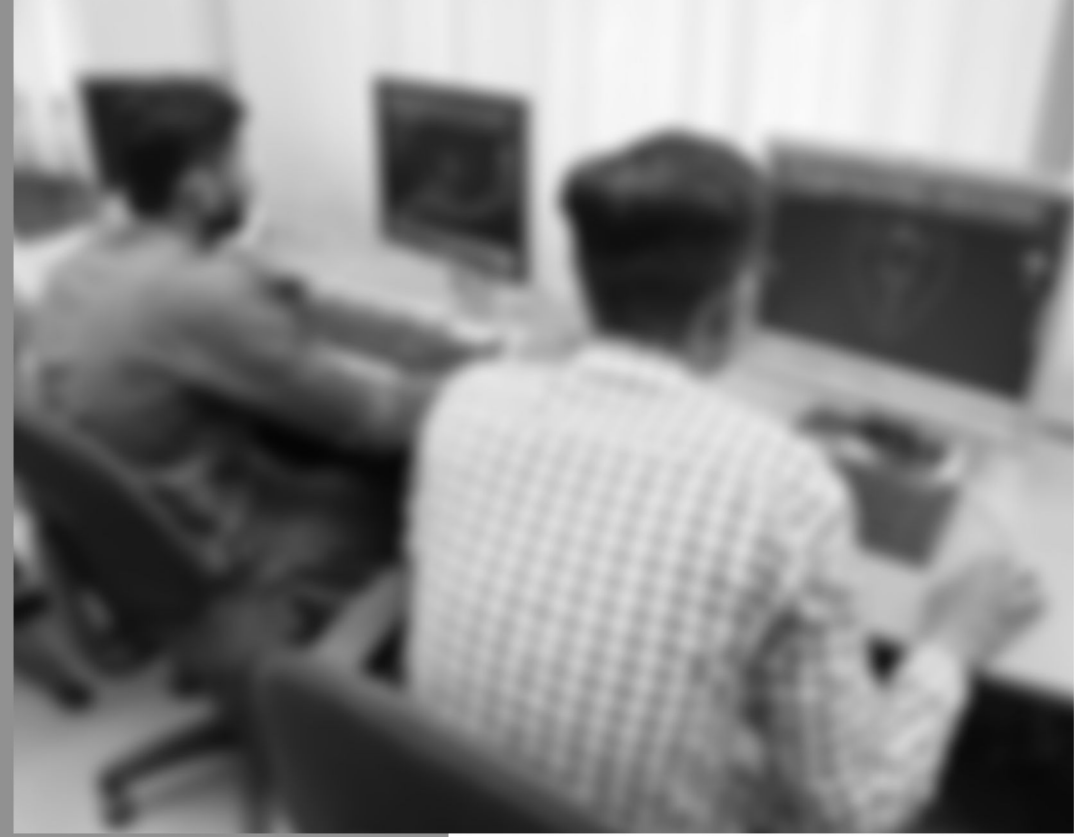

### ASSESSMENT PACKAGES

National Vocational Certificate Level 2

Version 1 - July 2013

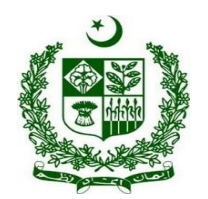

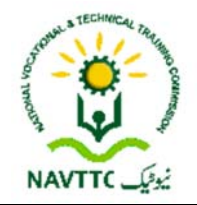

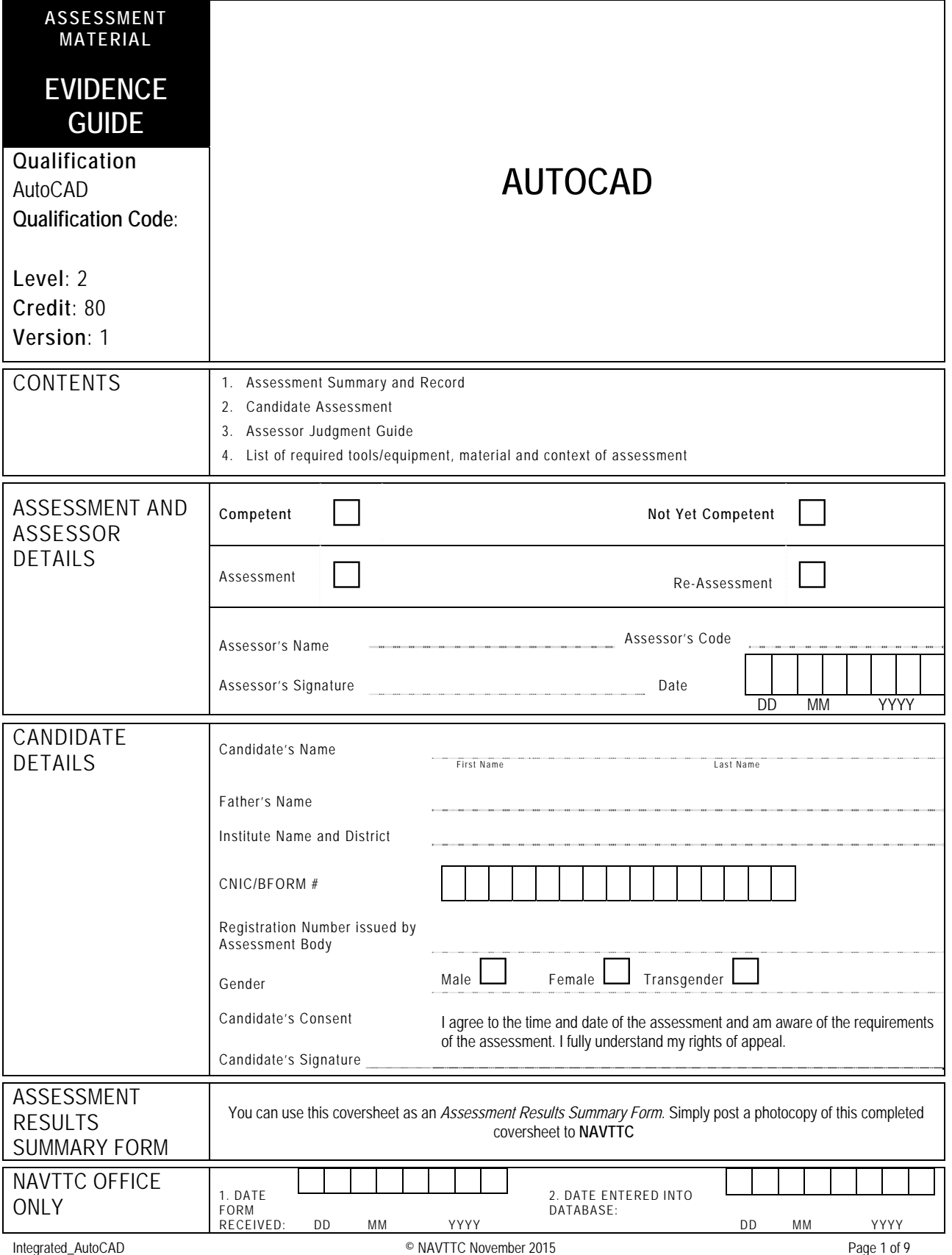

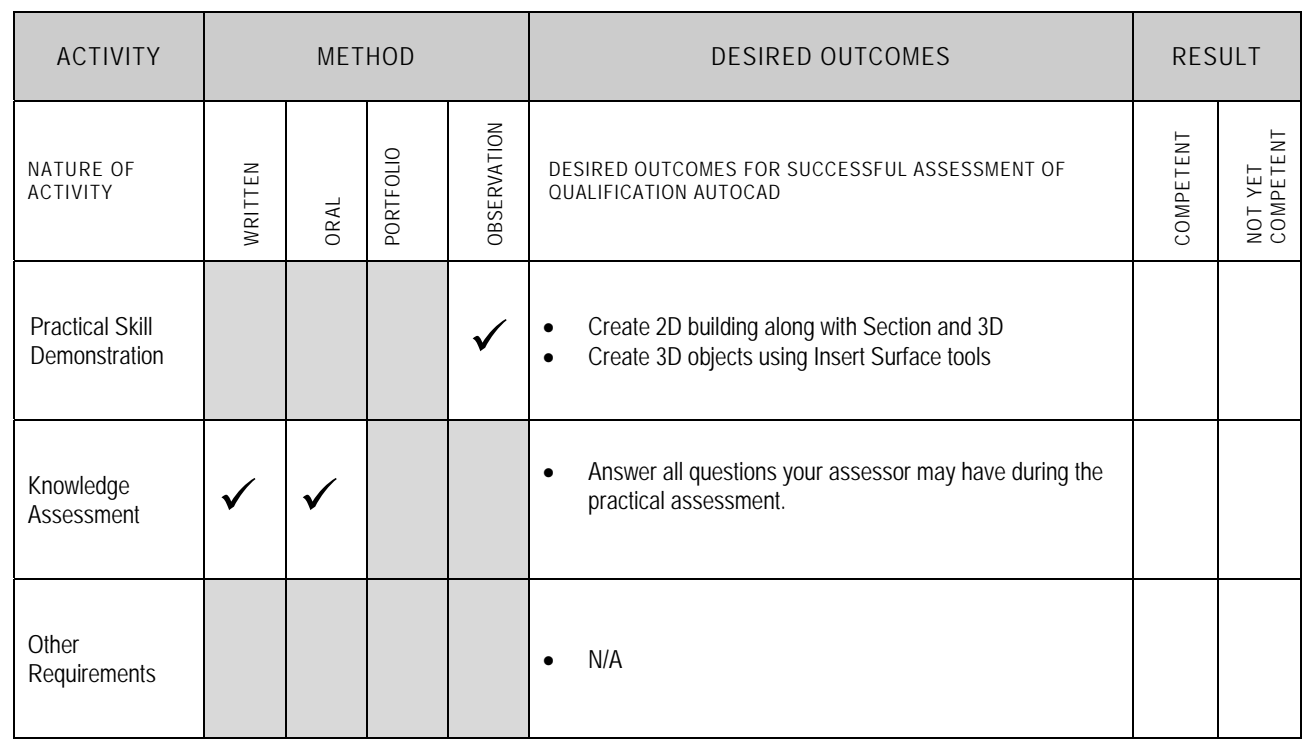

Candidate's Name………………………………………………......Father's Name …………………………………………………………………..

#### **ALL WORK ASSESSED IN THIS COMPETENCY STANDARD MUST BE YOUR OWN WORK.**

#### **GUIDANCE TO CANDIDATE**

To meet this standard you are required to complete the following tasks within **four and half hours** timeframe:

Develop an architectural plan for a two storey building as per following specifications by using different AutoCAD commands

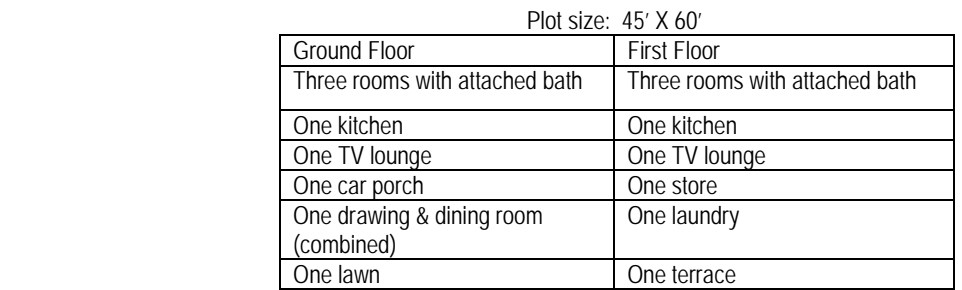

- Create Section and Flattened View of above mentioned plan along with the mid of Y-axis
- Create a 3D object using Insert Surface tools according to given sample (Annexure-1)

**Important Note:** The following general performance criteria will be followed and performed in all the tasks (where applicable) by the candidate in order to meet this standard.

- Follow health and safety procedure as per the requirements of given task
- $\checkmark$  Prepare work station as per the requirements of task
- $\checkmark$  Select tools/ equipment as per the requirements of task
- Report to supervisor in case of any contingency after taking necessary actions
- Complete the work by following sequence of operations
- $\checkmark$  Perform task(s) within standard timeframe

#### **ACTIVITIES CANDIDATE RESPONSE 1. Complete practical task of 'Developing an AutoCAD Architectural Plan for the Client' under observation by an assessor**  During a practical assessment, under observation by an assessor, I will correctly: Develop an architectural plan for two storey building by using different AutoCAD commands  $\checkmark$  Open file using AutoCAD  $\checkmark$  Set the units of file as per drawing  $\checkmark$  Set the Limits of the file (lower left corner 0, 0 and upper right corner) on drawing sheet  $\checkmark$  Draw walls of the plan using Line, Offset and Trim commands  $\checkmark$  Draw windows of the plan using Line, Offset, Trim and Erase Zoom commands  $\checkmark$  Draw doors of the plan using Line, Offset, Trim, Circle, Zoom and PAN commands  $\checkmark$  Take dimensions of the plan using Text, Dimension, Zoom and PAN commands  $\checkmark$  Draw Box command to create walls  $\checkmark$  Convert all walls into one object by using Union command  $\checkmark$  Create doors and subtract from walls using Subtract command  $\checkmark$  Create windows using Elevation, Extrude and Subtract commands  $\checkmark$  Create pillars of porch using Revolve command  $\checkmark$  Draw water tank having butterfly roof using Taper command  $\checkmark$  Draw frames of doors and windows using Polyline and Sweep commands  $\checkmark$  Create leaves of door and windows and rotate using 3D Rotate  $\checkmark$  Create leaves of door and windows and make copy using 3D Mirror  $\checkmark$  Create gate leaves using Box, Circle, Polyline, Extrude and Revolve commands  $\checkmark$  Create a realistic shaded image on drawing sheet by using Render commands (Destination, Quality, Selection, Crop and File)

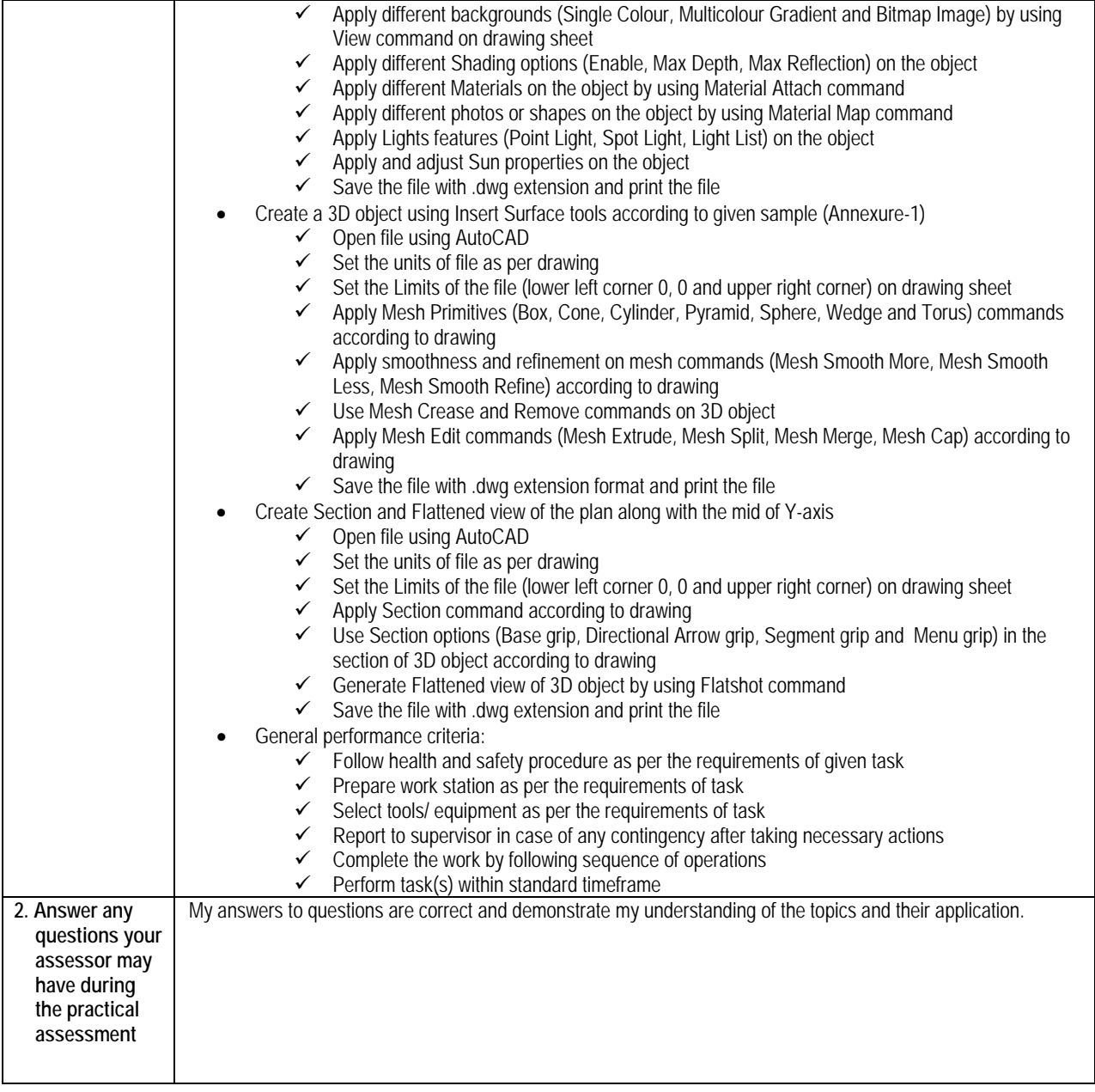

 $\Gamma$ 

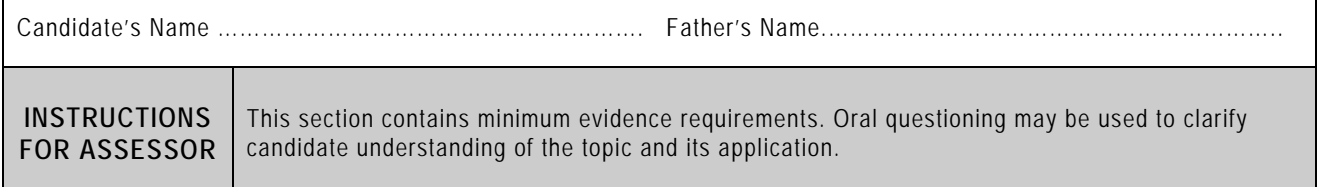

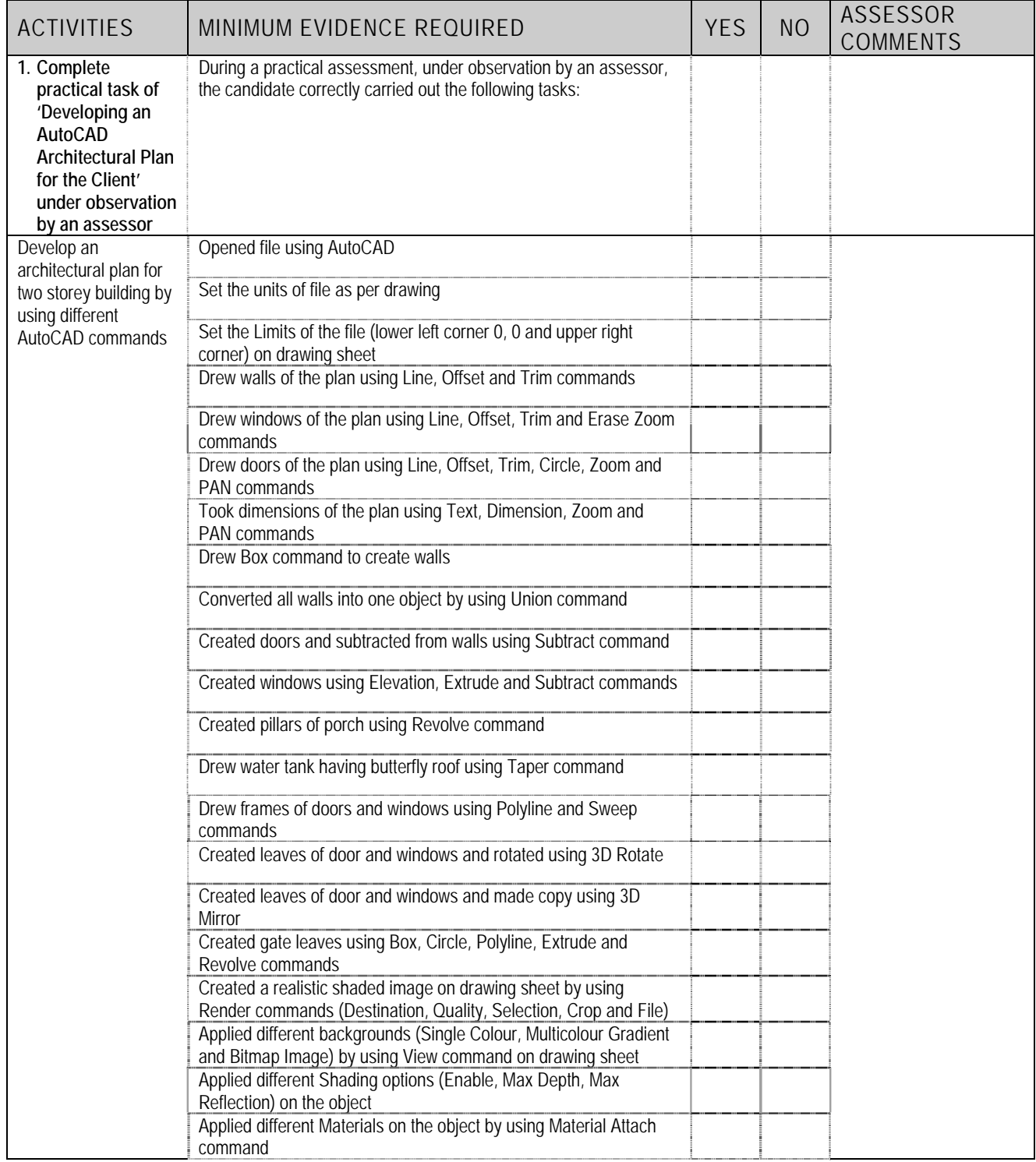

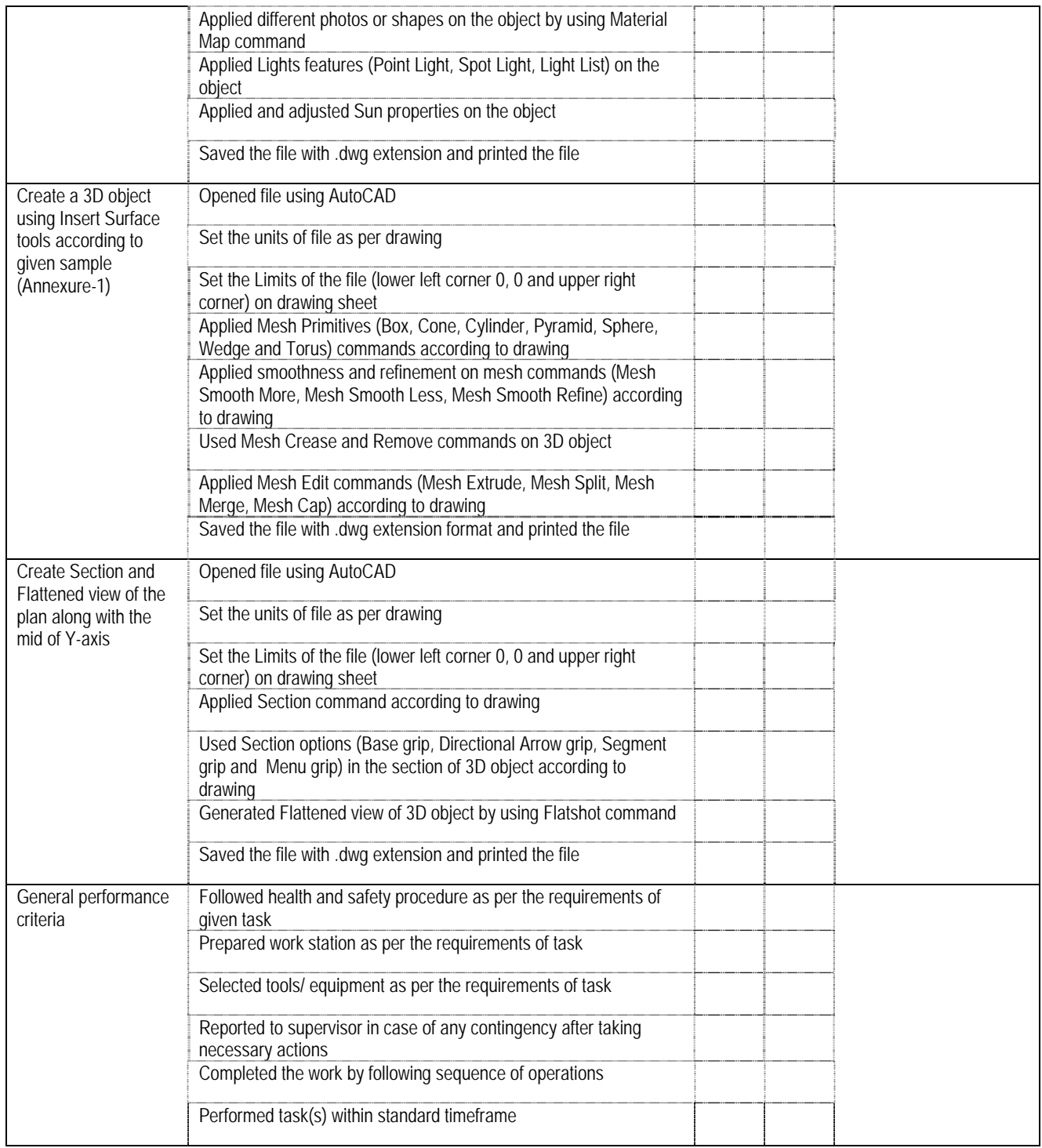

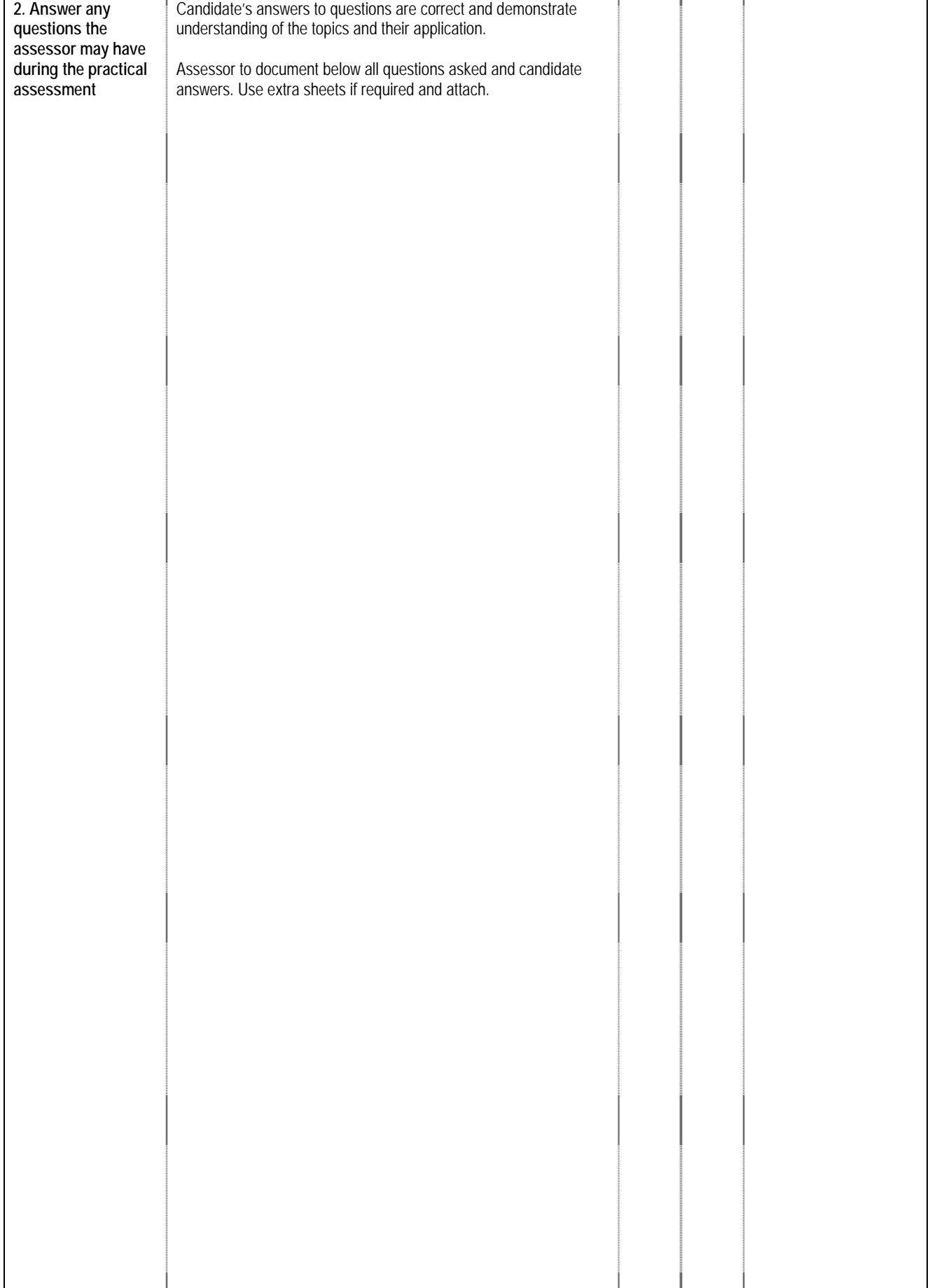

### **4 LIST OF TOOLS, EQUIPMENT, MATERIAL AND CONTEXT OF ASSESSMENT**

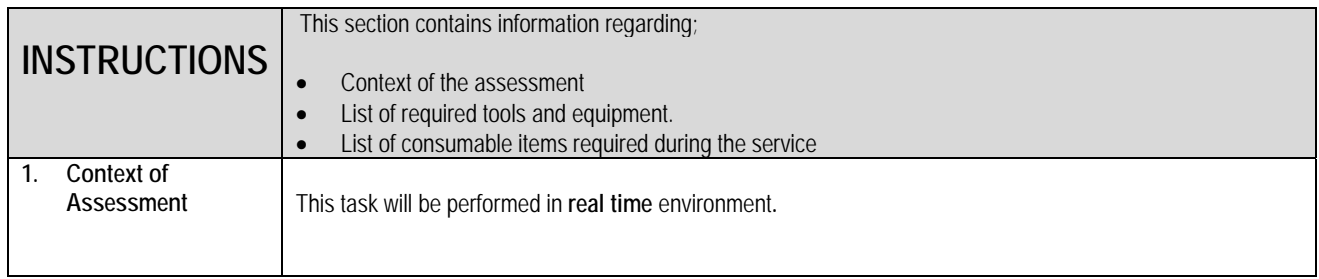

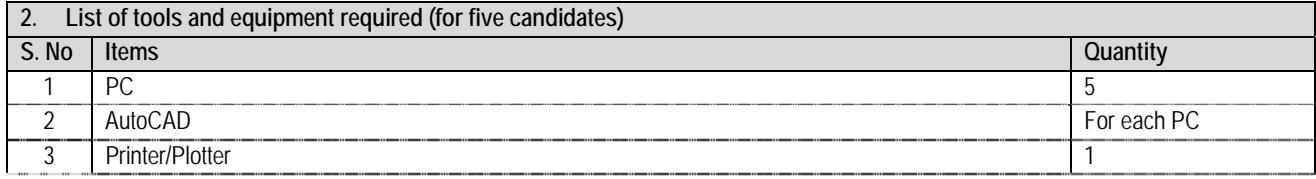

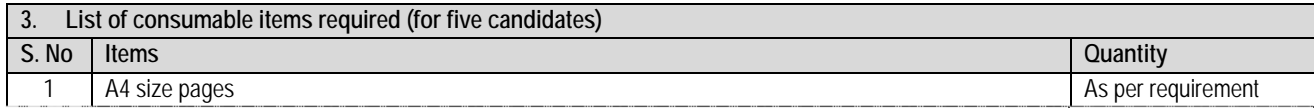

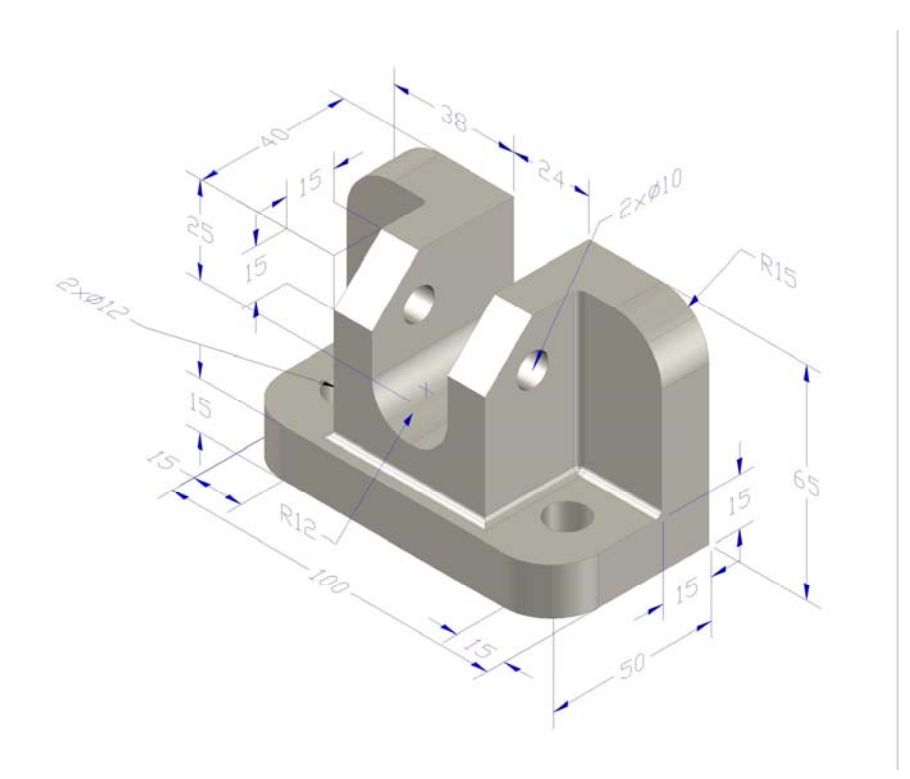

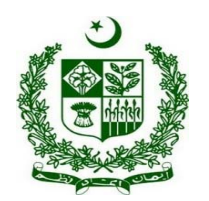

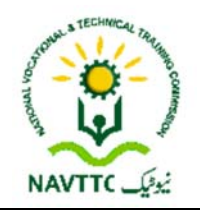

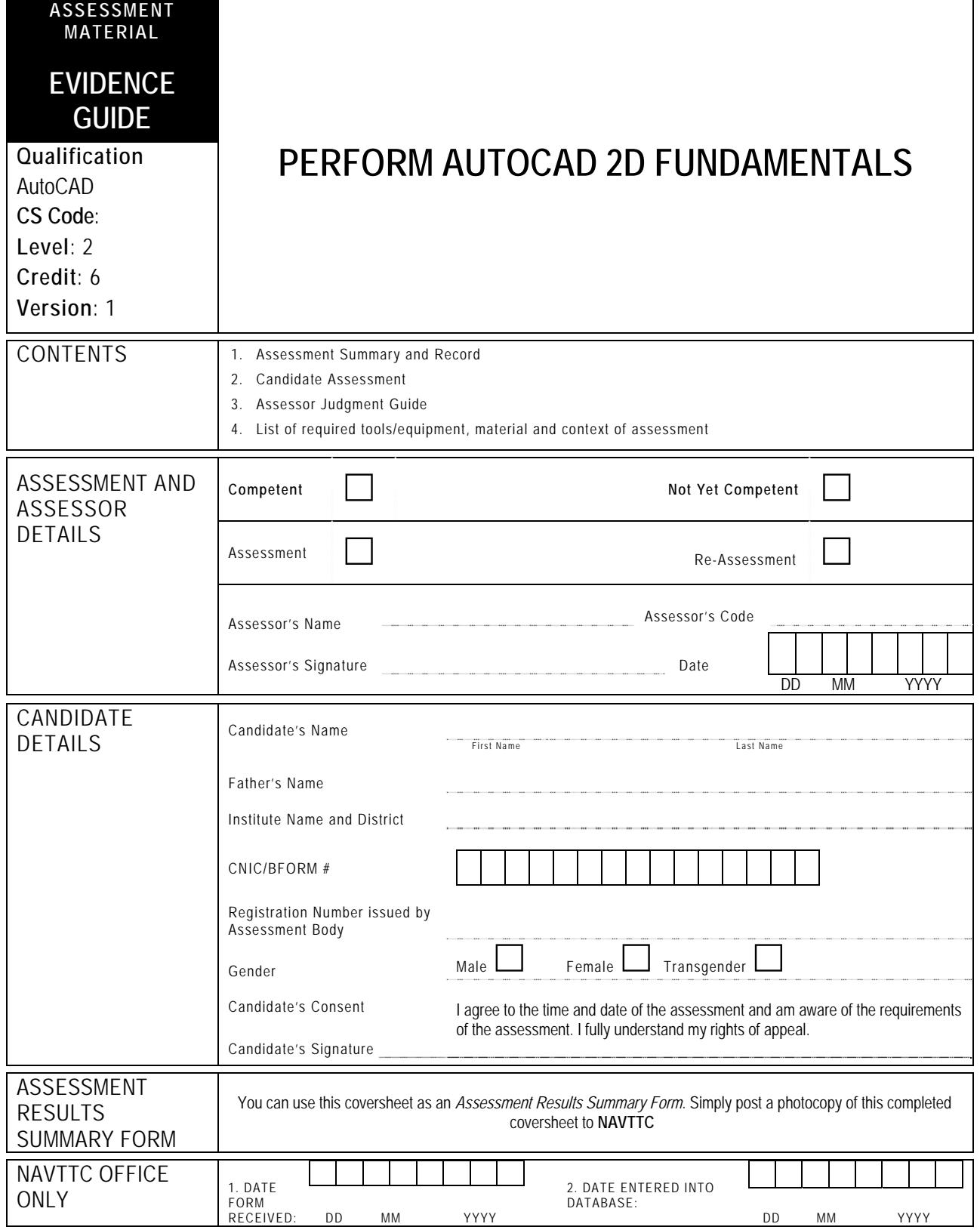

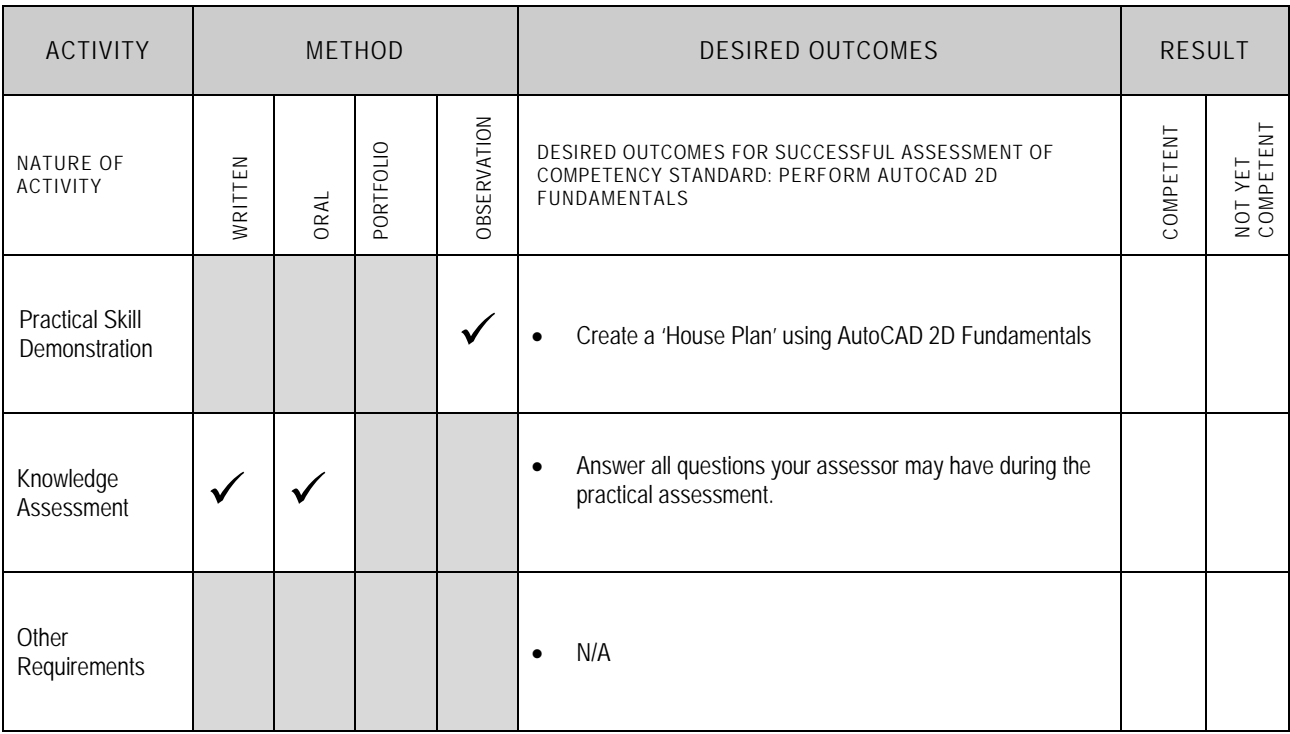

Candidate's Name………………………………………………......Father's Name …………………………………………………………………..

**ALL WORK ASSESSED IN THIS COMPETENCY STANDARD MUST BE YOUR OWN WORK.** 

#### **GUIDANCE TO CANDIDATE**

To meet this standard you are required to complete the following tasks within **three hours** timeframe:

 Create a 'House Plan' using AutoCAD 2D Fundamentals according to given sample (Annexure-1) and take the printout of the plan.

**Important Note:** The following general performance criteria will be followed and performed in all the tasks (where applicable) by the candidate in order to meet this standard.

- $\checkmark$  Follow health and safety procedure as per the requirements of given task
- $\checkmark$  Prepare work station as per the requirements of task
- $\checkmark$  Select tools/ equipment as per the requirements of task
- $\checkmark$  Report to supervisor in case of any contingency after taking necessary actions
- $\checkmark$  Complete the work by following sequence of operations  $\checkmark$  Perform task(s) within standard timeframe
- Perform task(s) within standard timeframe

#### **ACTIVITIES CANDIDATE RESPONSE 1. Complete practical task of 'Performing AutoCAD 2D Fundamentals' under observation by an assessor**  During a practical assessment, under observation by an assessor, I will correctly: Create a 'House Plan' using AutoCAD 2D Fundamentals according to given sample (Annexure-1) and take the printout of the plan:  $\checkmark$  Open file using AutoCAD software  $\checkmark$  Set the units of file as per drawing  $\checkmark$  Set the limits of the file (lower left corner 0, 0 and upper right corner) according to the plan  $\checkmark$  Save the file with .dwg file format  $\checkmark$  Draw walls of the house using Line, Offset and Trim commands  $\checkmark$  Draw windows of the house using Line, Offset, Trim, Erase and Zoom commands  $\checkmark$  Draw doors of the house using Line, Offset, Trim, Circle, Zoom and PAN commands  $\checkmark$  Take dimension using Text, Dimension, Zoom and PAN commands  $\checkmark$  Save and print the file General performance criteria:  $\checkmark$  Follow health and safety procedure as per the requirements of given task  $\checkmark$  Prepare work station as per the requirements of task  $\checkmark$  Select tools/ equipment as per the requirements of task  $\checkmark$  Report to supervisor in case of any contingency after taking necessary actions  $\checkmark$  Complete the work by following sequence of operations  $\checkmark$  Perform task(s) within standard timeframe **2. Answer any questions your assessor may have during the practical assessment**  My answers to questions are correct and demonstrate my understanding of the topics and their application.

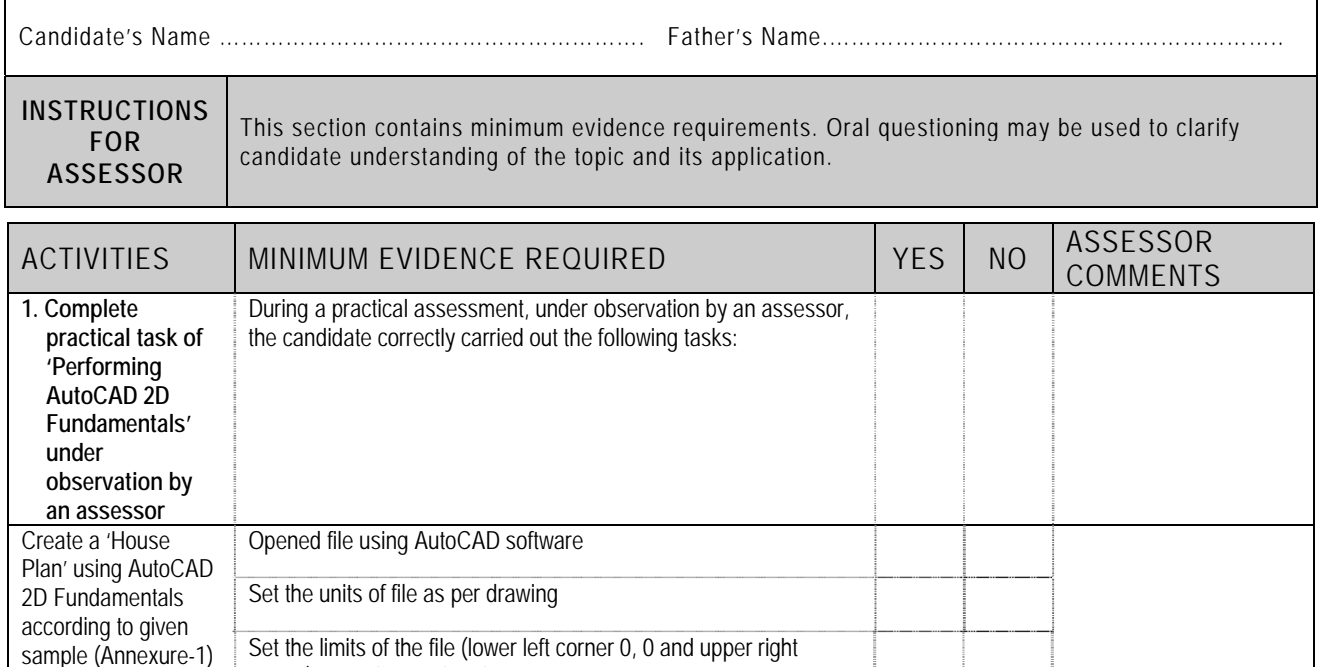

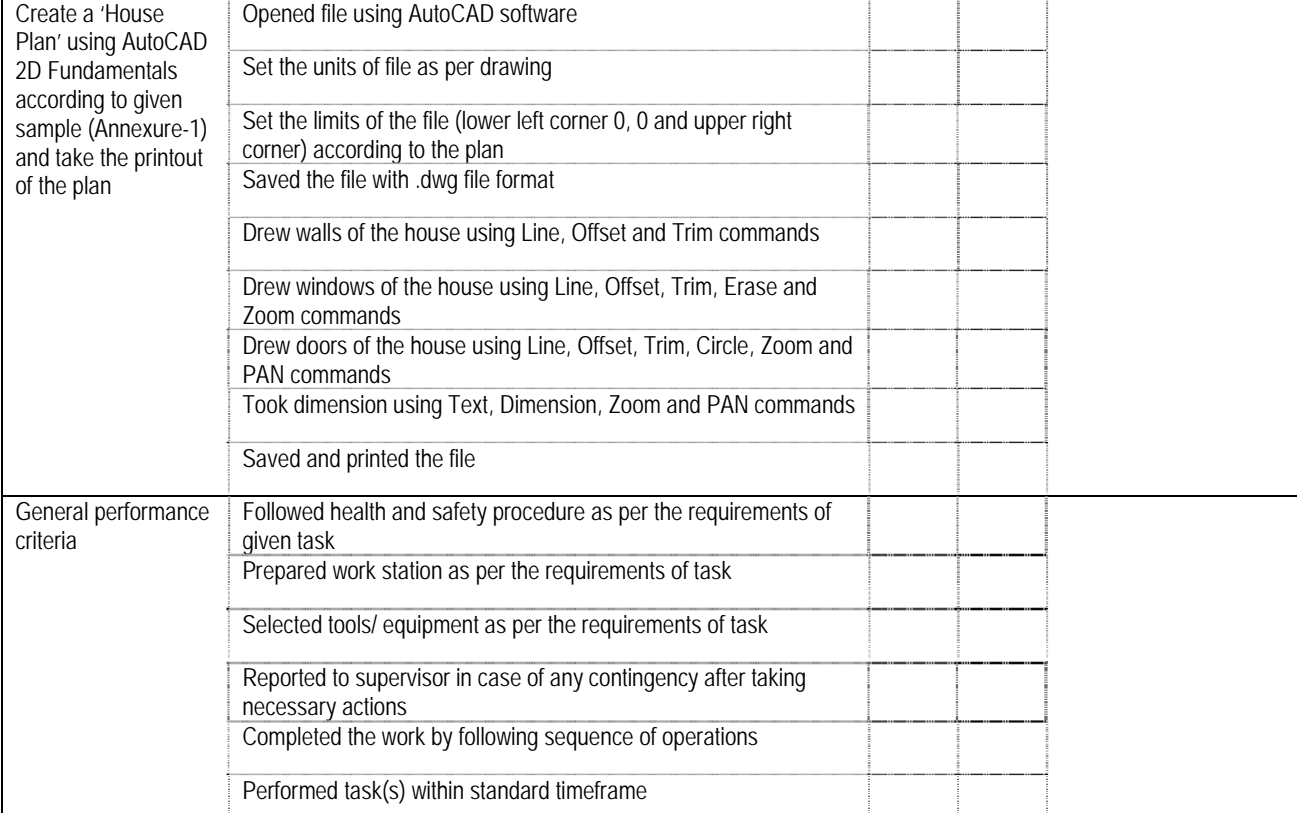

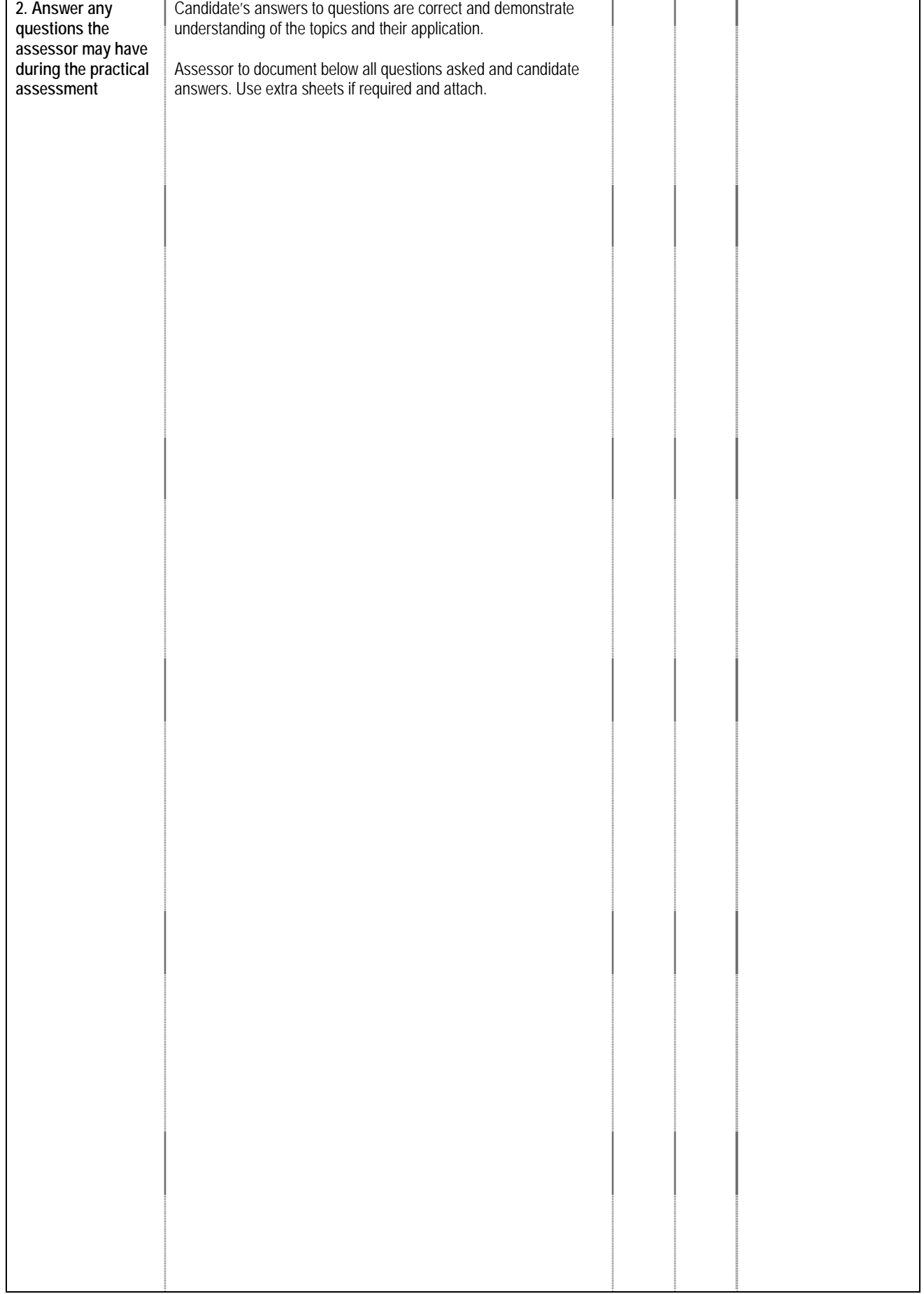

## **4 LIST OF TOOLS, EQUIPMENT, MATERIAL AND CONTEXT OF ASSESSMENT**

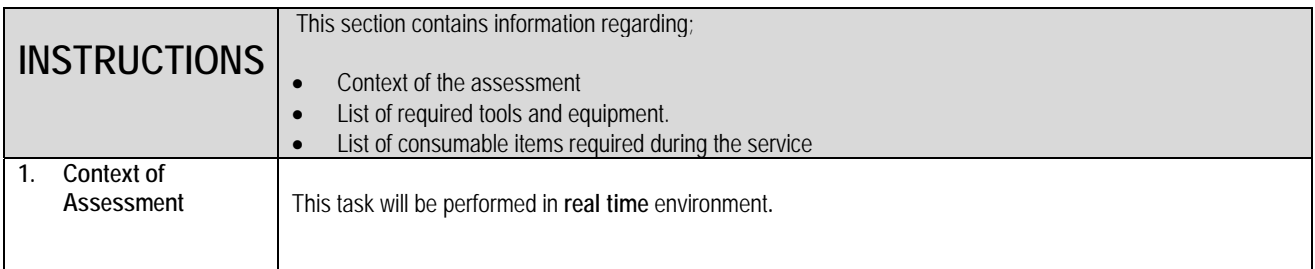

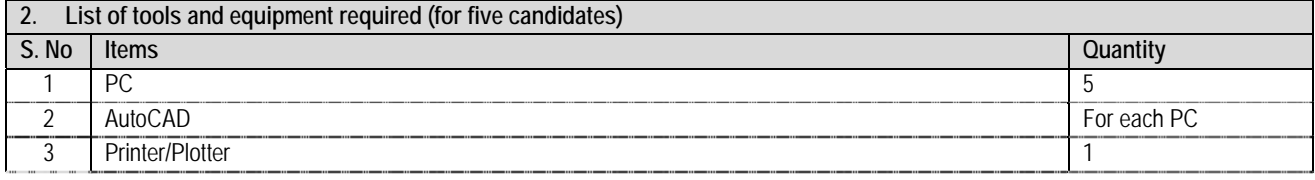

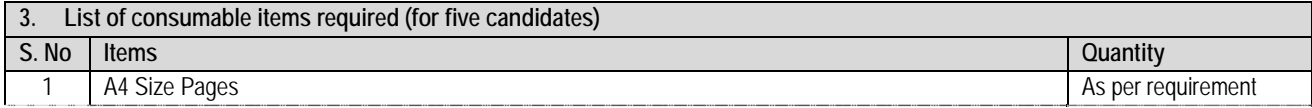

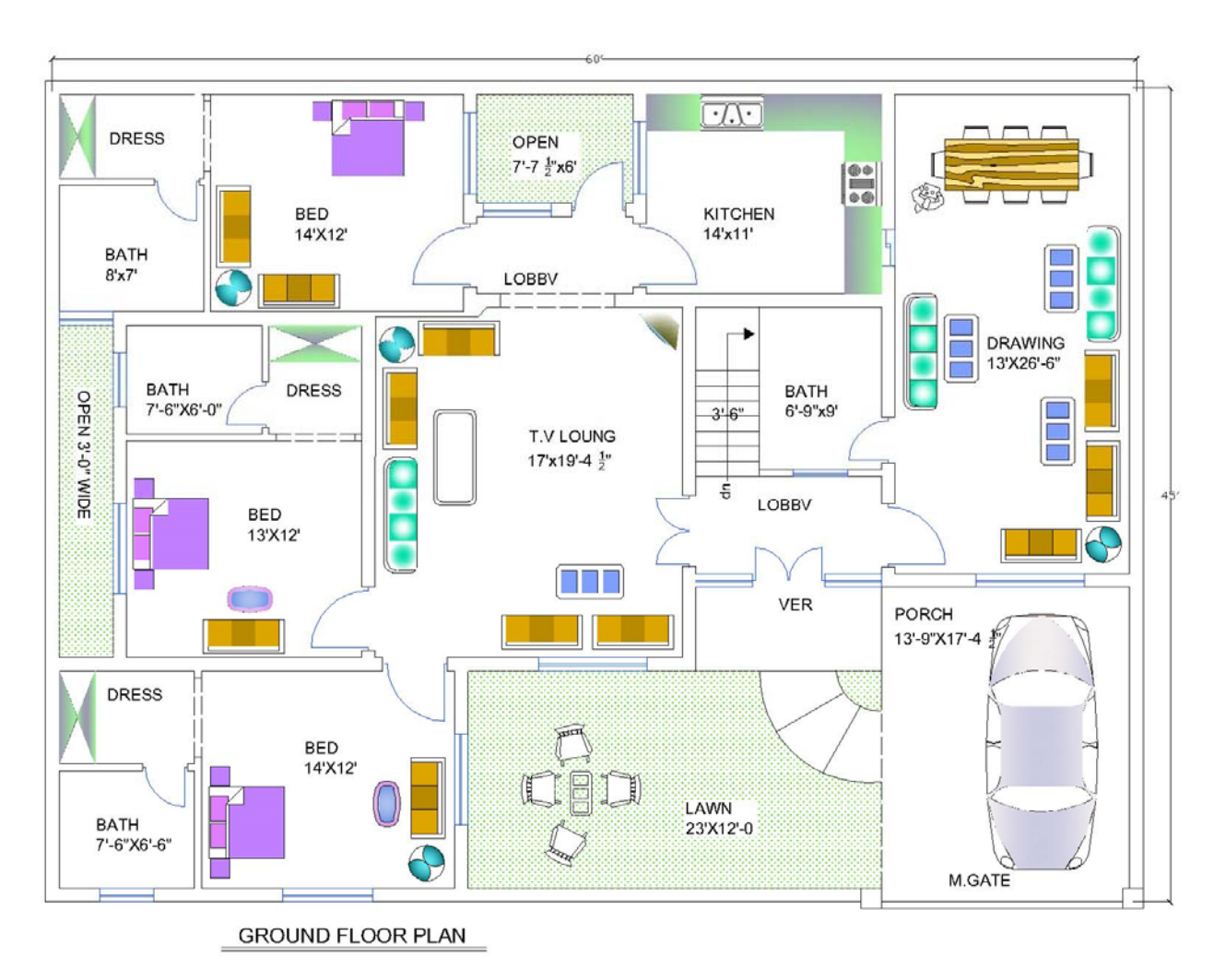

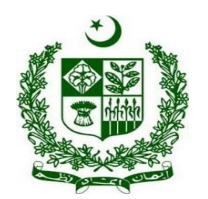

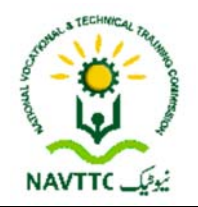

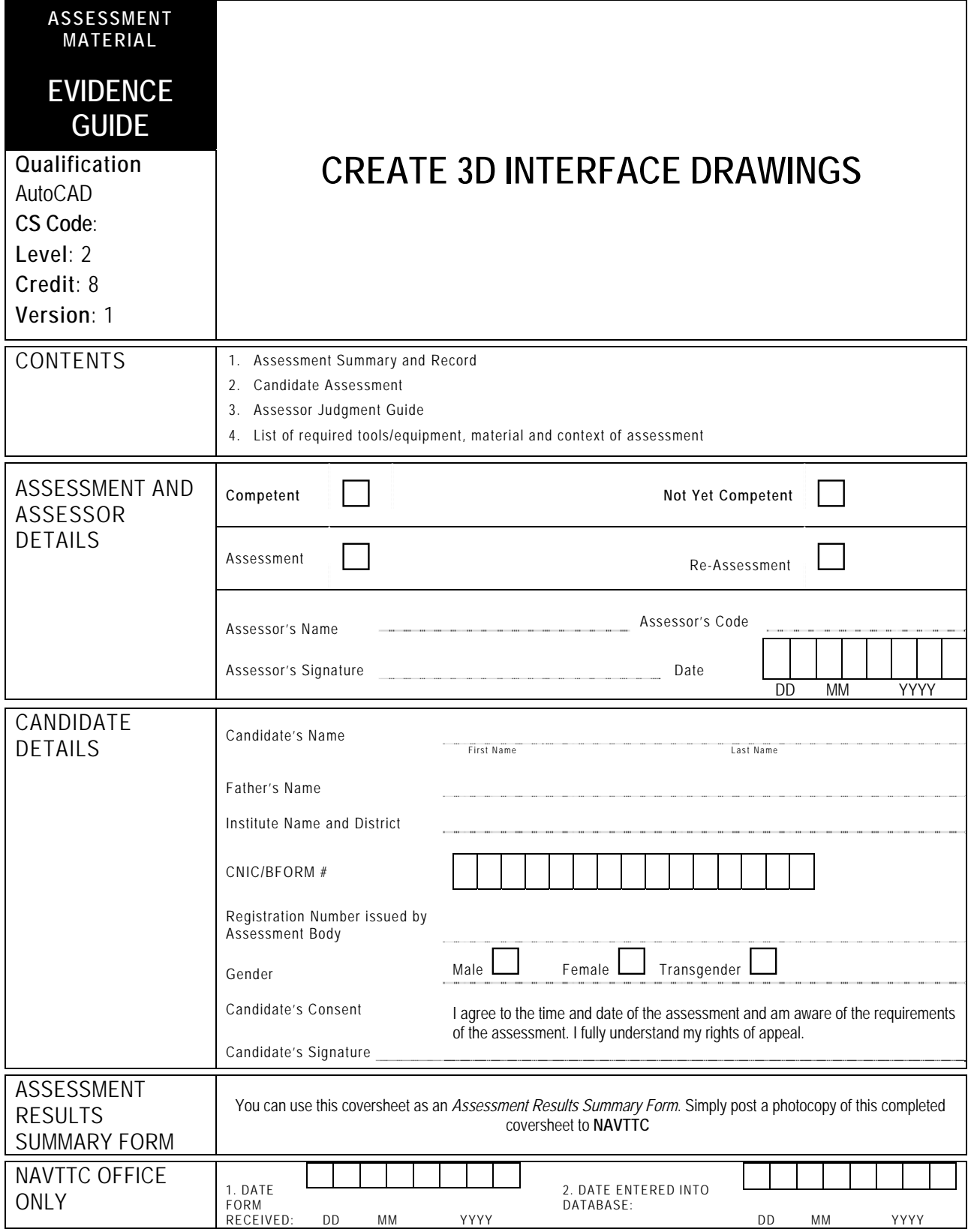

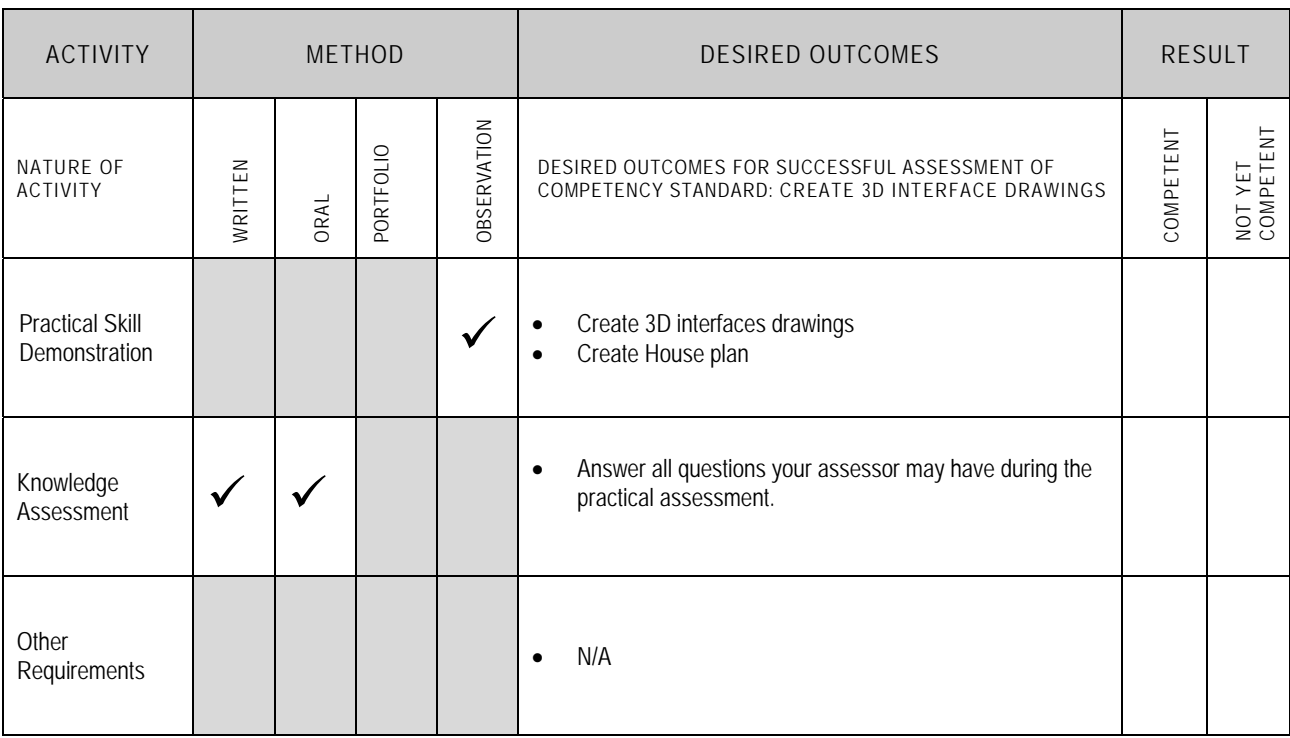

Candidate's Name………………………………………………......Father's Name …………………………………………………………………..

**ALL WORK ASSESSED IN THIS COMPETENCY STANDARD MUST BE YOUR OWN WORK.** 

#### **GUIDANCE TO CANDIDATE**

To meet this standard you are required to complete the following tasks within **three hours** timeframe:

- Create a 'House Plan' having dimensions of **(**25' x 40'**)** using AutoCAD 3D Interface/Drawing which includes the following:
	- $\checkmark$  One room with attach bath
	- $\checkmark$  Drawing room
	- $\checkmark$  Kitchen
	- $\checkmark$  Store
	- $\checkmark$  Stairs

**Important Note:** The following general performance criteria will be followed and performed in all the tasks (where applicable) by the candidate in order to meet this standard.

- $\checkmark$  Follow health and safety procedure as per the requirements of given task
- $\checkmark$  Prepare work station as per the requirements of task
- Select tools/ equipment as per the requirements of task
- Report to supervisor in case of any contingency after taking necessary actions  $\checkmark$  Complete the work by following sequence of operations
- $\checkmark$  Complete the work by following sequence of operations  $\checkmark$  Perform task(s) within standard timeframe
- Perform task(s) within standard timeframe

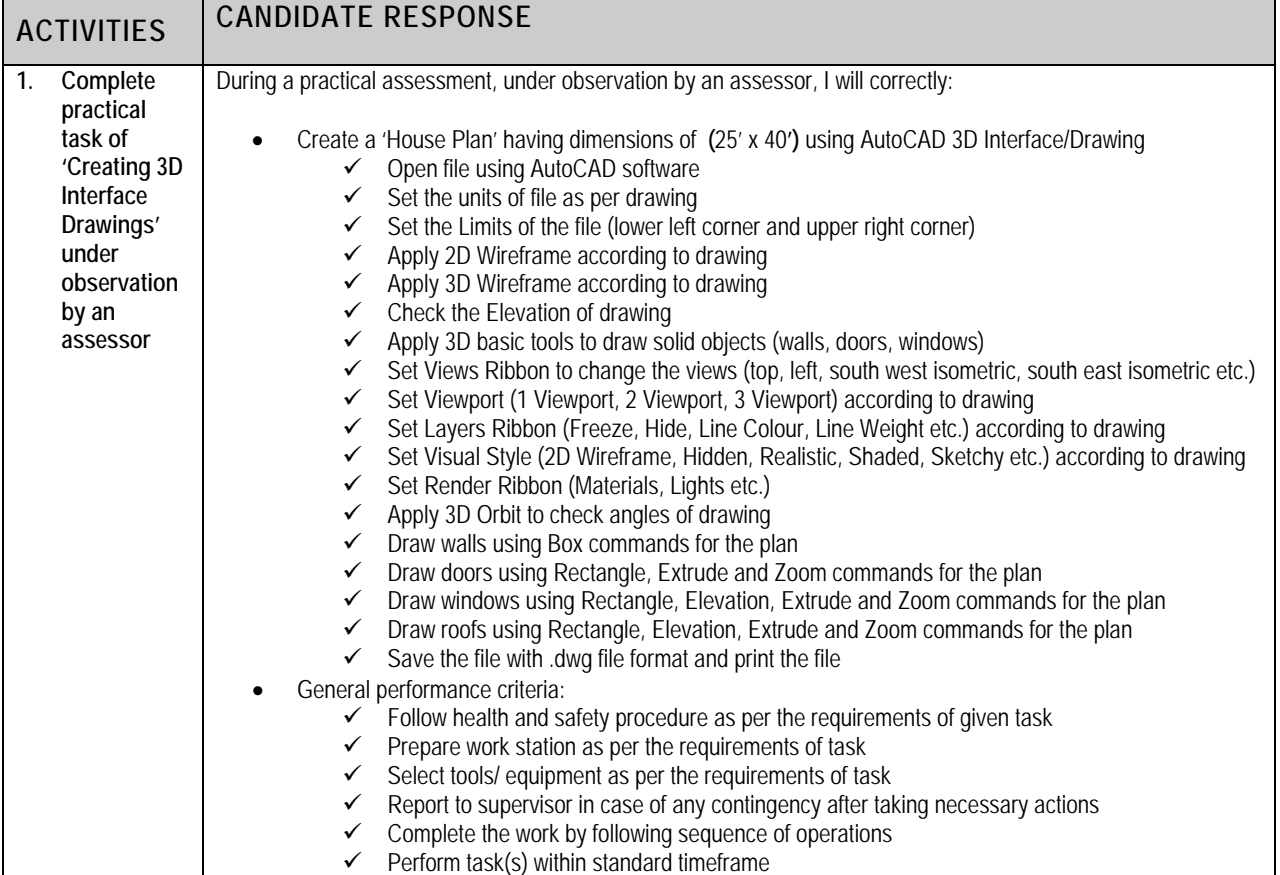

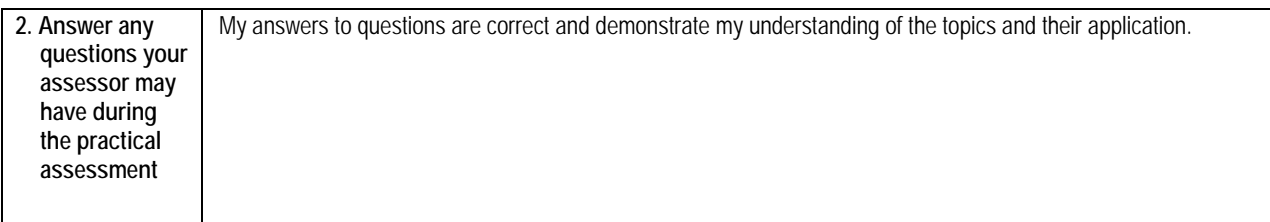

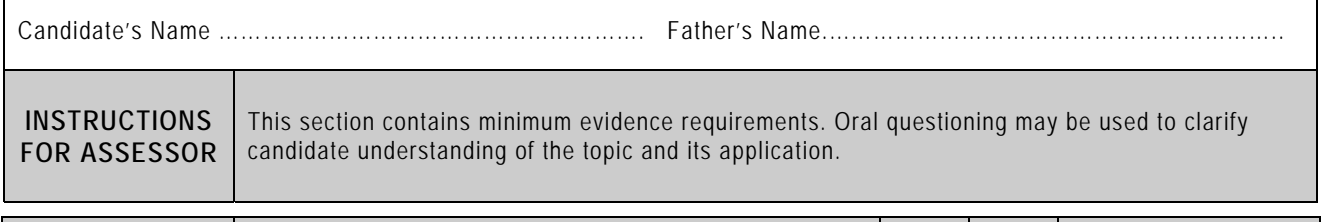

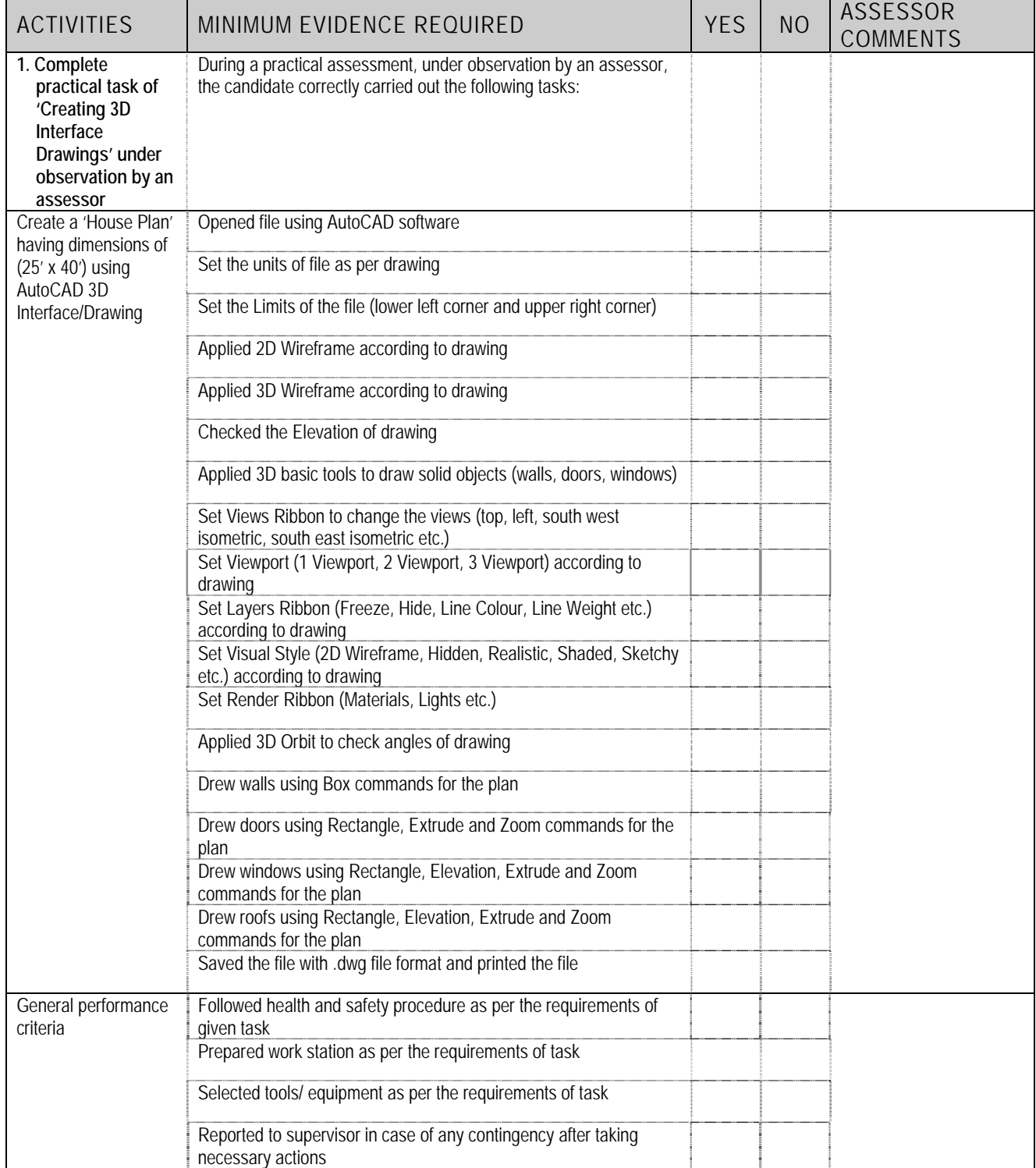

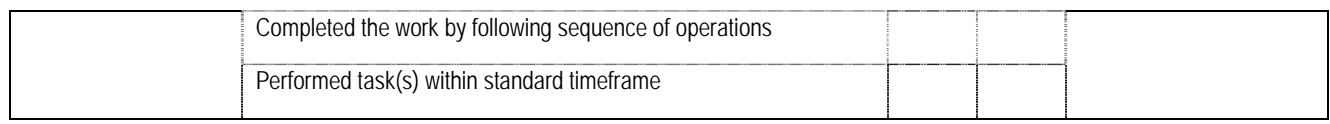

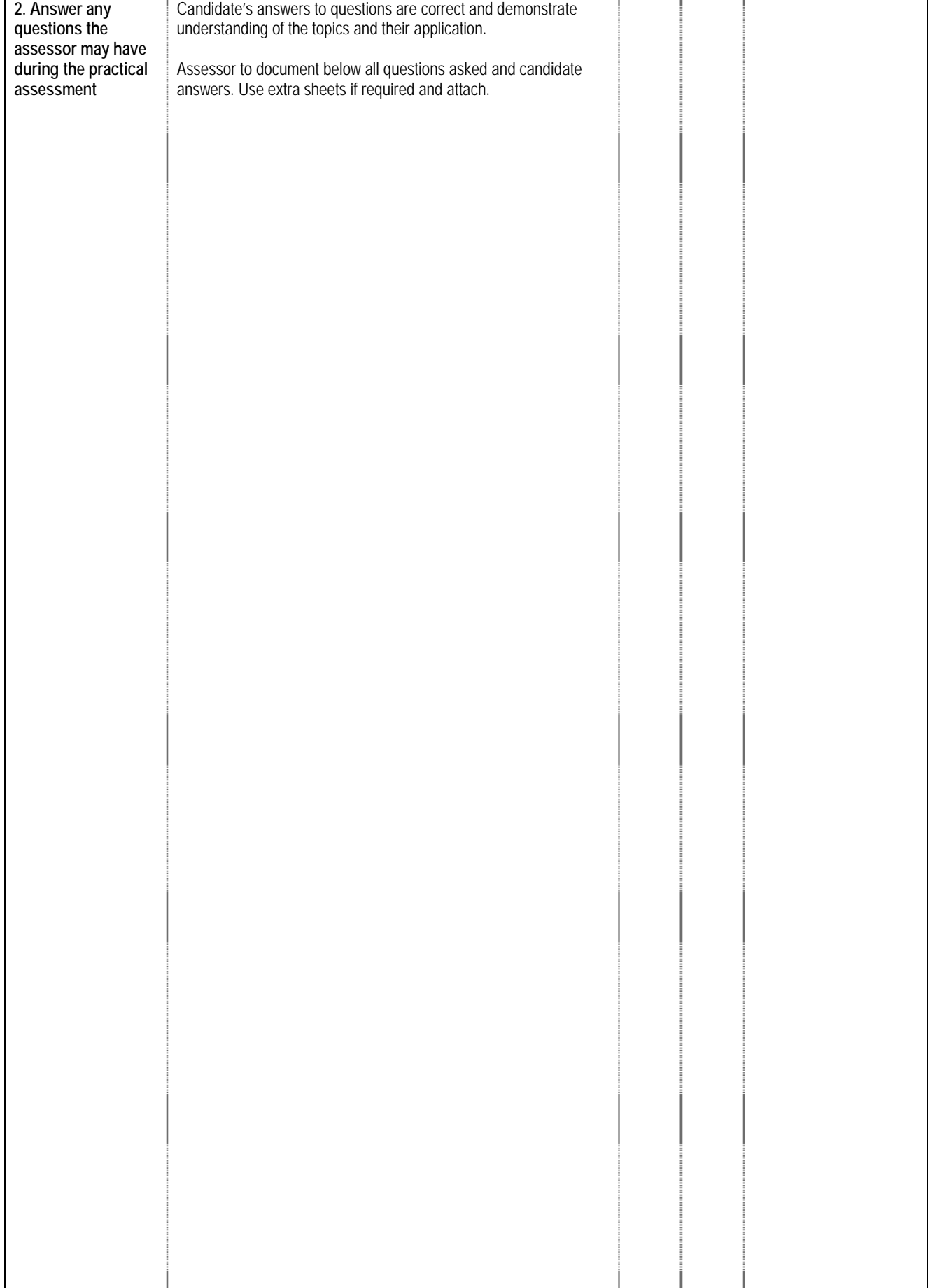

### **4 LIST OF TOOLS, EQUIPMENT, MATERIAL AND CONTEXT OF ASSESSMENT**

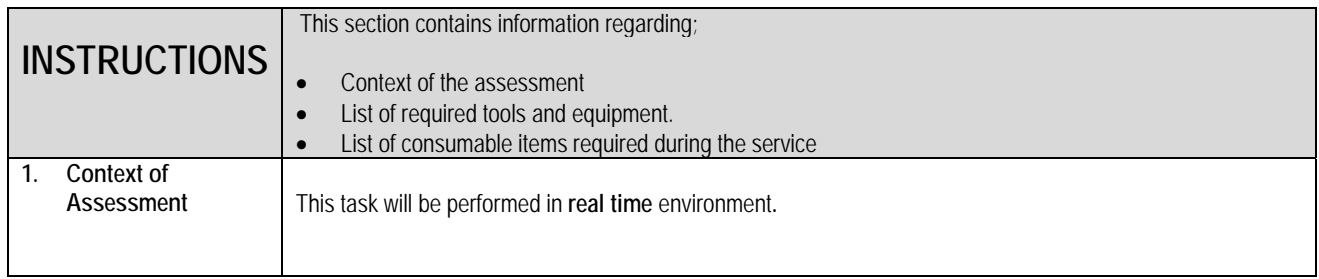

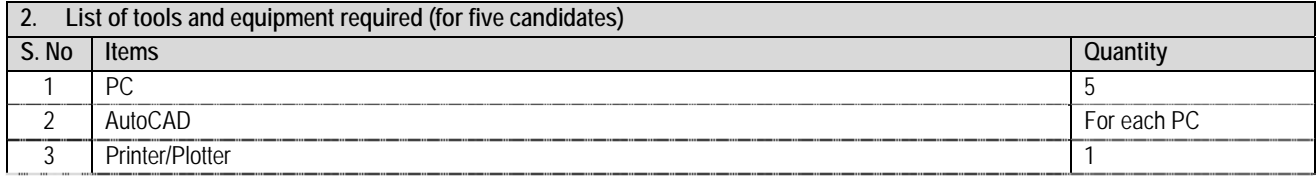

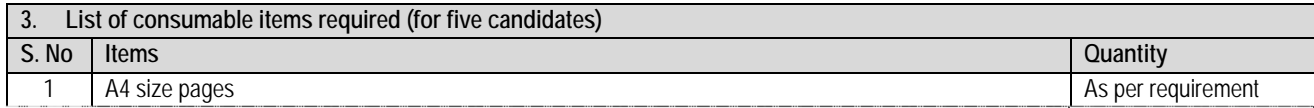

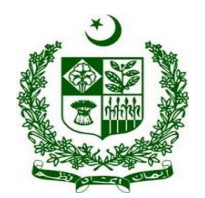

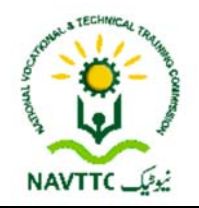

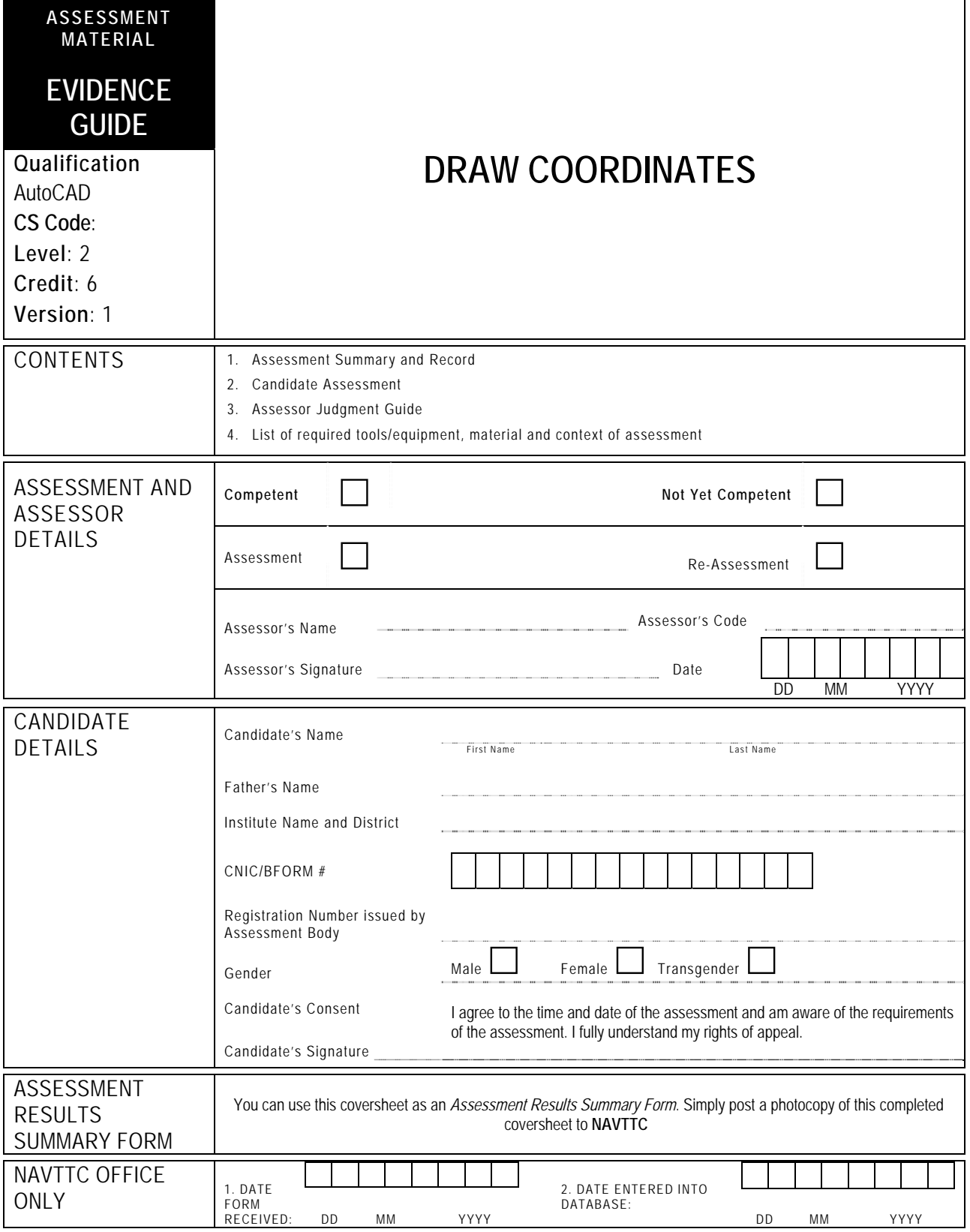

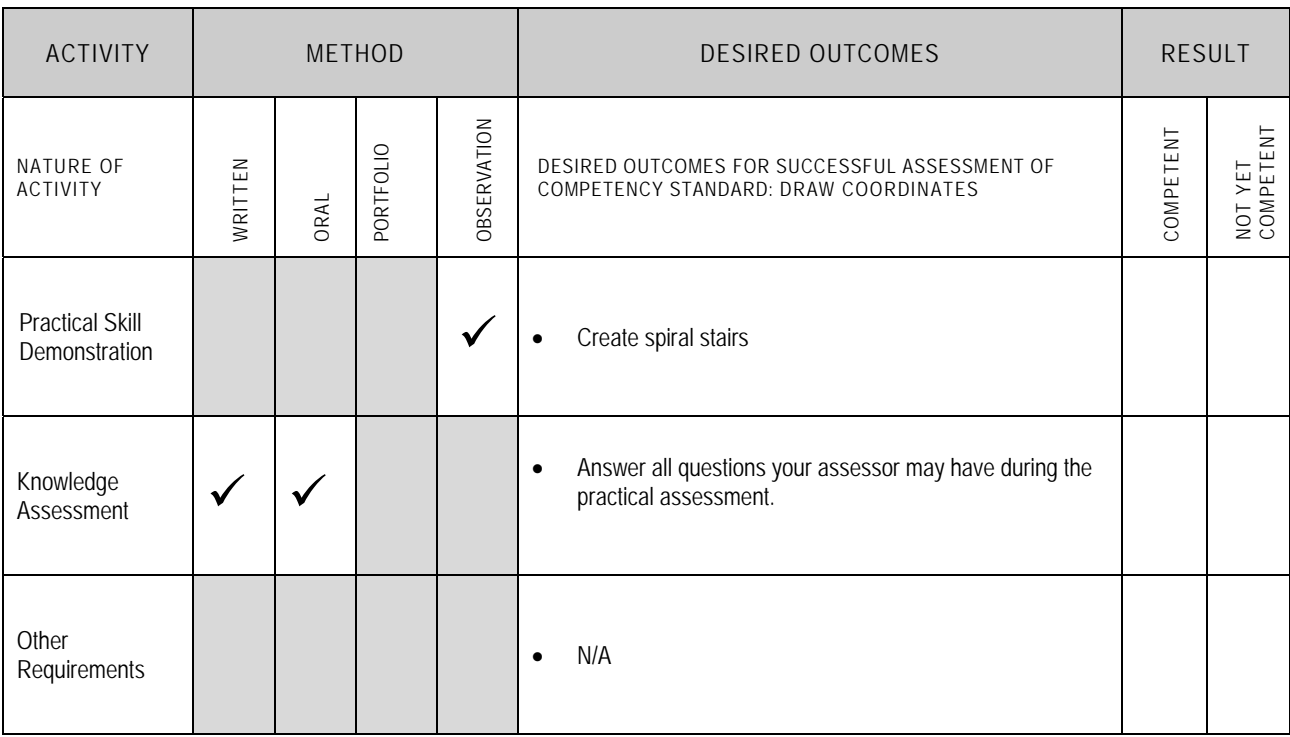

Candidate's Name………………………………………………......Father's Name …………………………………………………………………..

**ALL WORK ASSESSED IN THIS COMPETENCY STANDARD MUST BE YOUR OWN WORK.** 

#### **GUIDANCE TO CANDIDATE**

To meet this standard you are required to complete the following tasks within **two hours** timeframe:

Create spiral stairs according to Annexure-1

**Important Note:** The following general performance criteria will be followed and performed in all the tasks (where applicable) by the candidate in order to meet this standard.

- $\checkmark$  Follow health and safety procedure as per the requirements of given task
- $\checkmark$  Prepare work station as per the requirements of task
- $\checkmark$  Select tools/ equipment as per the requirements of task
- $\checkmark$  Report to supervisor in case of any contingency after taking necessary actions
- $\checkmark$  Complete the work by following sequence of operations
- $\checkmark$  Perform task(s) within standard timeframe

#### **ACTIVITIES CANDIDATE RESPONSE 1. Complete practical task of 'Drawing Coordinates' under observation by an assessor**  During a practical assessment, under observation by an assessor, I will correctly: Create spiral stairs according to Annexure-1  $\checkmark$  Open file using AutoCAD  $\checkmark$  Set the units of file as per drawing  $\checkmark$  Set the limits of the file (lower left corner and upper right corner)  $\checkmark$  Check OSNAP or use F11 key according to drawing  $\checkmark$  Check Polar or use F10 key according to drawing Set 3D point filter (.x**,** .y**,** .z**,** .xy**,** .xz**,** or .yz) according to drawing  $\checkmark$  Set face according to drawing  $\checkmark$  Set UCS procedure with Plan command  $\checkmark$  Draw circle for spiral stairs from 3D basic ribbon  $\checkmark$  Create parts of the spiral stairs using Array command Create boundary using Boundary command of each slice created by Array command Make the object elevate using Elevate option  $\checkmark$  Draw solid of slice using Extrude command  $\checkmark$  Draw handrails using Helix command for stairs  $\checkmark$  Define render ribbon (materials, lights etc.)  $\checkmark$  Save the file with .dwg file format and print the file General performance criteria:  $\checkmark$  Follow health and safety procedure as per the requirements of given task  $\checkmark$  Prepare work station as per the requirements of task  $\checkmark$  Select tools/ equipment as per the requirements of task  $\checkmark$  Report to supervisor in case of any contingency after taking necessary actions  $\checkmark$  Complete the work by following sequence of operations<br> $\checkmark$  Perform task(s) within standard timeframe Perform task(s) within standard timeframe **2. Answer any questions your assessor may have during the practical assessment**  My answers to questions are correct and demonstrate my understanding of the topics and their application.

 $\Gamma$ 

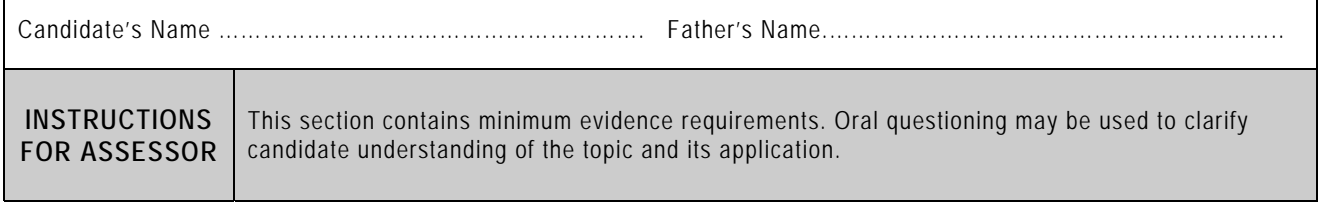

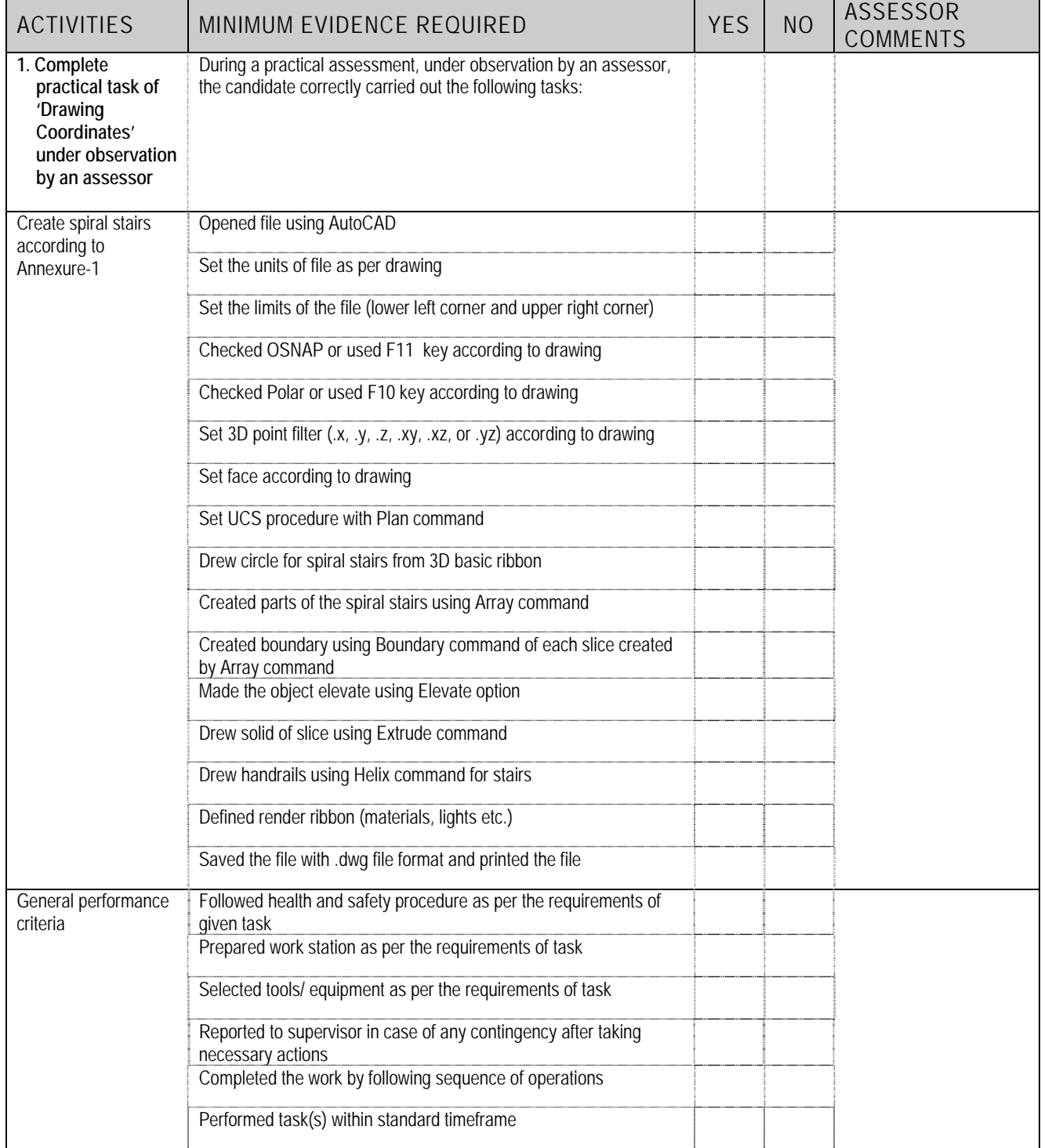

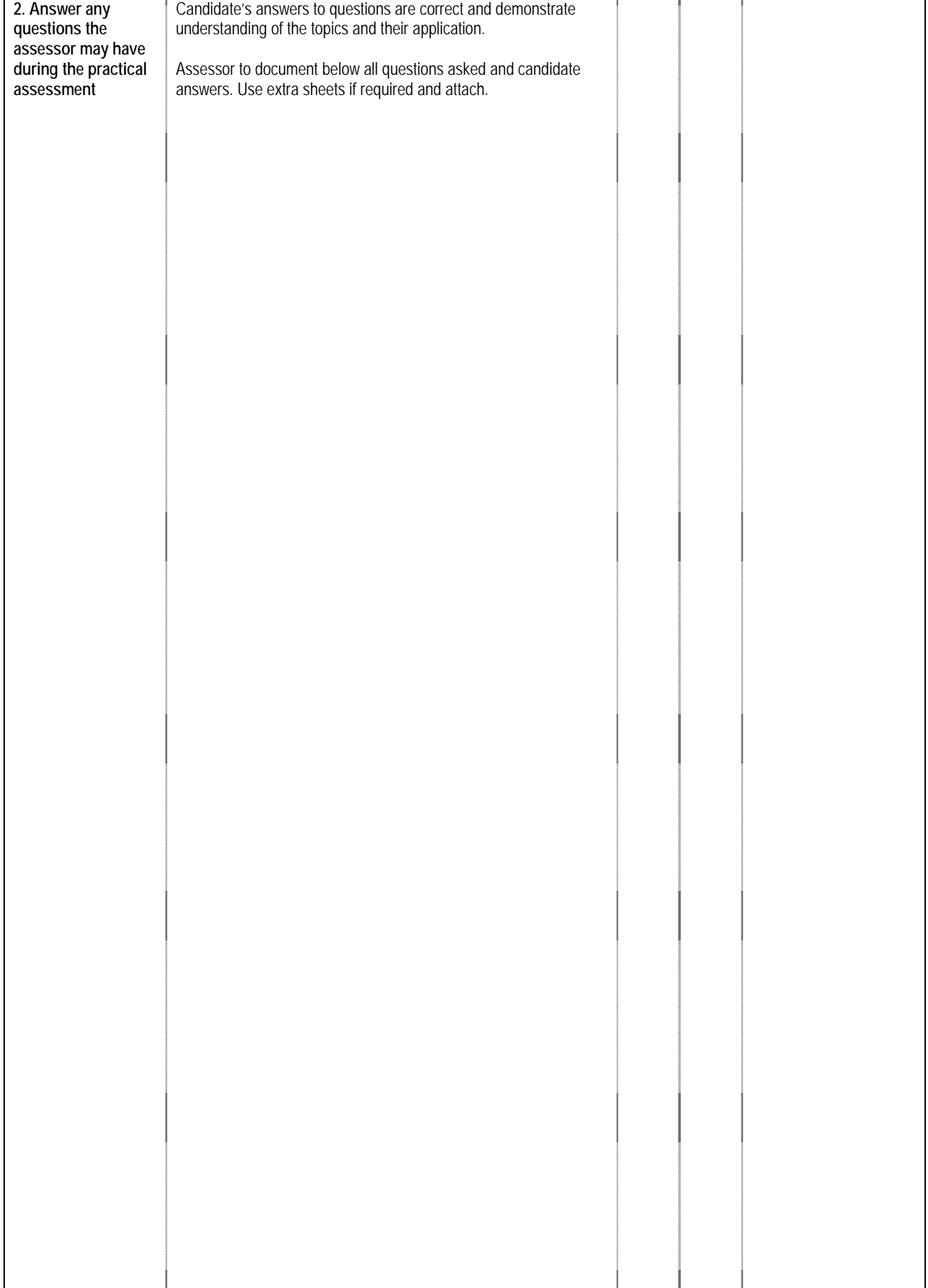

### **4 LIST OF TOOLS, EQUIPMENT, MATERIAL AND CONTEXT OF ASSESSMENT**

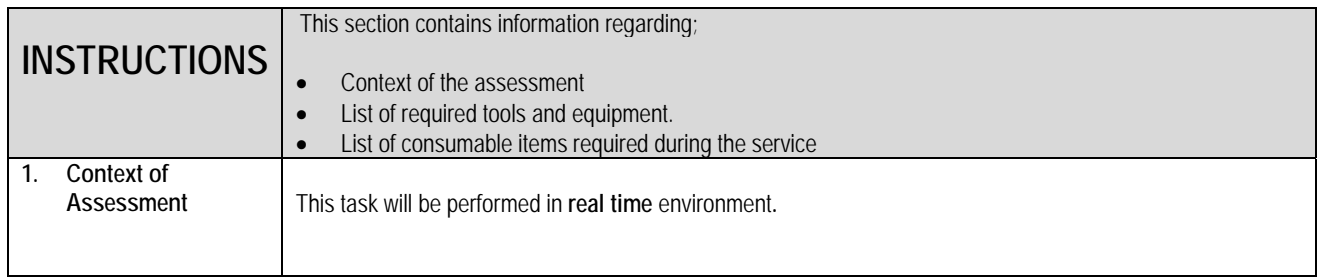

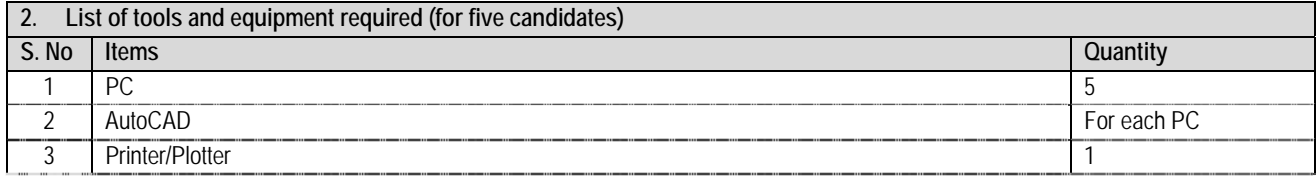

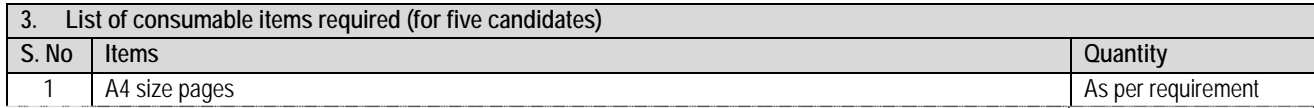

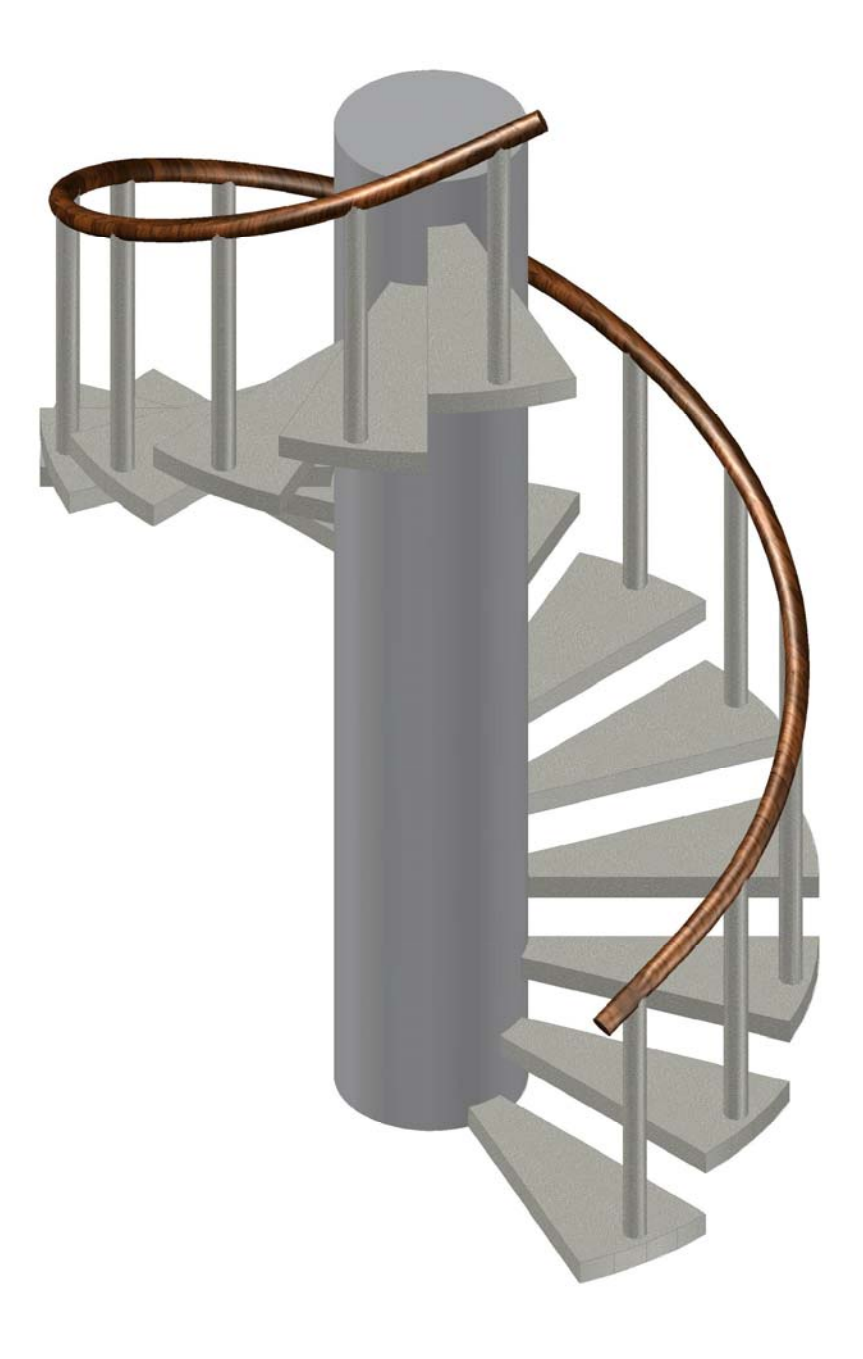

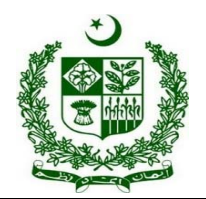

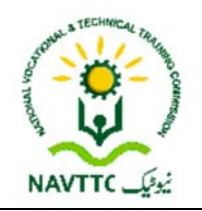

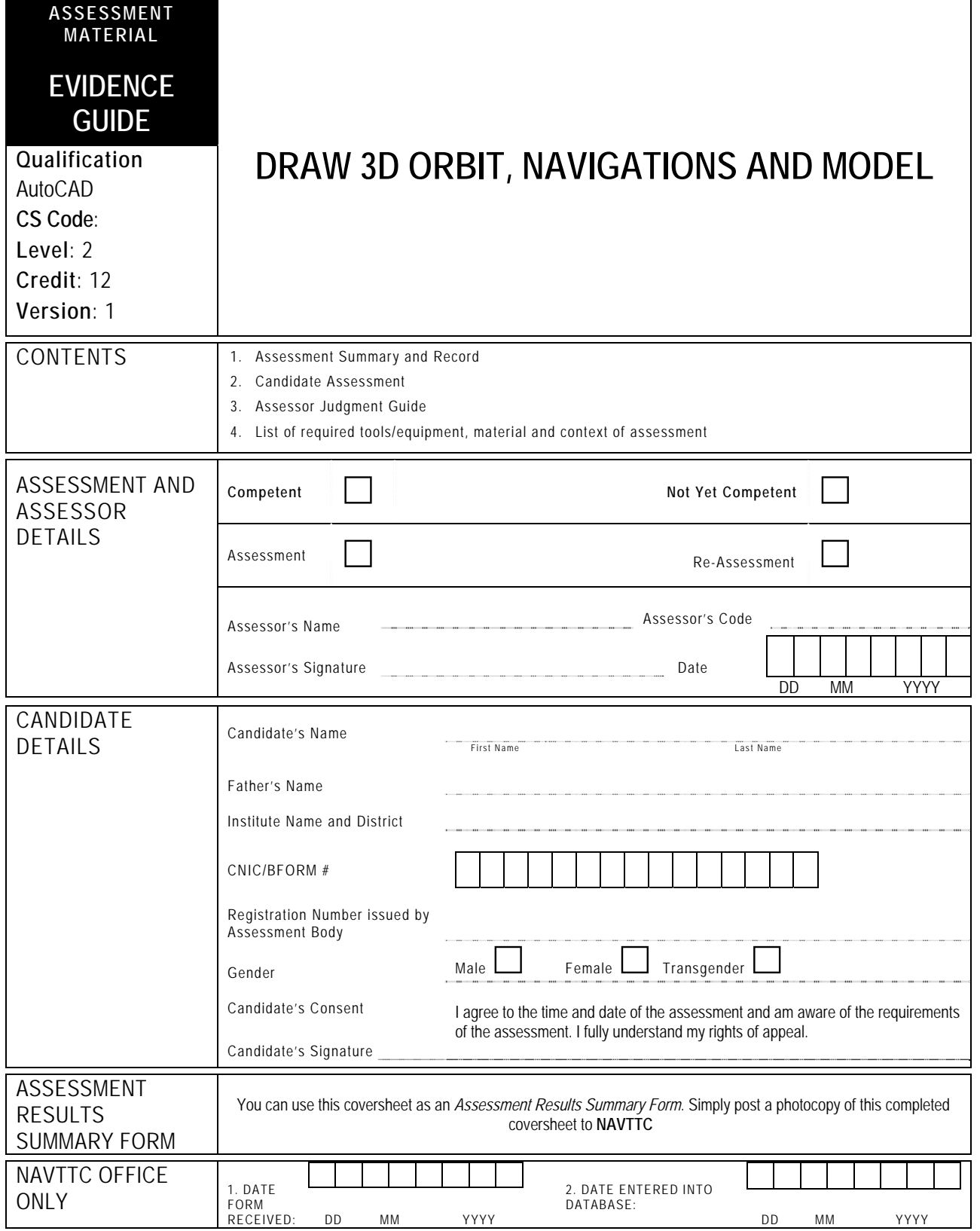

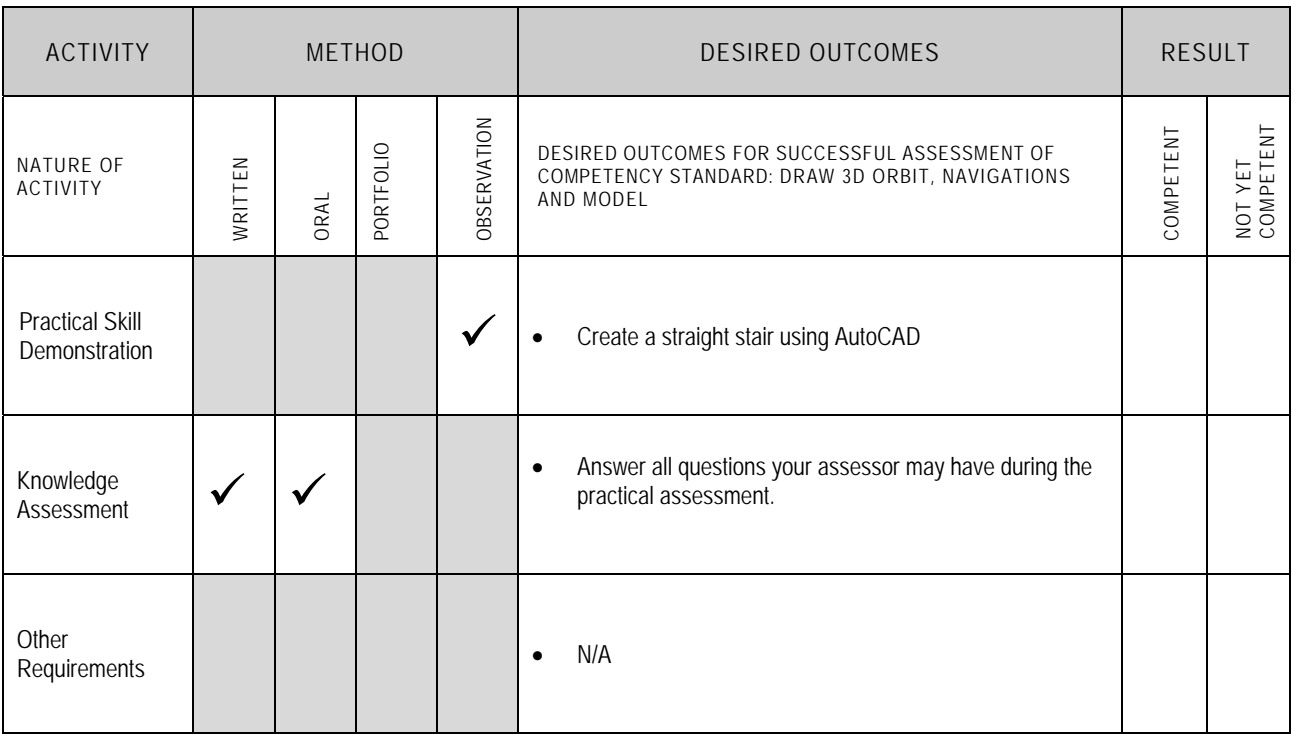
Candidate's Name………………………………………………......Father's Name …………………………………………………………………..

**ALL WORK ASSESSED IN THIS COMPETENCY STANDARD MUST BE YOUR OWN WORK.** 

#### **GUIDANCE TO CANDIDATE**

To meet this standard you are required to complete the following tasks within **three hours** timeframe:

Create a straight stair using AutoCAD according to given sample (Annexure-1)

**Important Note:** The following general performance criteria will be followed and performed in all the tasks (where applicable) by the candidate in order to meet this standard.

- $\checkmark$  Follow health and safety procedure as per the requirements of given task
- $\checkmark$  Prepare work station as per the requirements of task
- $\checkmark$  Select tools/ equipment as per the requirements of task
- $\checkmark$  Report to supervisor in case of any contingency after taking necessary actions
- $\checkmark$  Complete the work by following sequence of operations
- $\checkmark$  Perform task(s) within standard timeframe

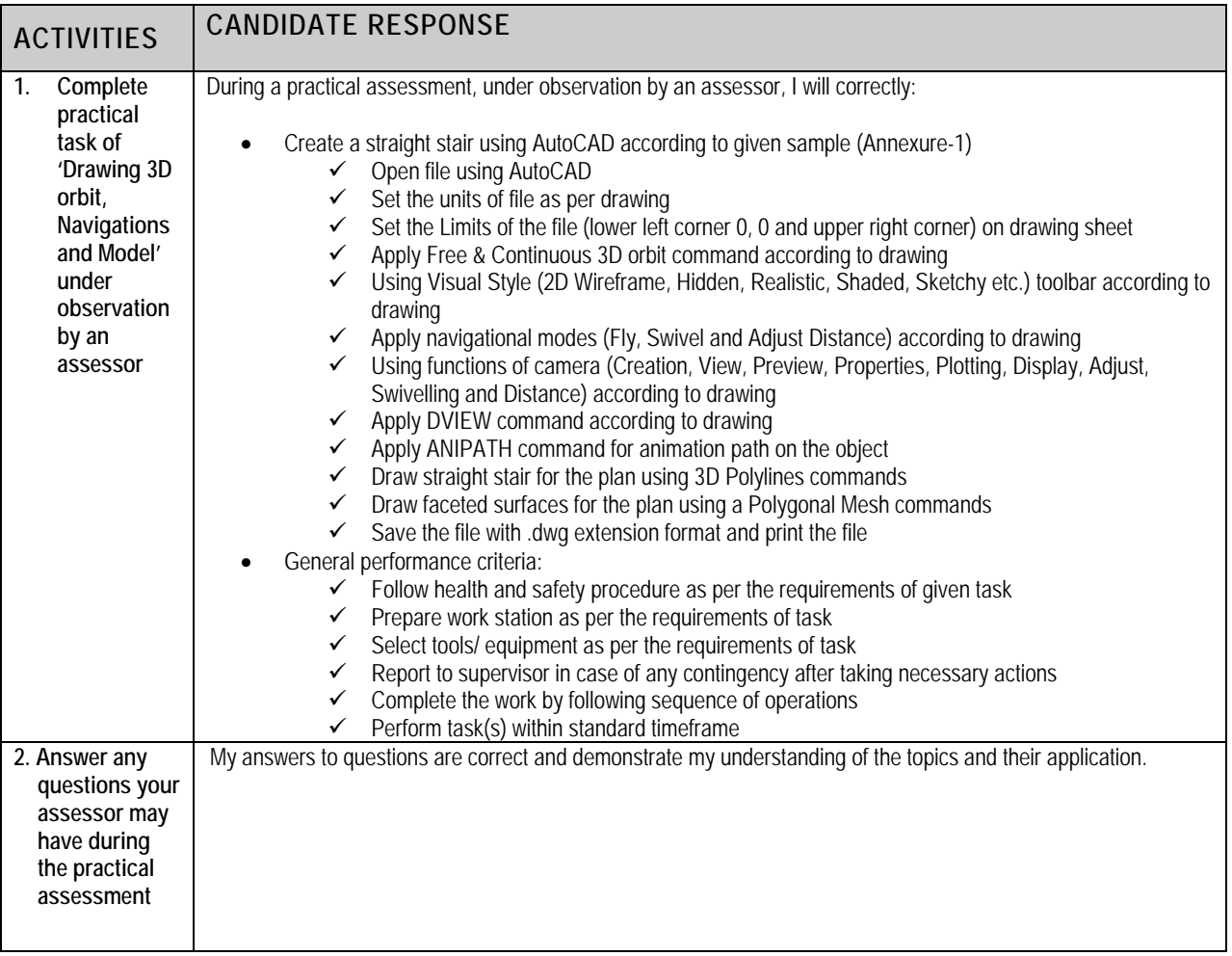

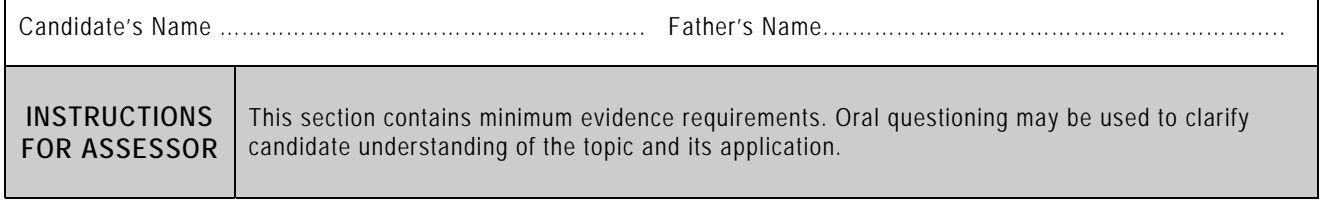

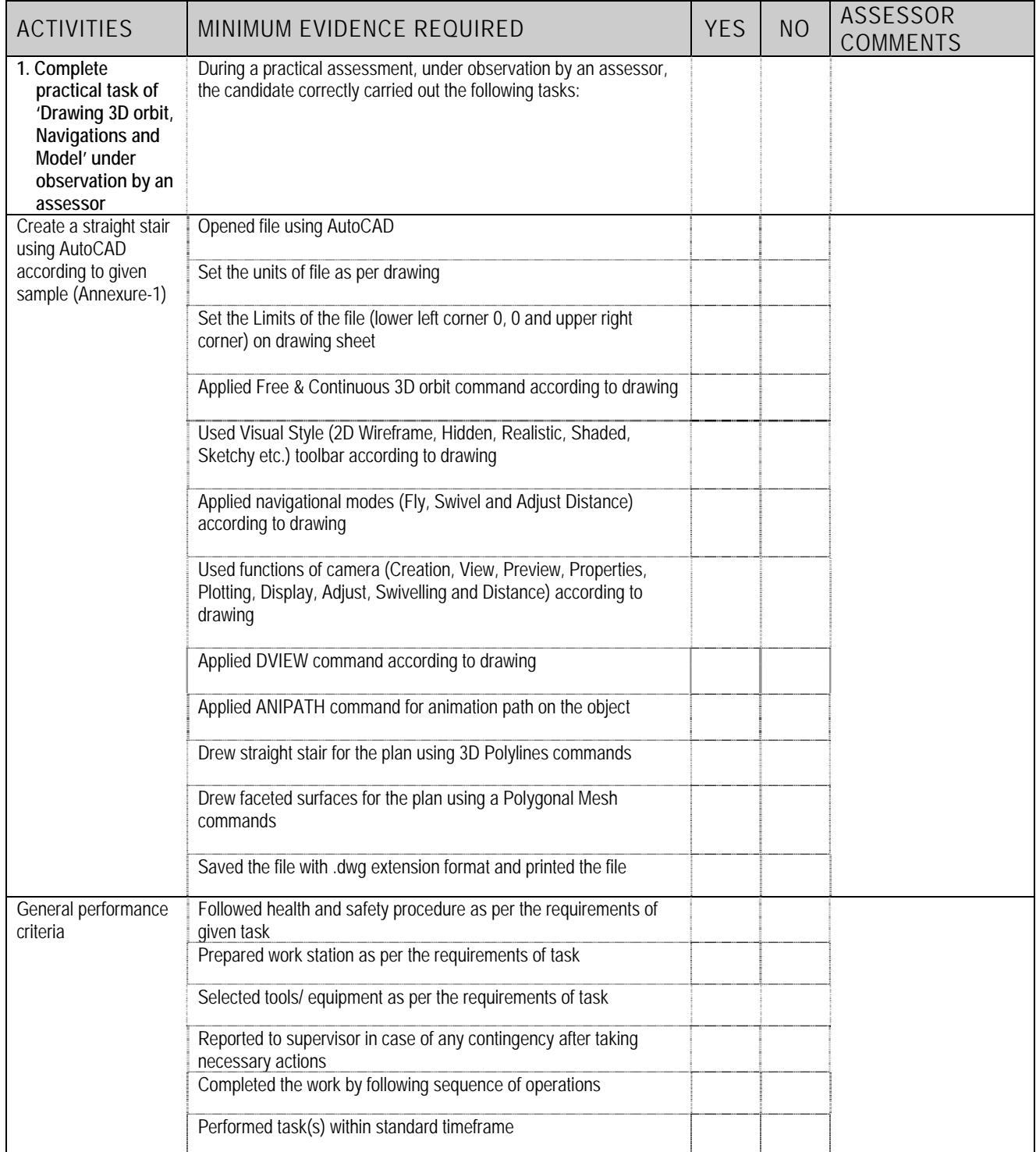

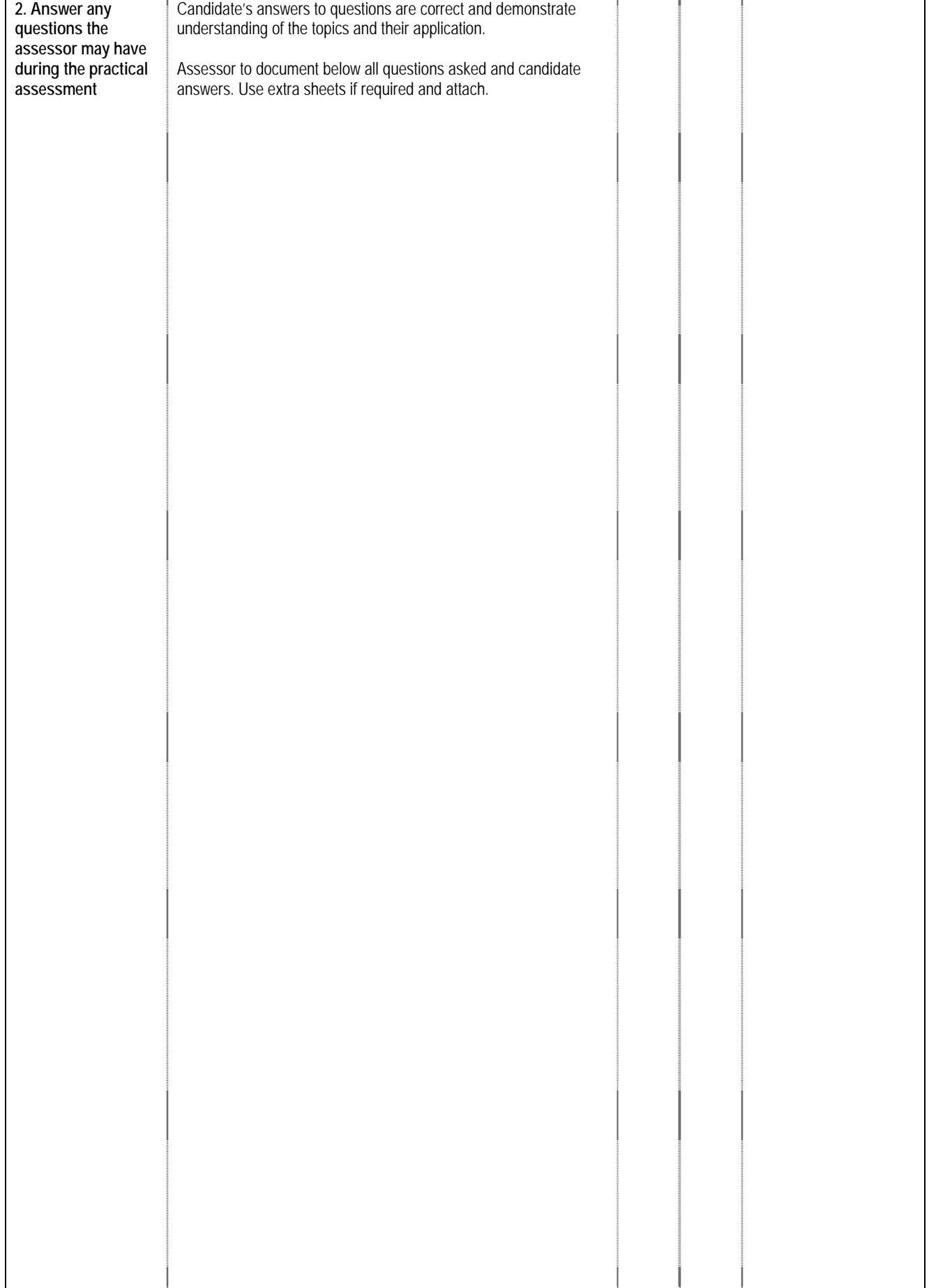

#### **4 LIST OF TOOLS, EQUIPMENT, MATERIAL AND CONTEXT OF ASSESSMENT**

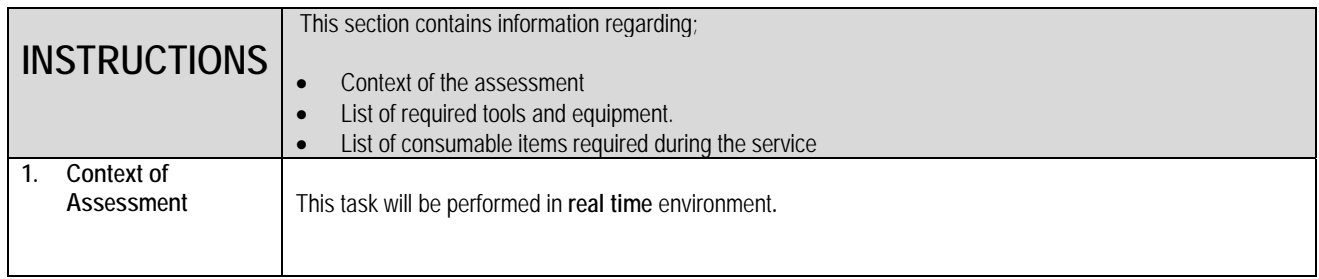

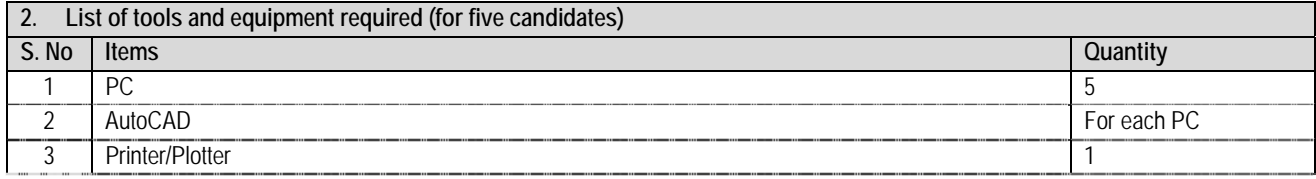

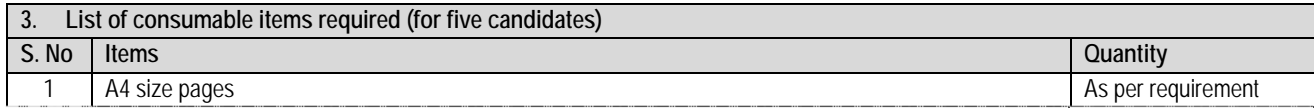

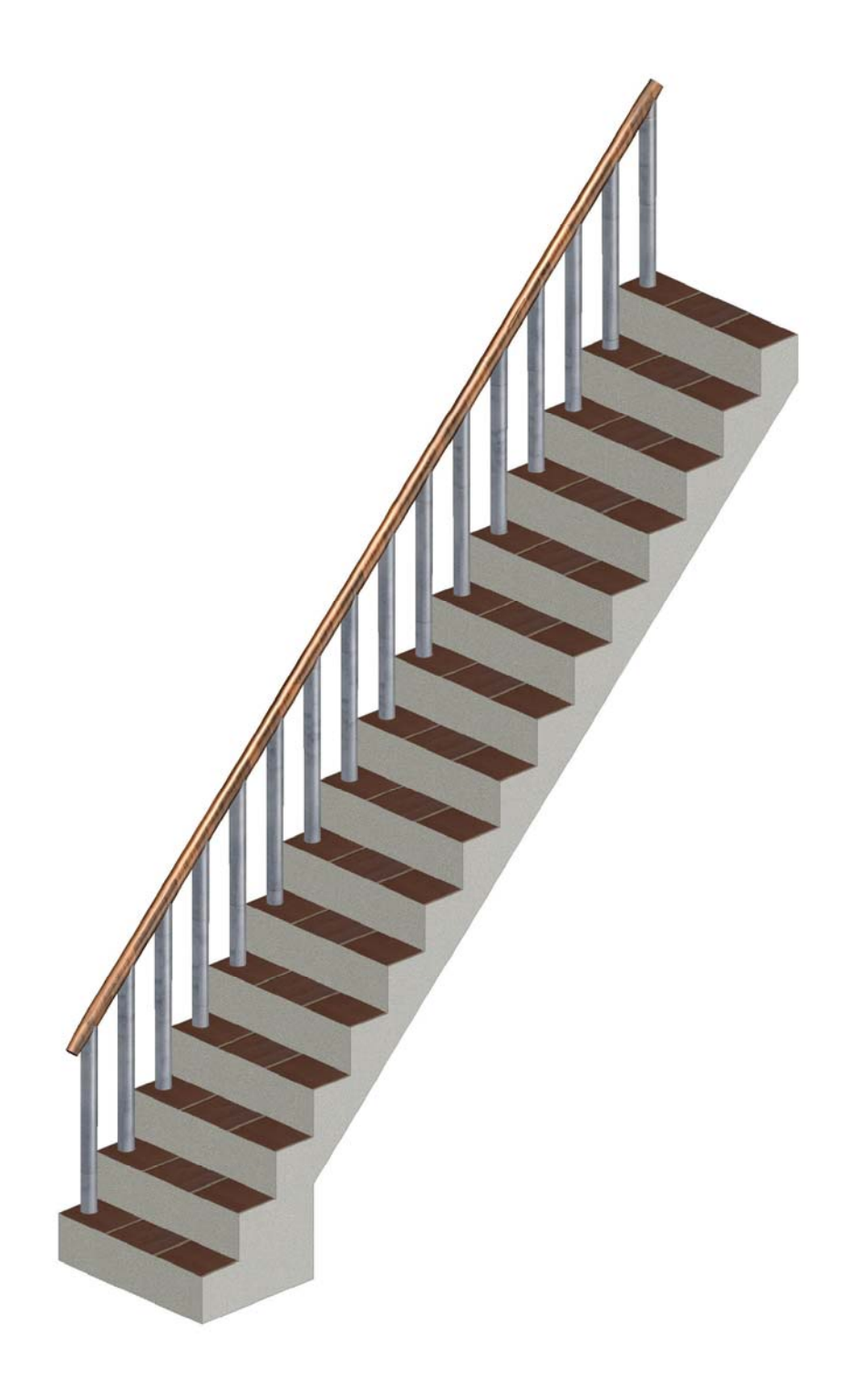

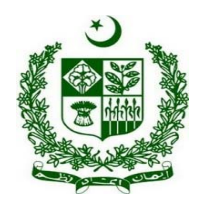

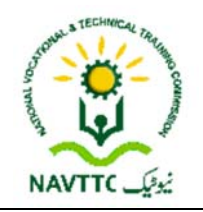

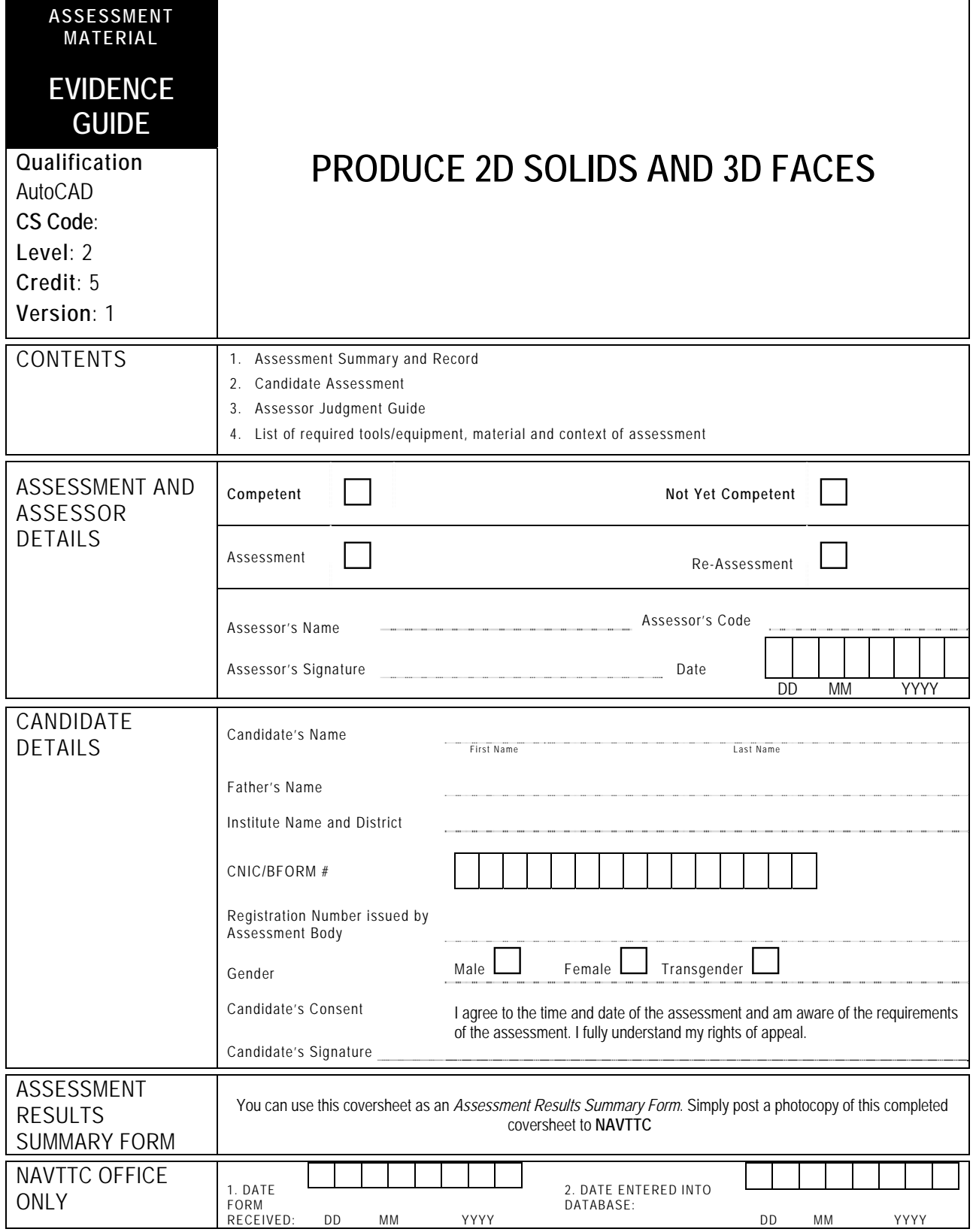

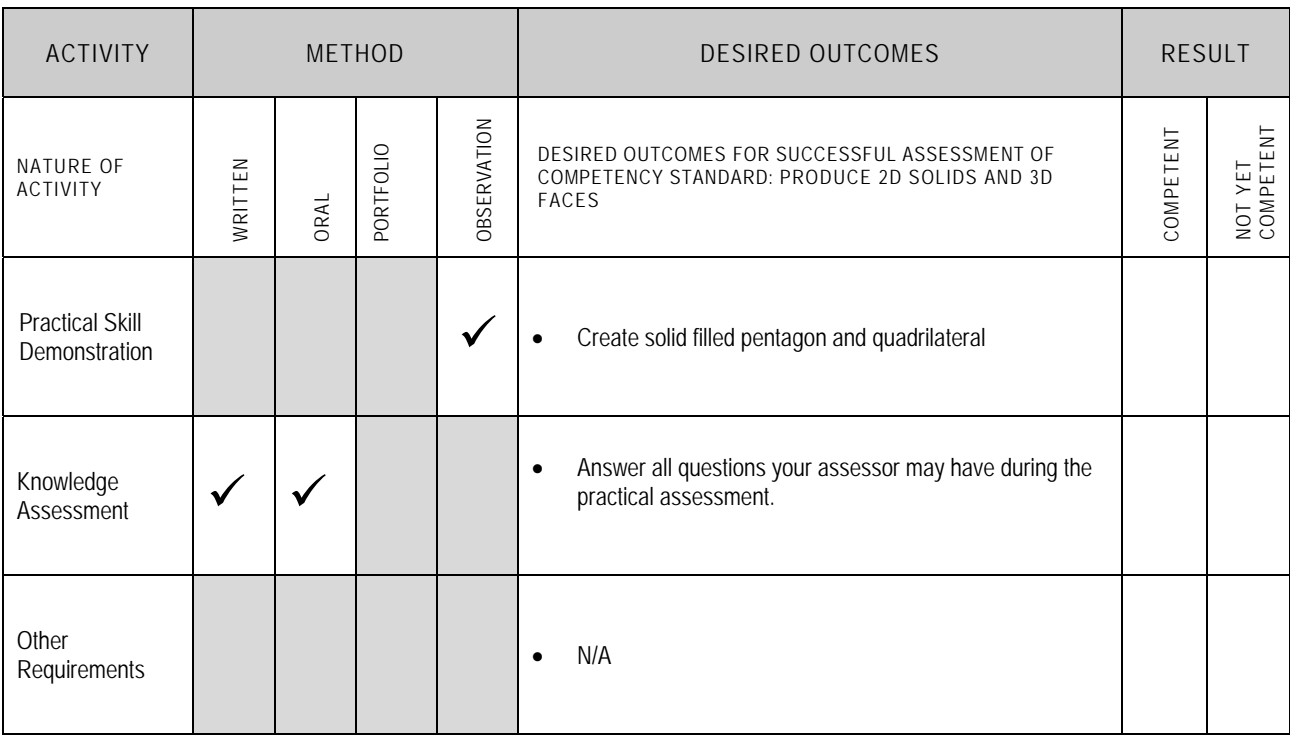

Candidate's Name………………………………………………......Father's Name …………………………………………………………………..

**ALL WORK ASSESSED IN THIS COMPETENCY STANDARD MUST BE YOUR OWN WORK.** 

#### **GUIDANCE TO CANDIDATE**

To meet this standard you are required to complete the following tasks within **two hours** timeframe:

Create solid filled pentagon and quadrilateral according to Annexure-1

**Important Note:** The following general performance criteria will be followed and performed in all the tasks (where applicable) by the candidate in order to meet this standard.

- $\checkmark$  Follow health and safety procedure as per the requirements of given task
- $\checkmark$  Prepare work station as per the requirements of task
- $\checkmark$  Select tools/ equipment as per the requirements of task
- $\checkmark$  Report to supervisor in case of any contingency after taking necessary actions
- $\checkmark$  Complete the work by following sequence of operations
- $\checkmark$  Perform task(s) within standard timeframe

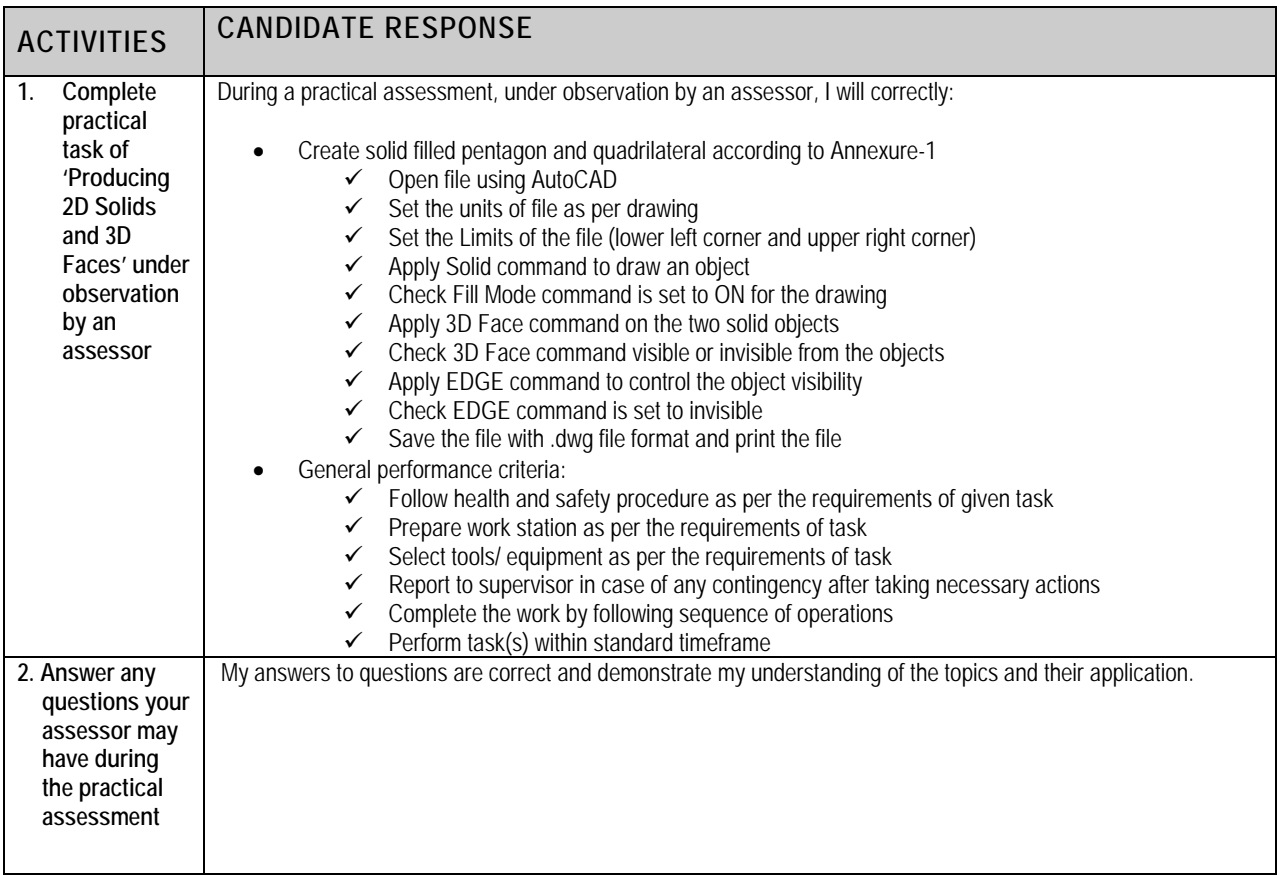

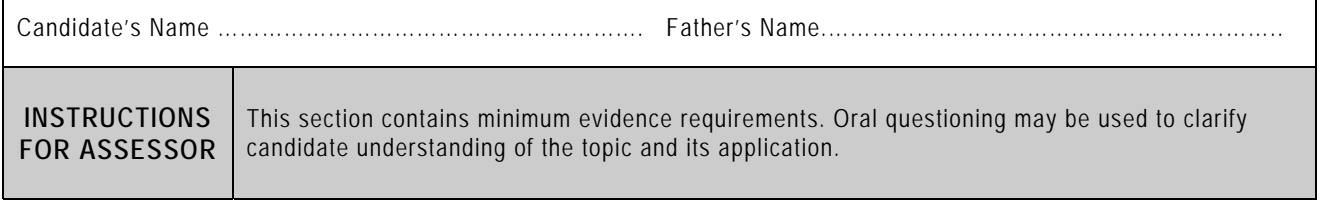

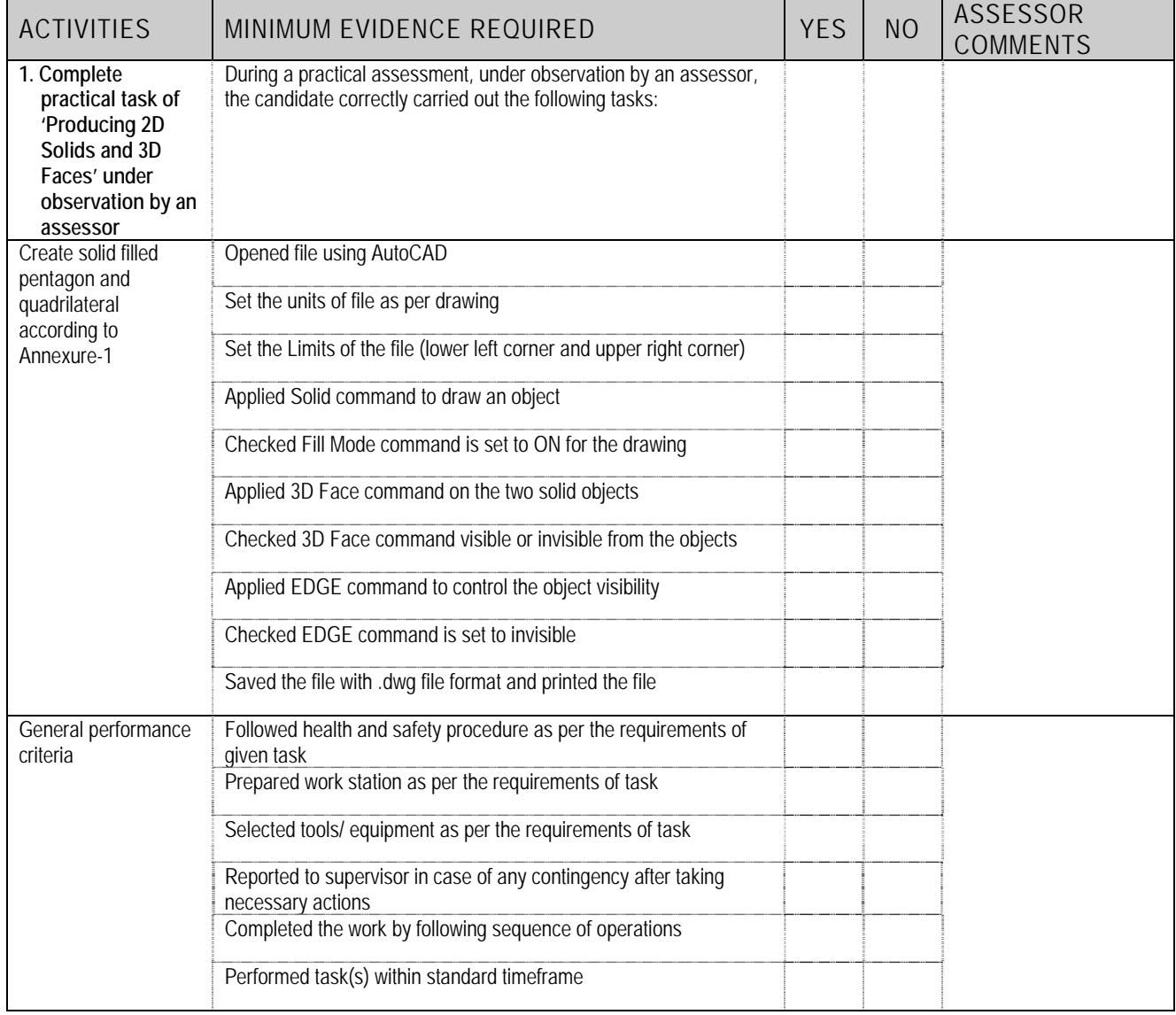

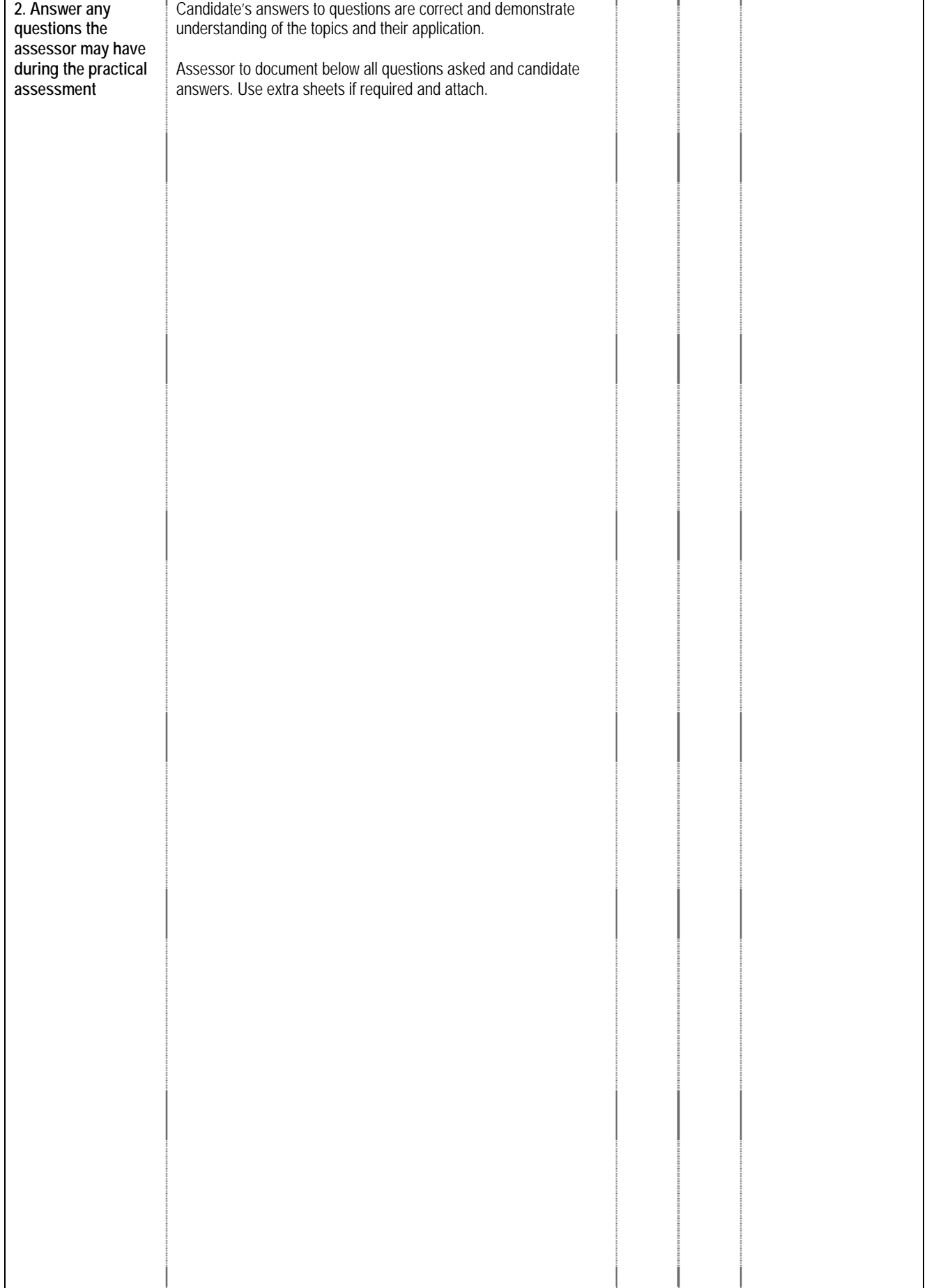

#### **4 LIST OF TOOLS, EQUIPMENT, MATERIAL AND CONTEXT OF ASSESSMENT**

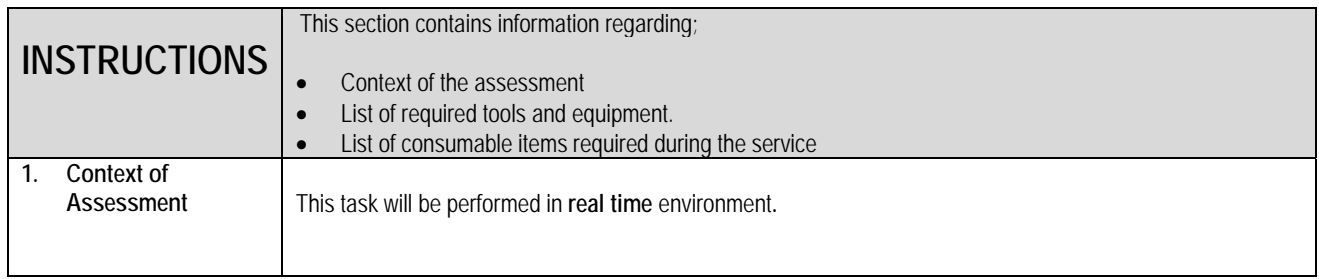

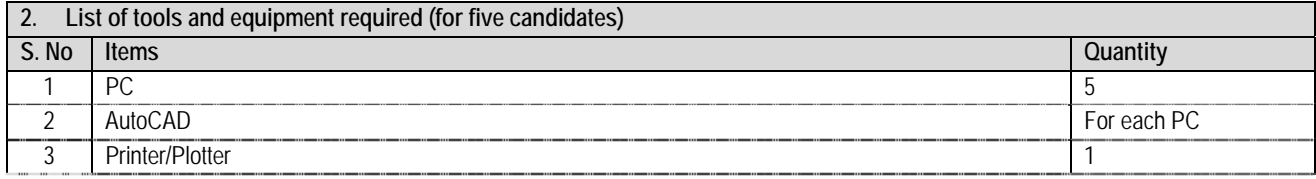

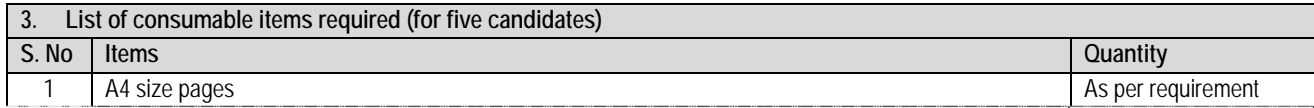

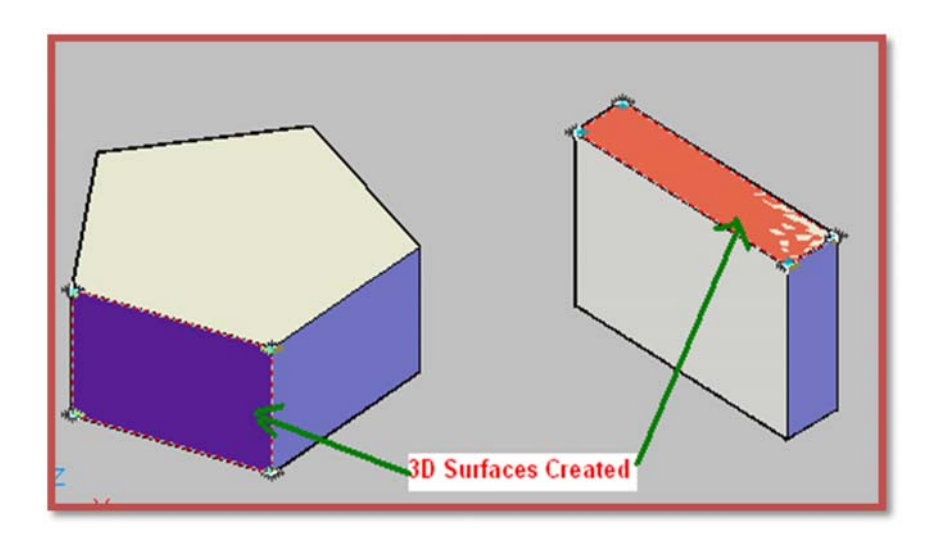

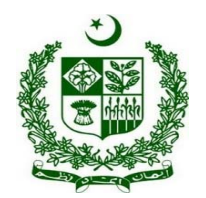

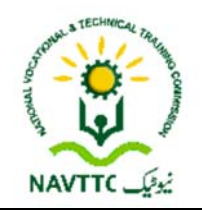

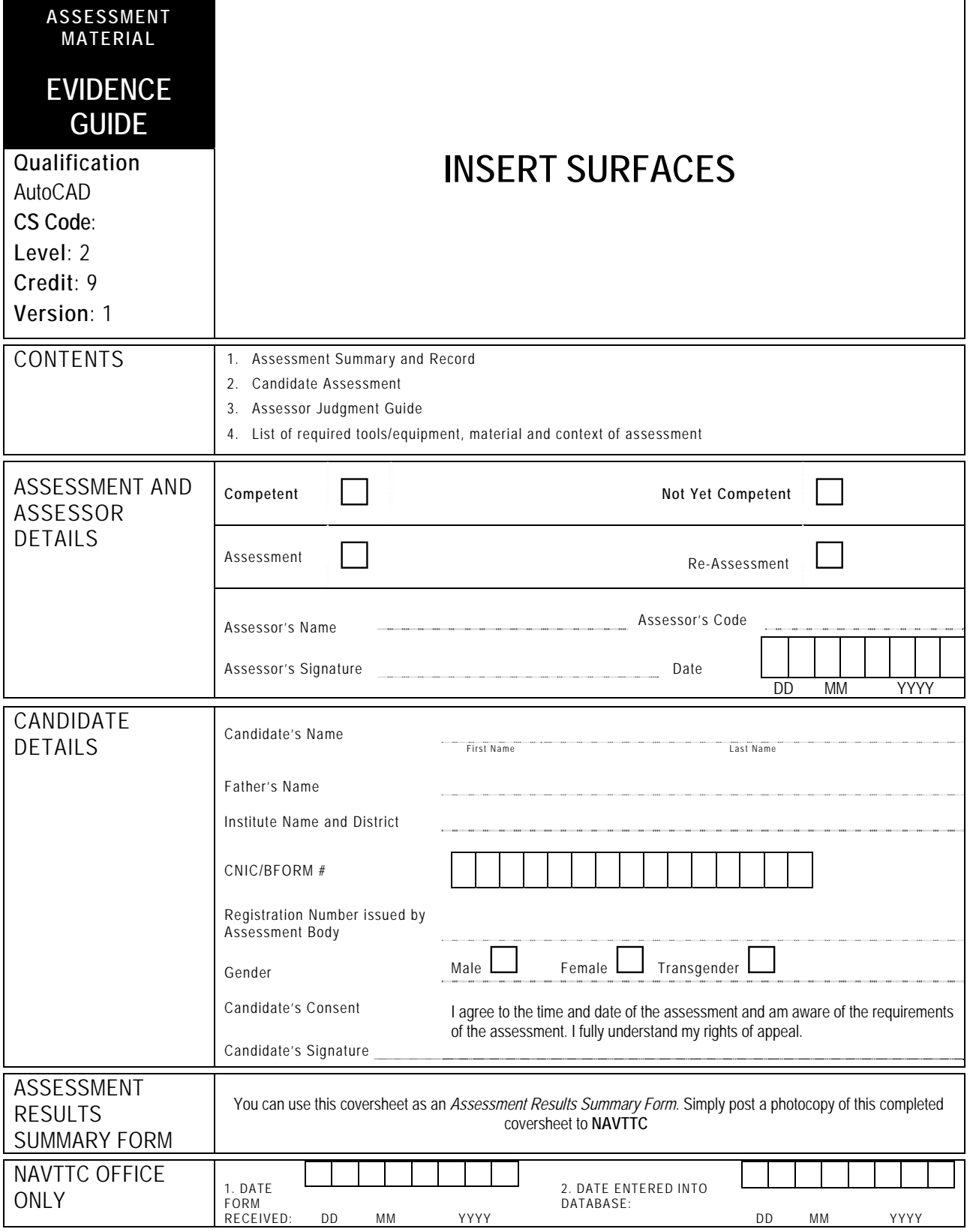

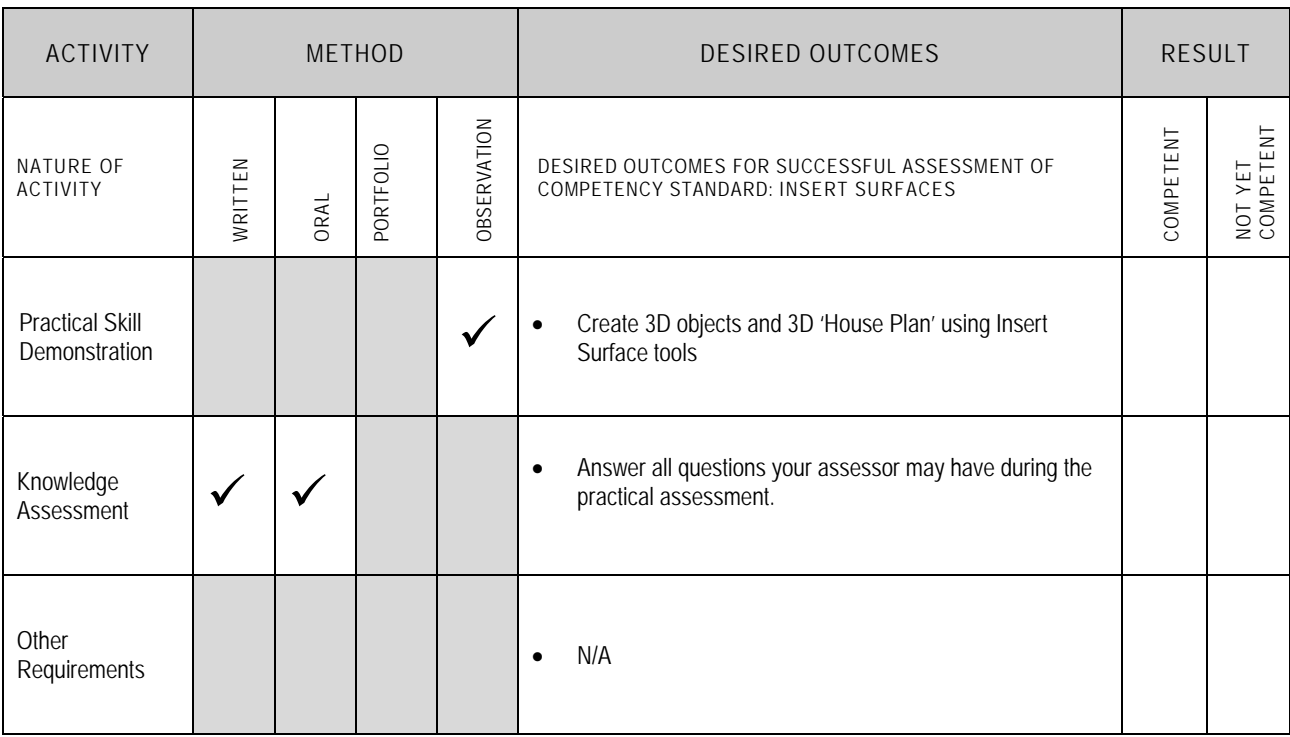

Candidate's Name………………………………………………......Father's Name …………………………………………………………………..

**ALL WORK ASSESSED IN THIS COMPETENCY STANDARD MUST BE YOUR OWN WORK.** 

#### **GUIDANCE TO CANDIDATE**

To meet this standard you are required to complete the following tasks within **three hours** timeframe:

- Create a 3D object using Insert Surface tools according to given sample (Annexure-1)
- Create a 3D 'House Plan' using Insert Surface tools according to given sample (Annexure-2)

**Important Note:** The following general performance criteria will be followed and performed in all the tasks (where applicable) by the candidate in order to meet this standard.

- $\checkmark$  Follow health and safety procedure as per the requirements of given task
- $\checkmark$  Prepare work station as per the requirements of task
- $\checkmark$  Select tools/ equipment as per the requirements of task
- $\checkmark$  Report to supervisor in case of any contingency after taking necessary actions
- $\checkmark$  Complete the work by following sequence of operations
- $\checkmark$  Perform task(s) within standard timeframe

#### **ACTIVITIES CANDIDATE RESPONSE 1. Complete practical task of 'Inserting Surfaces' under observation by an assessor**  During a practical assessment, under observation by an assessor, I will correctly: Create a 3D object using Insert Surface tools according to given sample (Annexure-1)  $\checkmark$  Open file using AutoCAD  $\checkmark$  Set the units of file as per drawing  $\checkmark$  Set the Limits of the file (lower left corner 0, 0 and upper right corner) on drawing sheet  $\checkmark$  Apply Mesh Primitives (Box, Cone, Cylinder, Pyramid, Sphere, Wedge and Torus) commands according to drawing Apply smoothness and refinement on mesh commands (Mesh Smooth More, Mesh Smooth Less, Mesh Smooth Refine) according to drawing  $\checkmark$  Use Mesh Crease and Remove commands on 3D object Apply Mesh Edit commands (Mesh Extrude, Mesh Split, Mesh Merge, Mesh Cap) according to drawing  $\checkmark$  Save the file with .dwg extension format and print the file Create a 3D 'House Plan' using Insert Surface tools according to given sample (Annexure-2)  $\checkmark$  Open file using AutoCAD  $\checkmark$  Set the units of file as per drawing  $\checkmark$  Set the limits of the file (lower left corner 0, 0 and upper right corner) on drawing sheet Apply different Develop Surface commands (Revolved Surface, Tabulated Surface, Ruled Surface, Edge Surface, Plane Surface, Extrude Surface) according to drawing  $\checkmark$  Apply Loft and Sweep commands according to drawing  $\checkmark$  Apply Edit Surface commands (Fillet, Trim, Extend and Sculpt) according to drawing Apply different NURBS Vertexes (Surface CV-Show, Hide, Rebuild, Add, Remove) on 3D object  $\checkmark$  Perform Surface analysis via Analysis Zebra, Curvature and Draft according to drawing  $\checkmark$  Save the file with .dwg extension format and print the file General performance criteria:  $\checkmark$  Follow health and safety procedure as per the requirements of given task  $\checkmark$  Prepare work station as per the requirements of task  $\checkmark$  Select tools/ equipment as per the requirements of task  $\checkmark$  Select tools/ equipment as per the requirements of task  $\checkmark$  Report to supervisor in case of any contingency after tal Report to supervisor in case of any contingency after taking necessary actions  $\checkmark$  Complete the work by following sequence of operations  $\checkmark$  Complete the work by following sequence of operations  $\checkmark$  Perform task(s) within standard timeframe Perform task(s) within standard timeframe

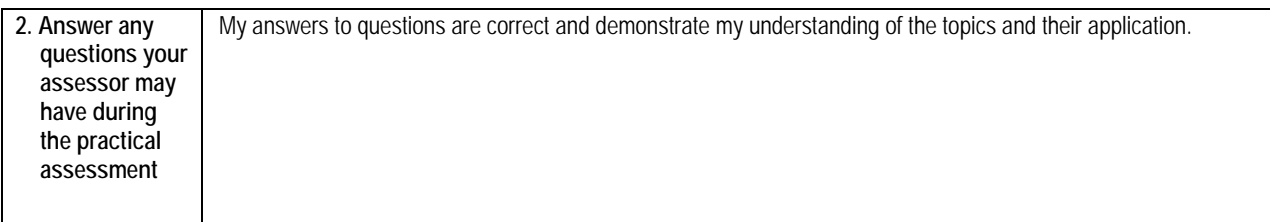

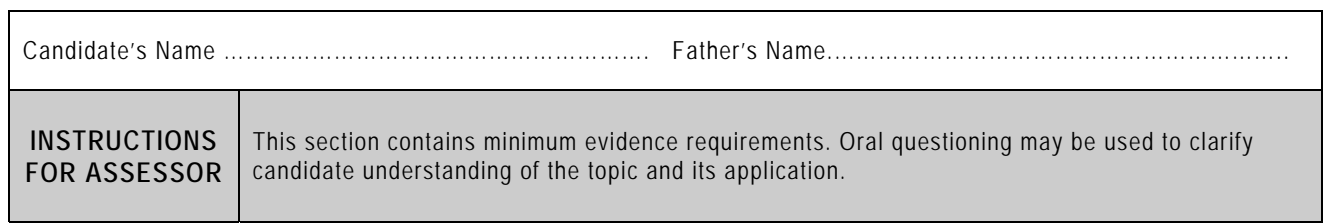

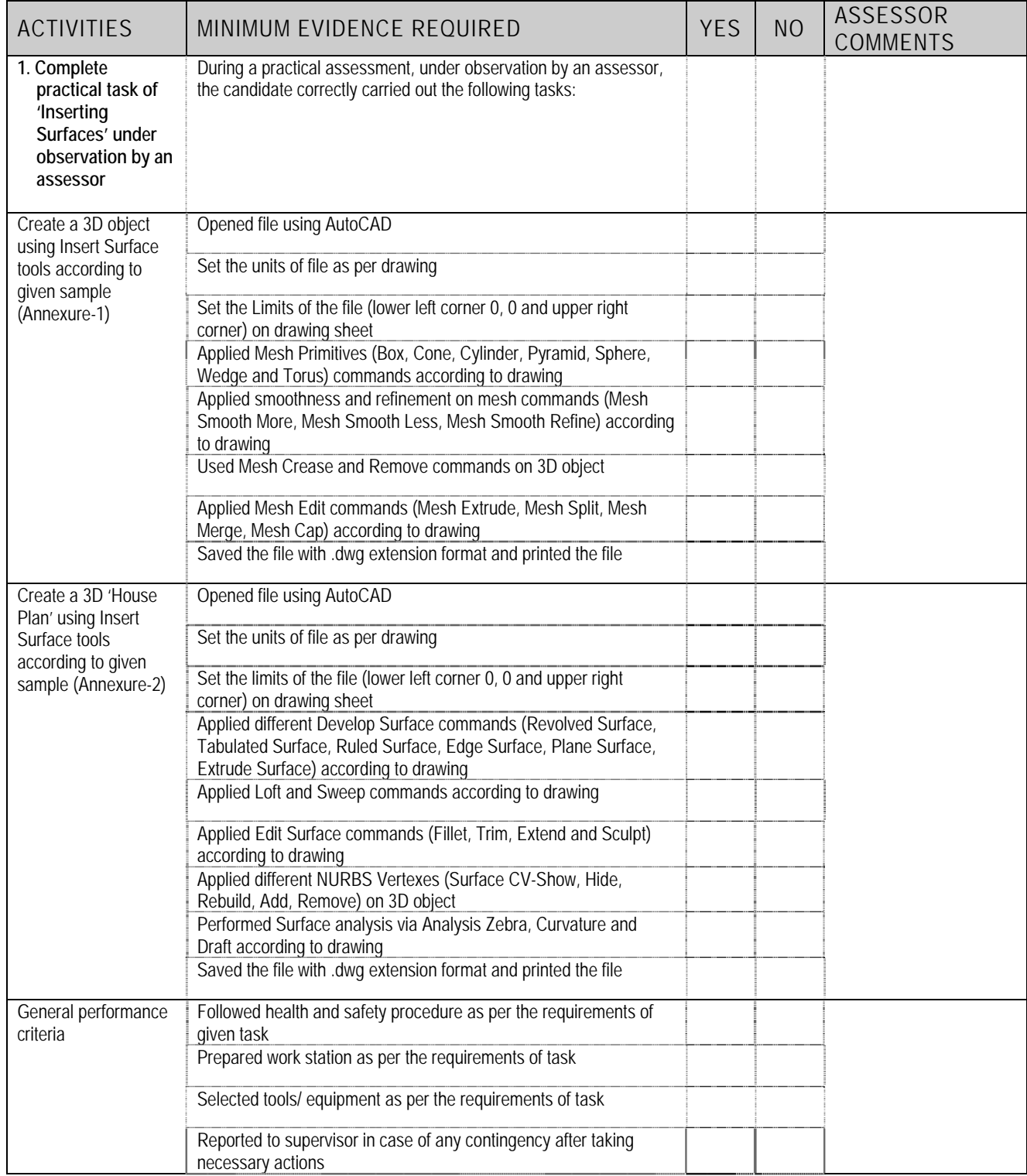

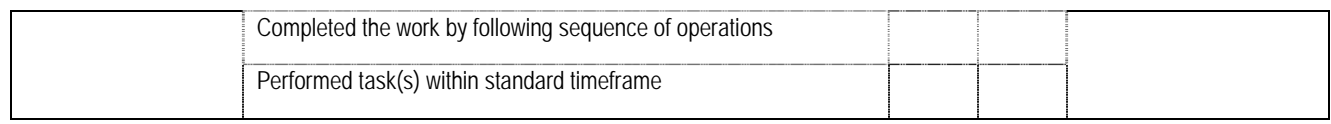

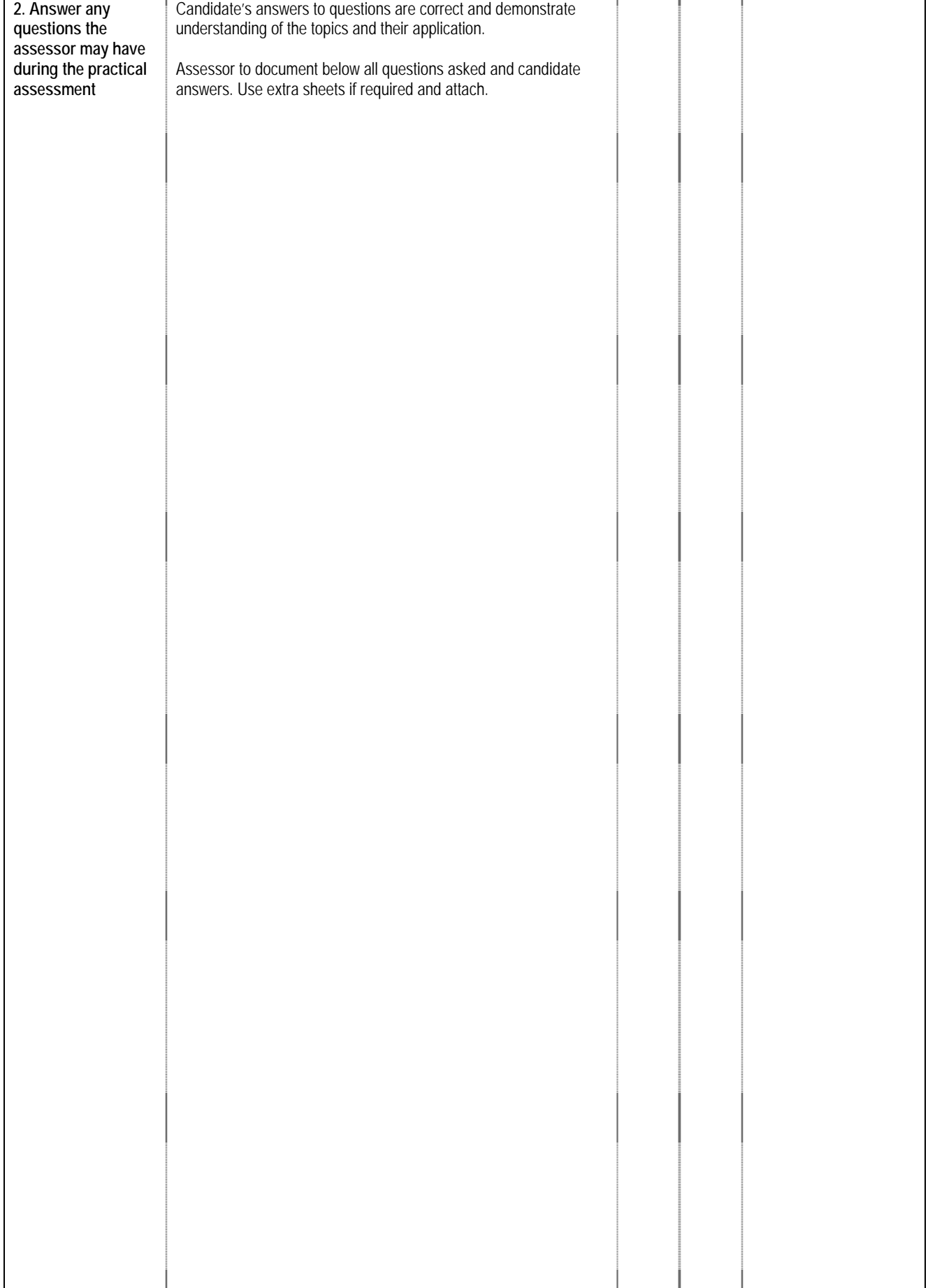

### **4 LIST OF TOOLS, EQUIPMENT, MATERIAL AND CONTEXT OF ASSESSMENT**

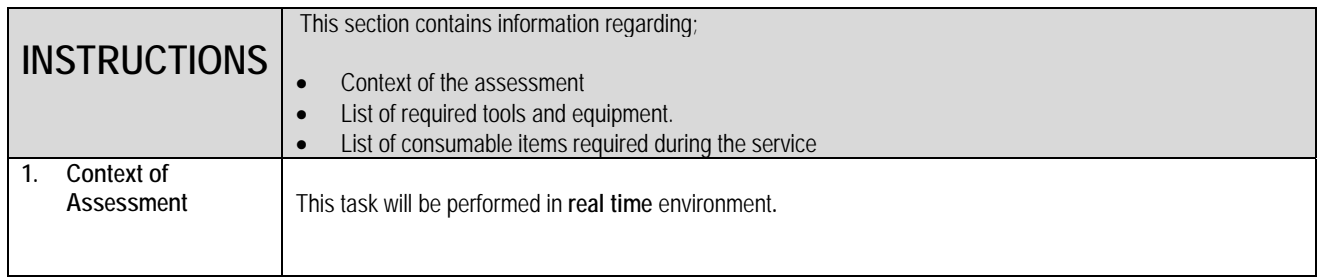

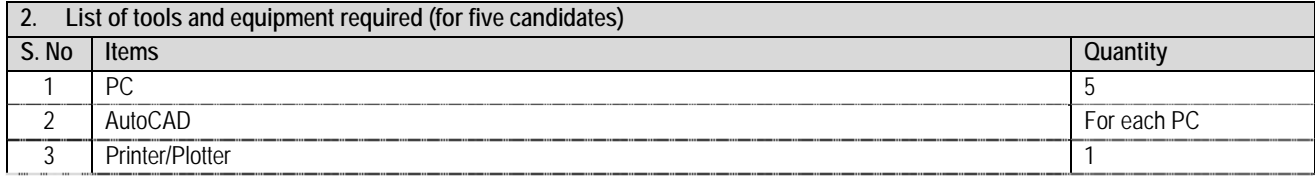

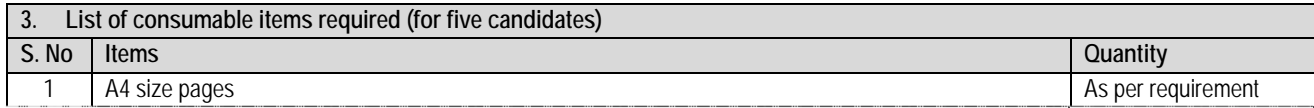

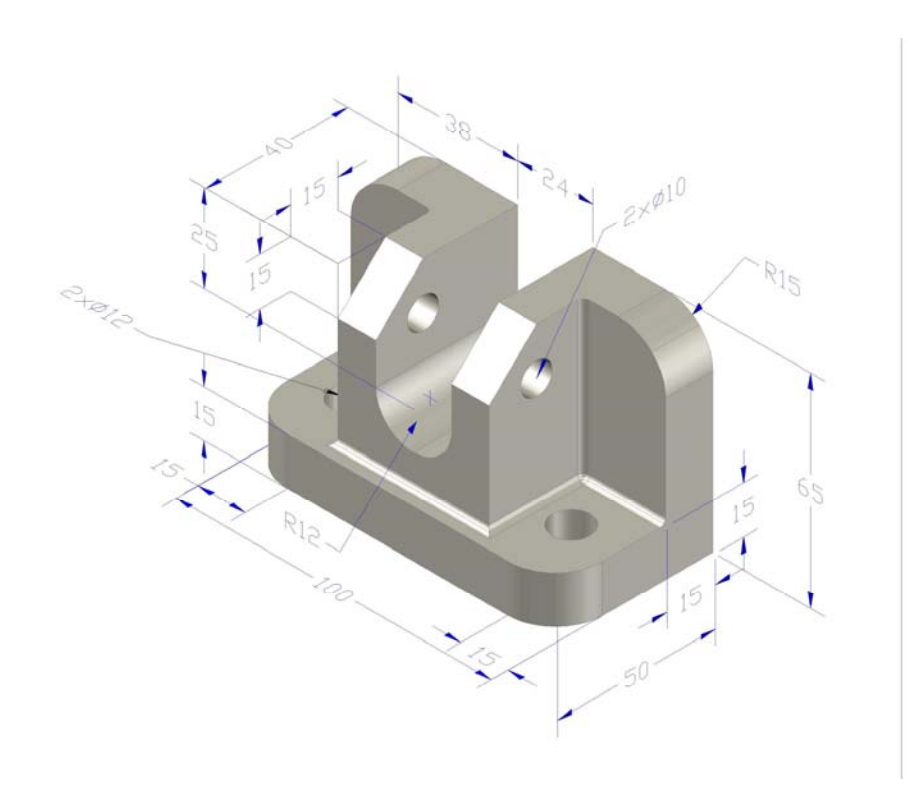

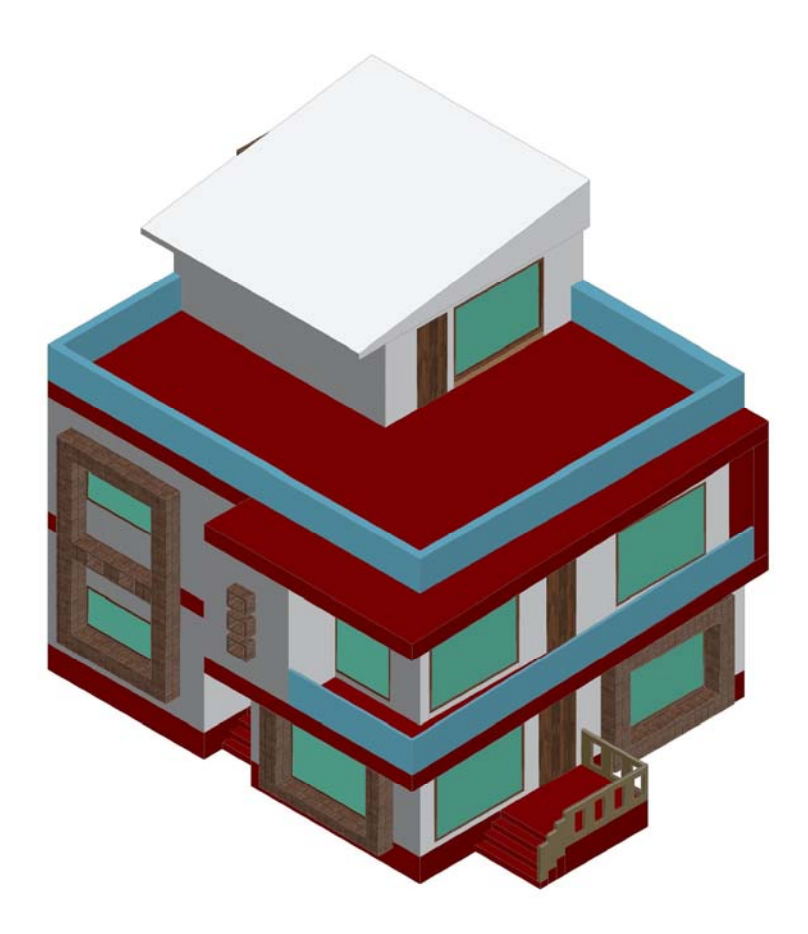

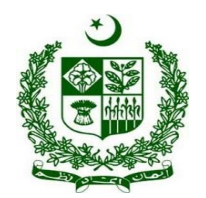

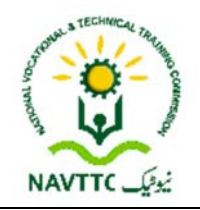

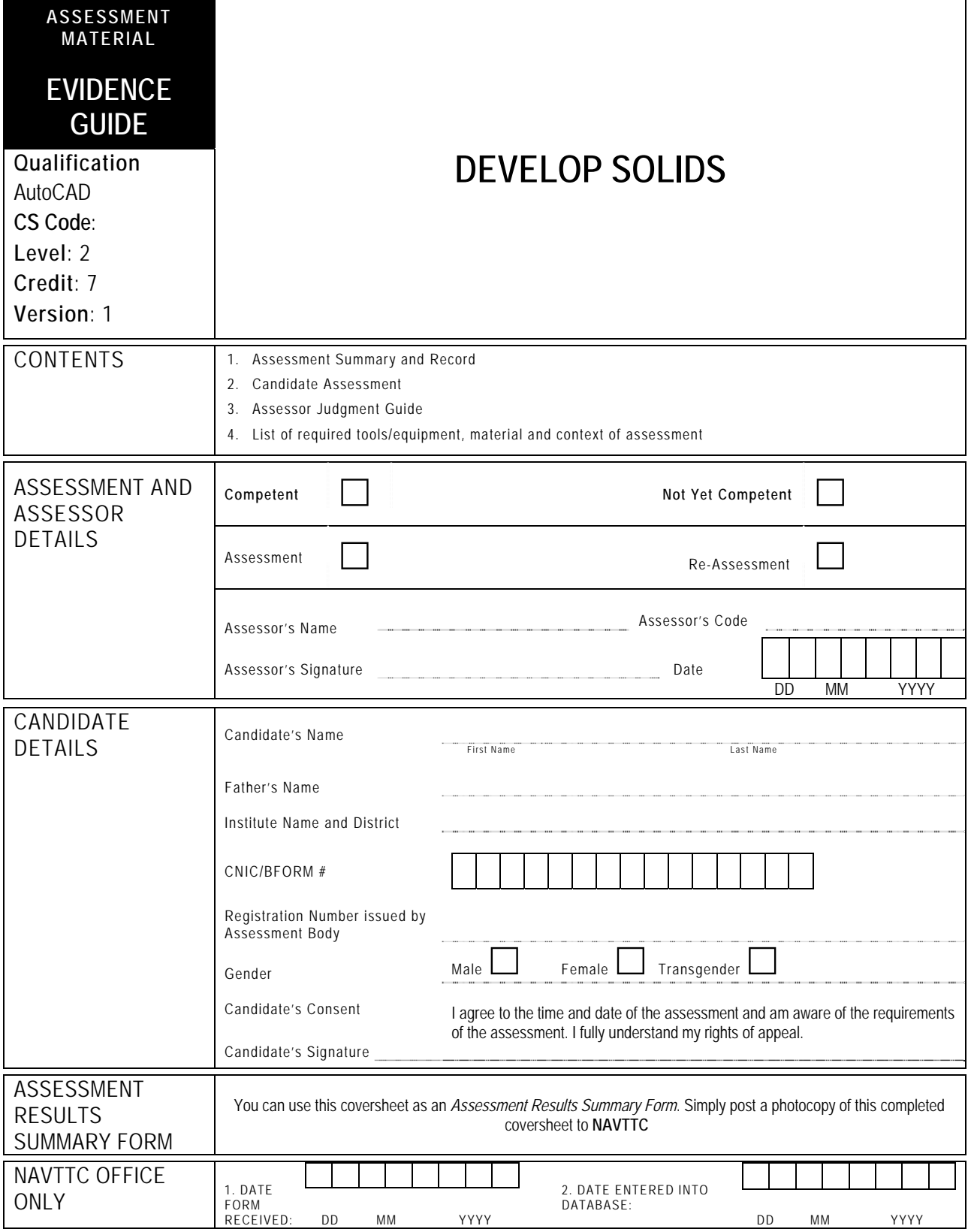

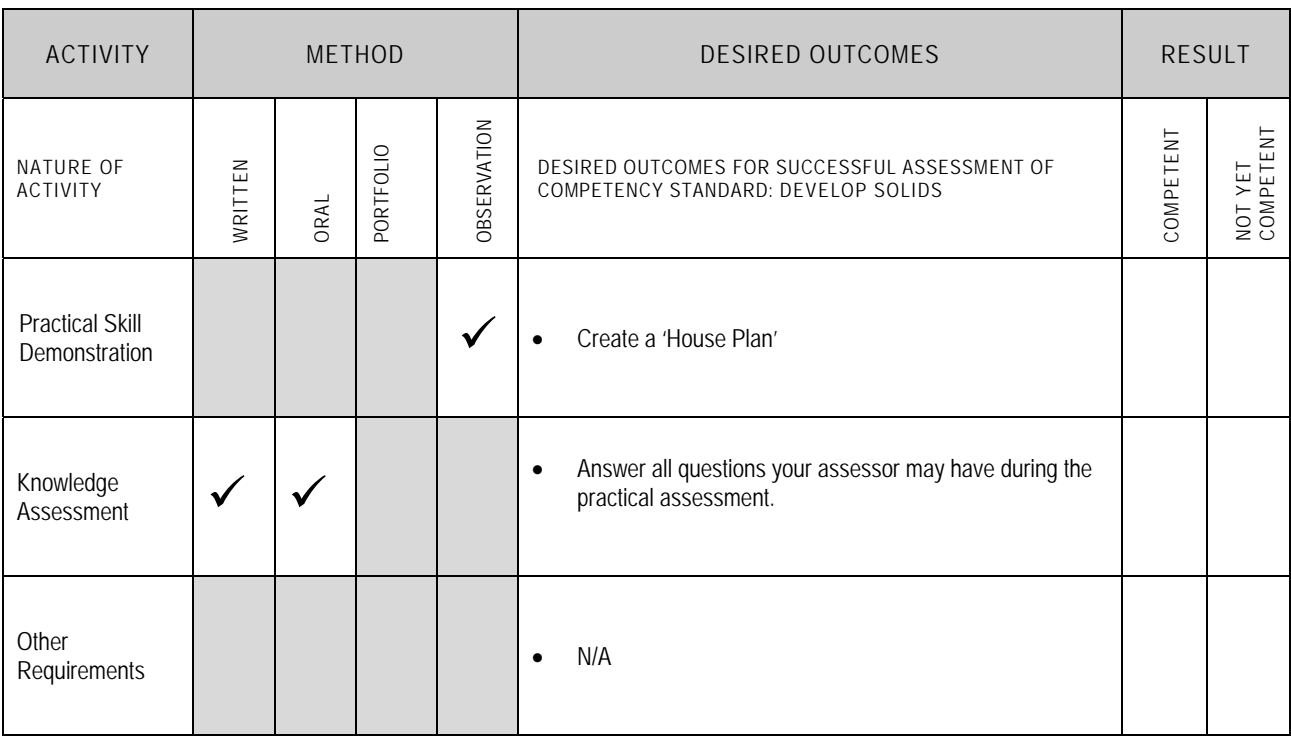

Candidate's Name………………………………………………......Father's Name …………………………………………………………………..

**ALL WORK ASSESSED IN THIS COMPETENCY STANDARD MUST BE YOUR OWN WORK.** 

#### **GUIDANCE TO CANDIDATE**  To meet this standard you are required to complete the following tasks within **four hours** timeframe: Create a 'House Plan' of dimensions (30' x 50') according to following instructions:  $\checkmark$  One room with attach batch  $\checkmark$  Drawing room  $\checkmark$  Kitchen  $\angle$  Store  $\overline{\phantom{a}}$  Stairs  $\checkmark$  Porch **Important Note:** The following general performance criteria will be followed and performed in all the tasks (where applicable) by the candidate in order to meet this standard.  $\checkmark$  Follow health and safety procedure as per the requirements of given task  $\checkmark$  Prepare work station as per the requirements of task  $\checkmark$  Select tools/ equipment as per the requirements of task Example Port to supervisor in case of any contingency after taking necessary actions  $\checkmark$  Complete the work by following sequence of operations Complete the work by following sequence of operations  $\checkmark$  Perform task(s) within standard timeframe **ACTIVITIES CANDIDATE RESPONSE 1. Complete practical task of 'Developing Solids' under observation by an assessor**  During a practical assessment, under observation by an assessor, I will correctly: Create a 'House Plan' of dimensions (30' x 50')  $\checkmark$  Open file using AutoCAD  $\checkmark$  Set the units of file as per drawing  $\checkmark$  Set the limits of the file (lower left corner and upper right corner)  $\checkmark$  Draw Box command to create walls  $\checkmark$  Convert all walls into one object by using Union command  $\checkmark$  Create doors and subtract from walls using Subtract command  $\checkmark$  Create windows using Elevation, Extrude and Subtract commands  $\checkmark$  Create pillars of porch using Revolve command  $\checkmark$  Draw water tank having butterfly roof using Taper command  $\checkmark$  Draw frames of doors and windows using Polyline and Sweep commands  $\checkmark$  Create leaves of doors and windows and rotate using 3D Rotate  $\checkmark$  Create leaves of doors and windows and make copy using 3D Mirror  $\checkmark$  Create gate leaves using Box, Circle, Polyline, Extrude and Revolve commands  $\checkmark$  Save the file with .dwg file extension and print the file General performance criteria:  $\checkmark$  Follow health and safety procedure as per the requirements of given task

- $\checkmark$  Prepare work station as per the requirements of task
	- $\checkmark$  Select tools/ equipment as per the requirements of task
	- $\checkmark$  Report to supervisor in case of any contingency after taking necessary actions
- $\checkmark$  Complete the work by following sequence of operations
- $\checkmark$  Perform task(s) within standard timeframe

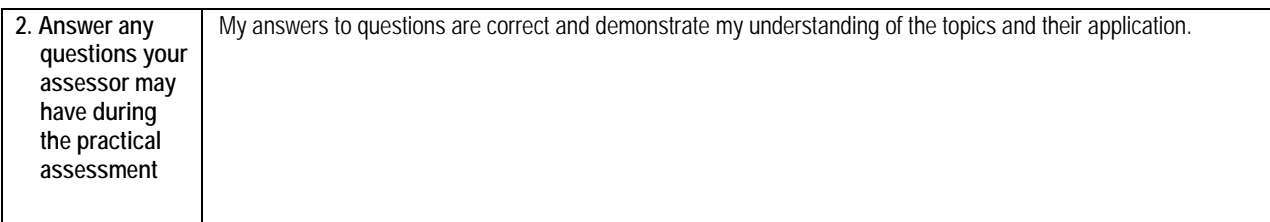

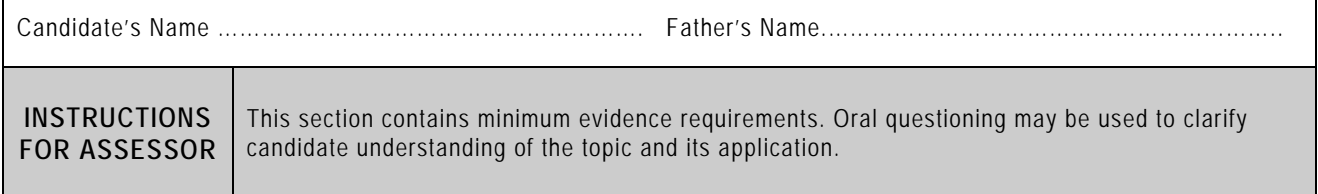

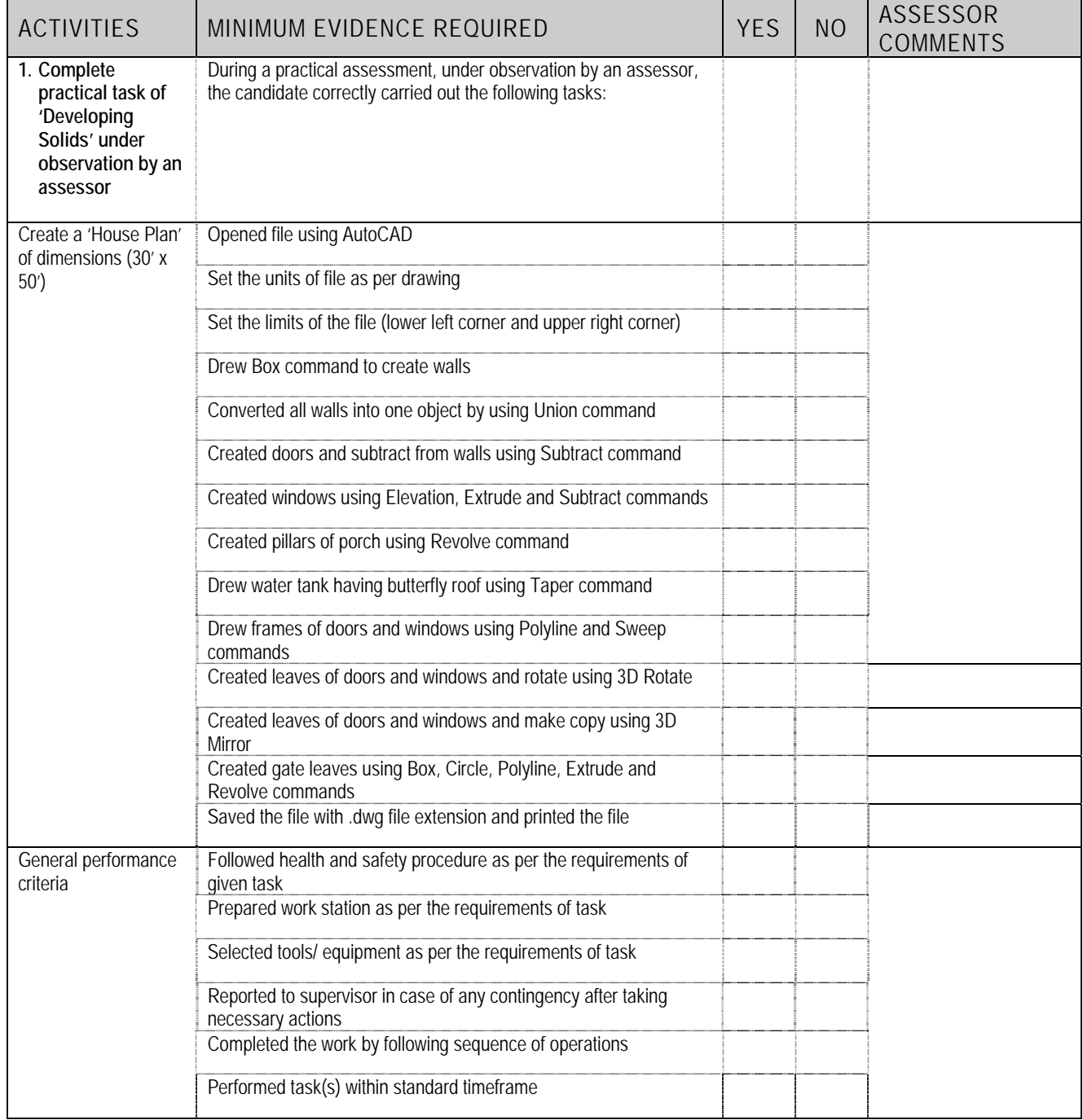

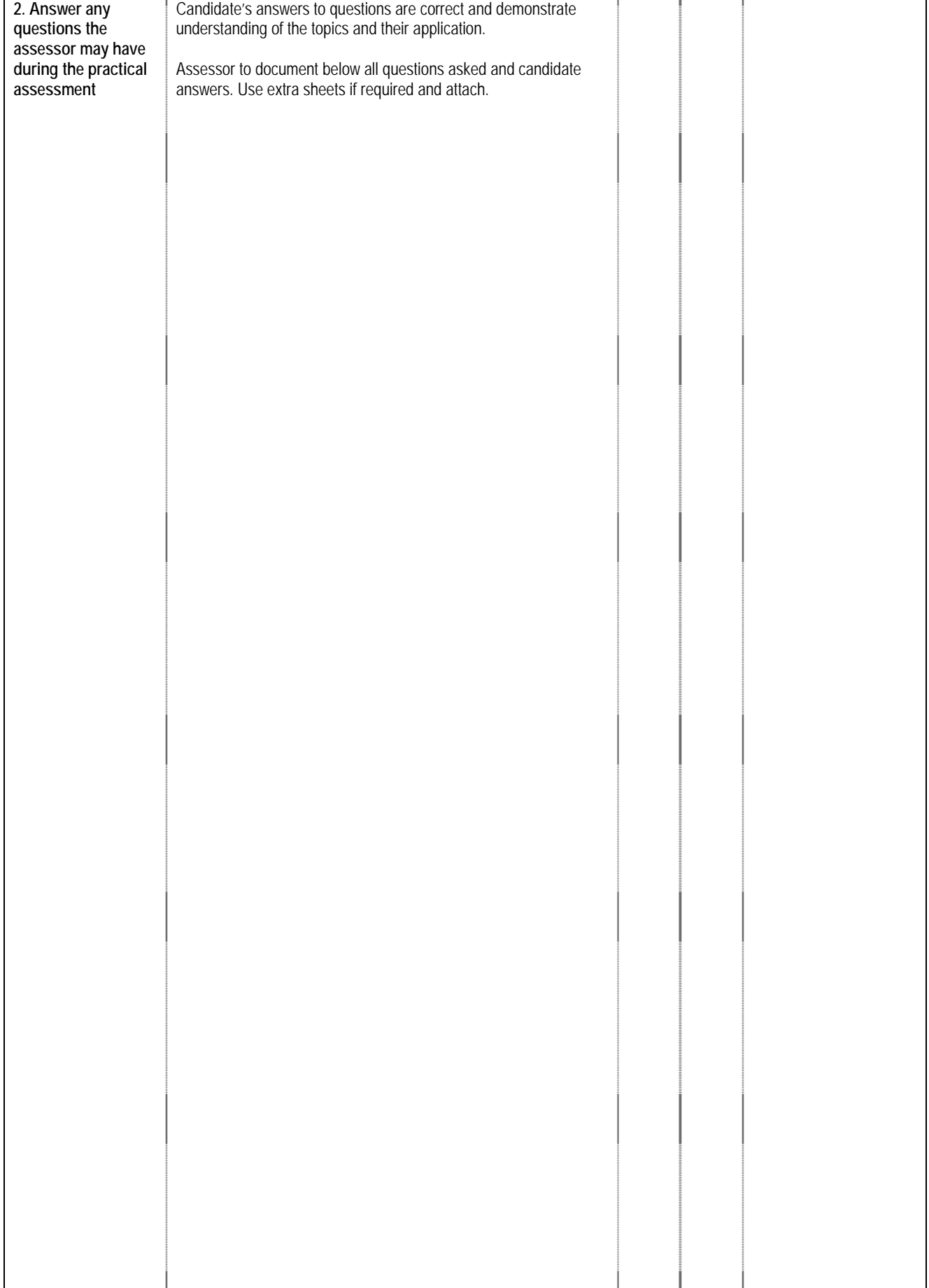

### **4 LIST OF TOOLS, EQUIPMENT, MATERIAL AND CONTEXT OF ASSESSMENT**

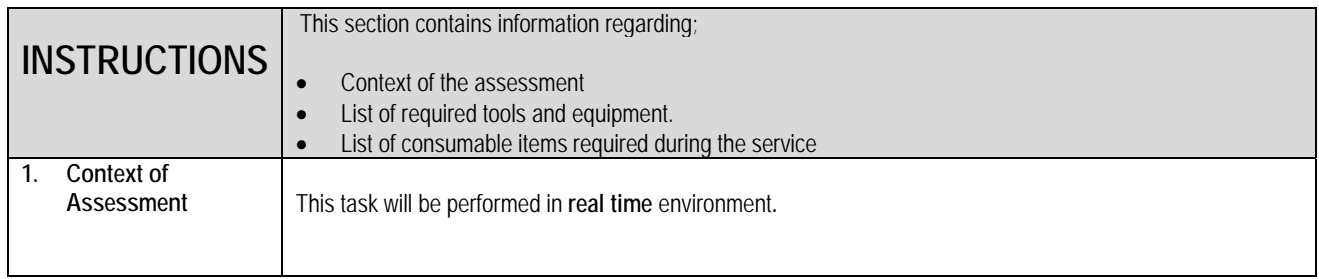

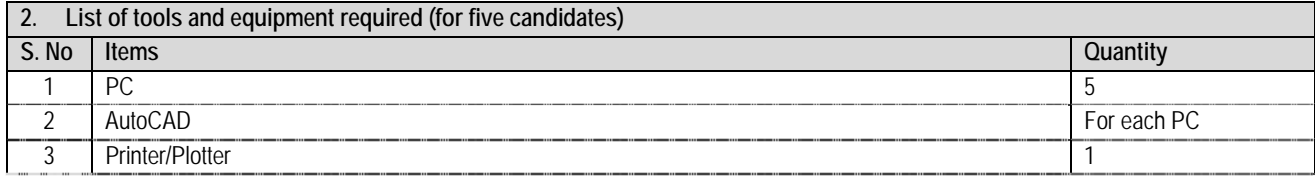

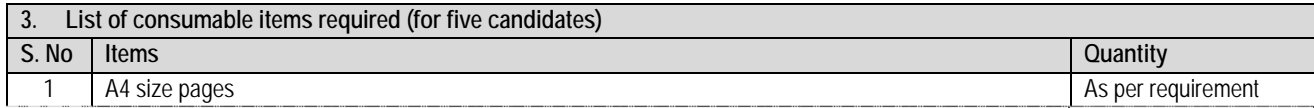

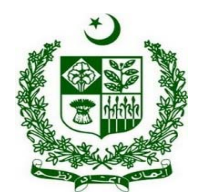

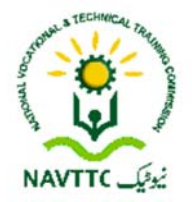

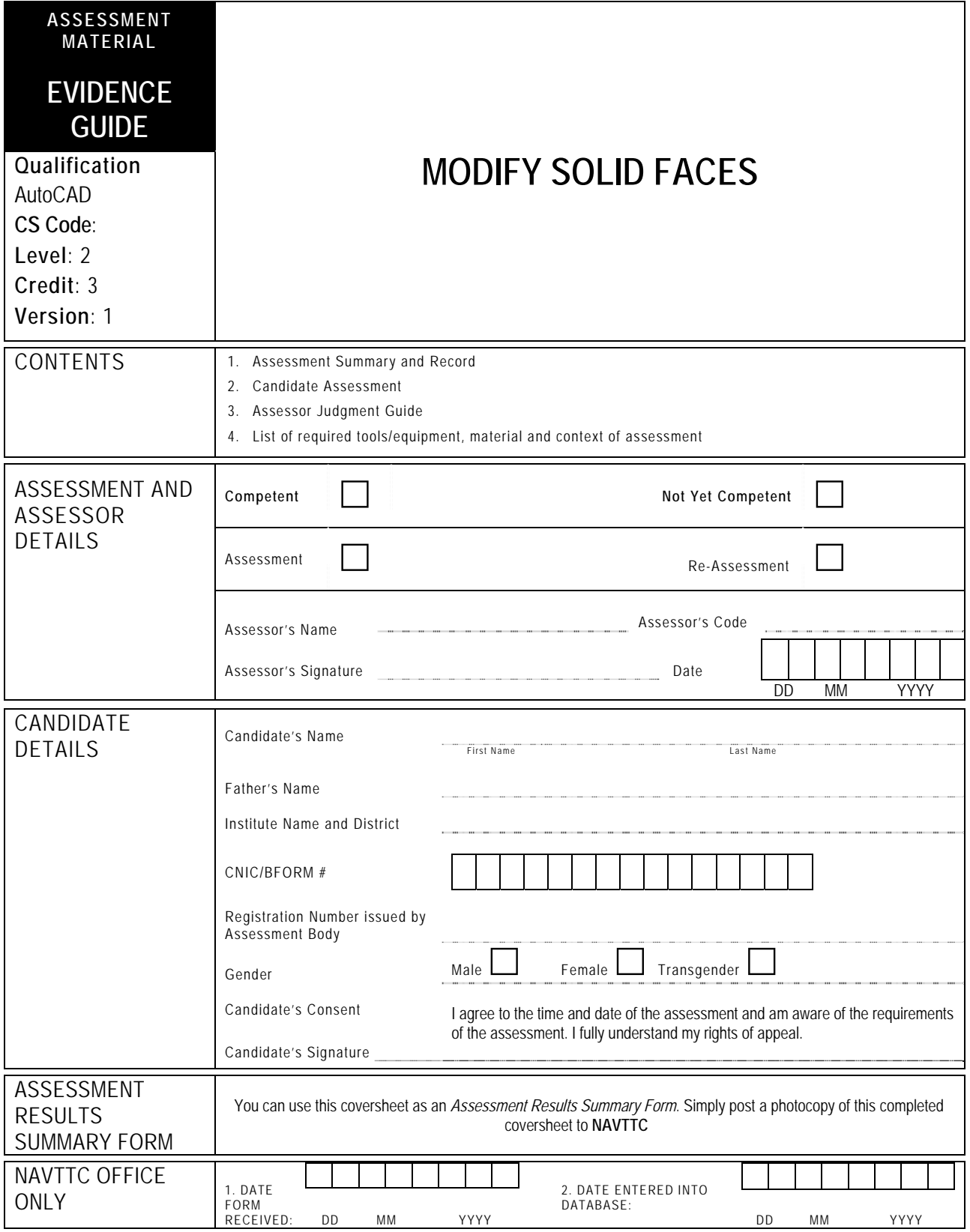

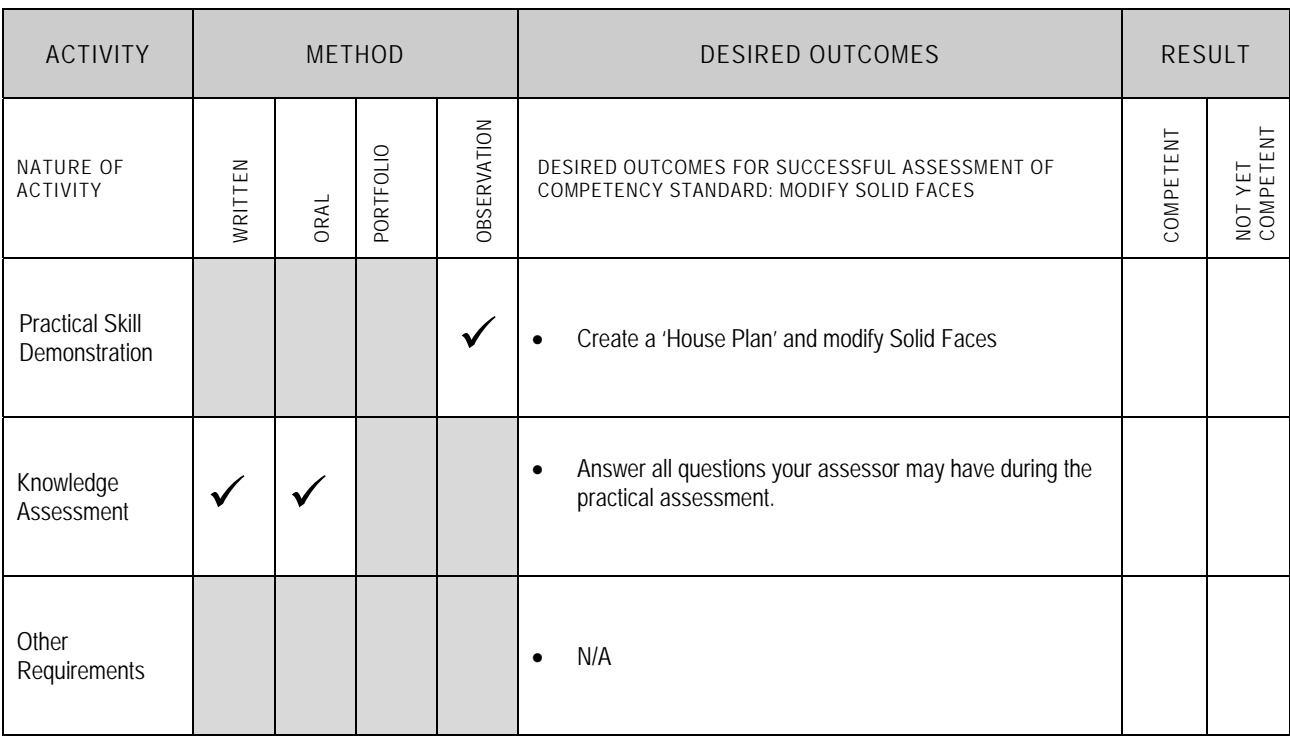

Candidate's Name………………………………………………......Father's Name …………………………………………………………………..

**ALL WORK ASSESSED IN THIS COMPETENCY STANDARD MUST BE YOUR OWN WORK.** 

#### **GUIDANCE TO CANDIDATE**

To meet this standard you are required to complete the following tasks within **three hours** timeframe:

- Create a 'House Plan' of dimensions (30' x 50') and modify Solid Faces according to following instructions:
	- $\checkmark$  One room with attach batch
	- $\checkmark$  Drawing room
	- $\checkmark$  Kitchen
	- $\checkmark$  Store
	- $\checkmark$  Stairs
	- $\checkmark$  Porch

**Important Note:** The following general performance criteria will be followed and performed in all the tasks (where applicable) by the candidate in order to meet this standard.

- $\checkmark$  Follow health and safety procedure as per the requirements of given task
- $\checkmark$  Prepare work station as per the requirements of task
- $\checkmark$  Select tools/ equipment as per the requirements of task
- $\checkmark$  Report to supervisor in case of any contingency after taking necessary actions
- $\checkmark$  Complete the work by following sequence of operations
- $\checkmark$  Perform task(s) within standard timeframe

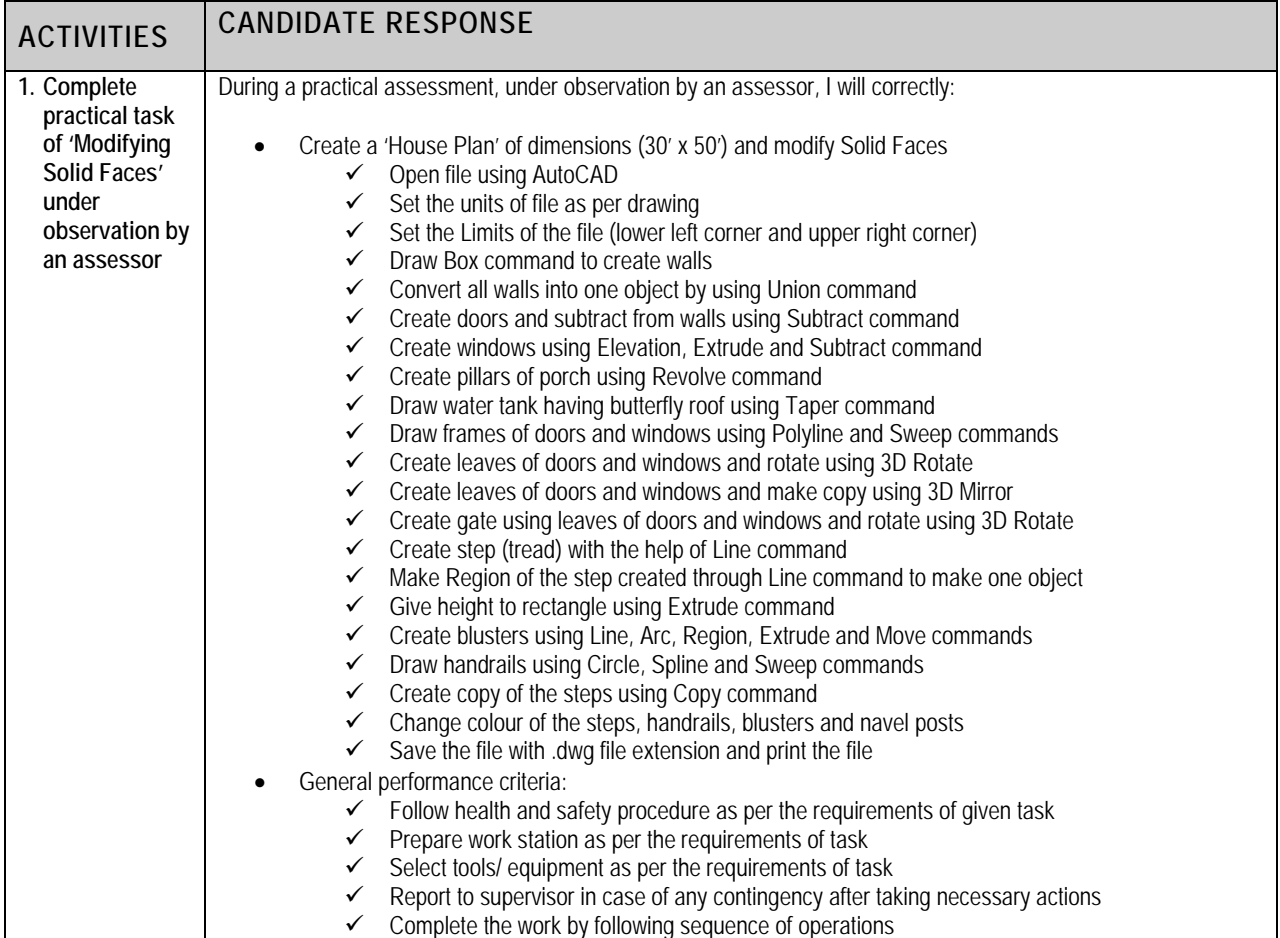

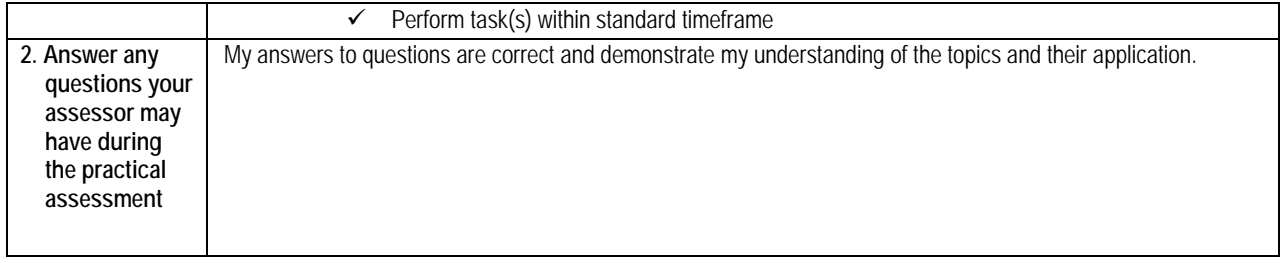

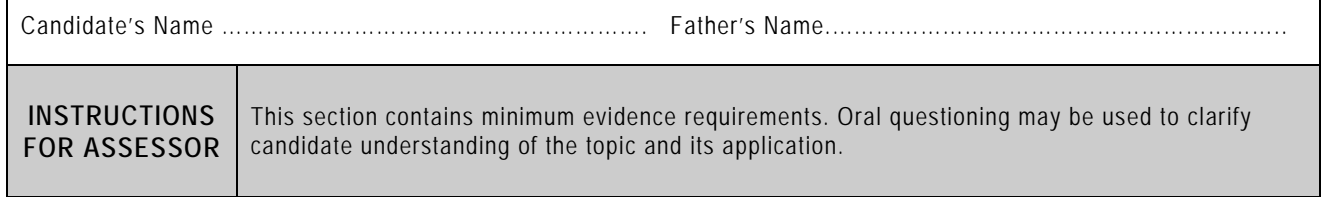

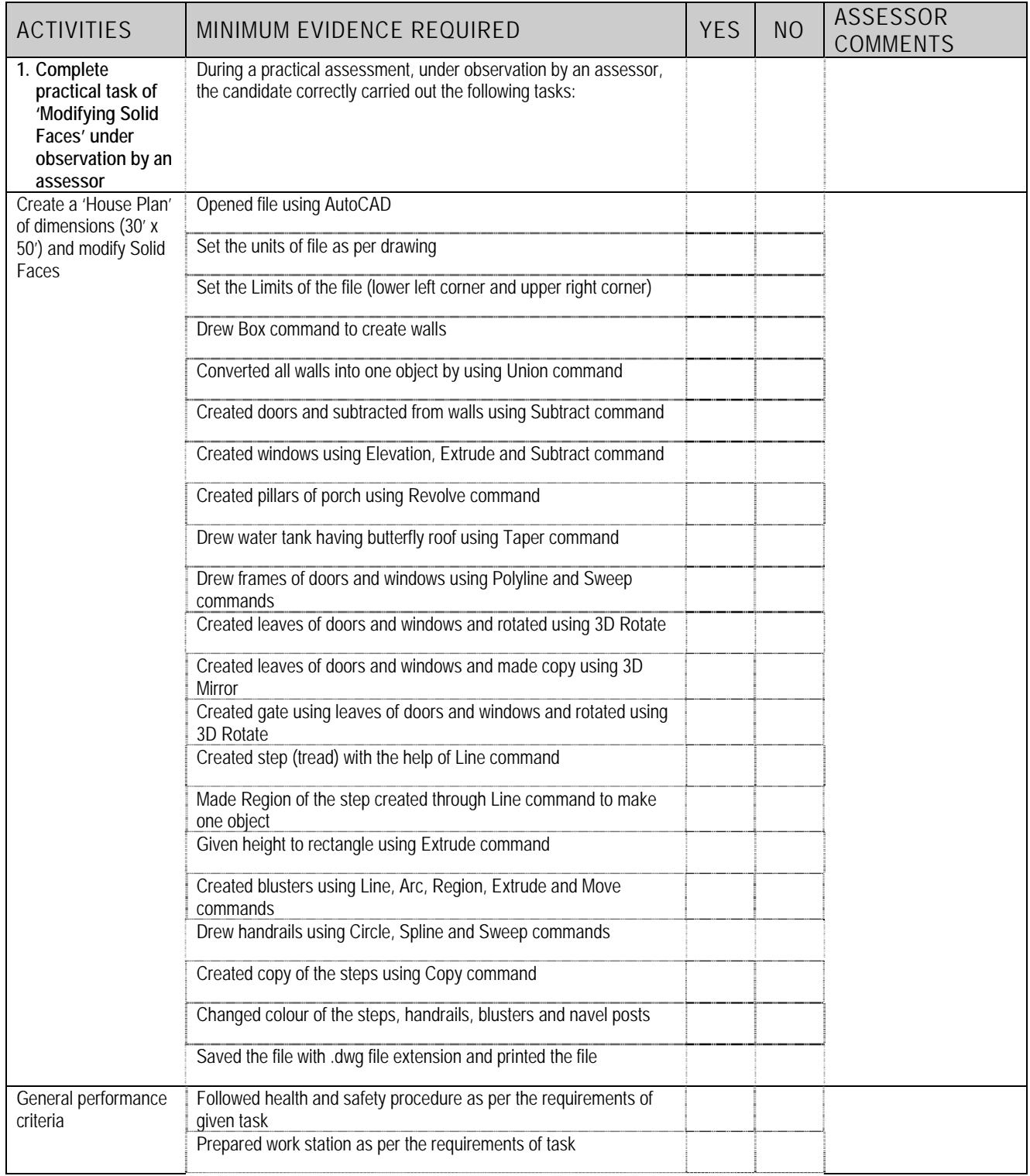

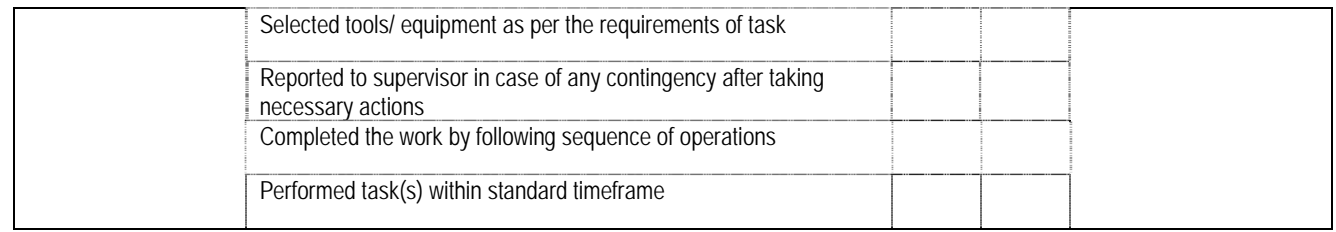

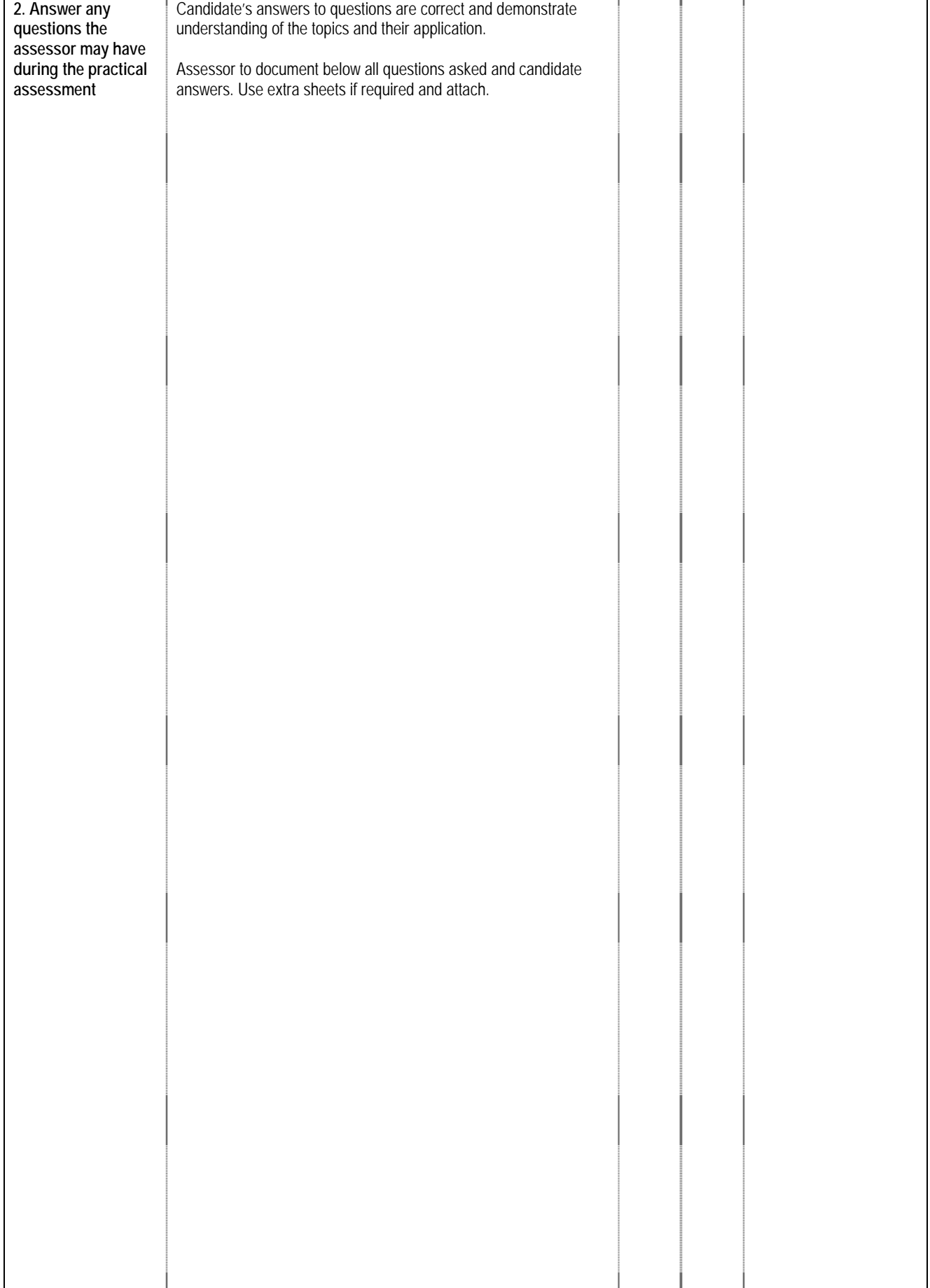
### **4 LIST OF TOOLS, EQUIPMENT, MATERIAL AND CONTEXT OF ASSESSMENT**

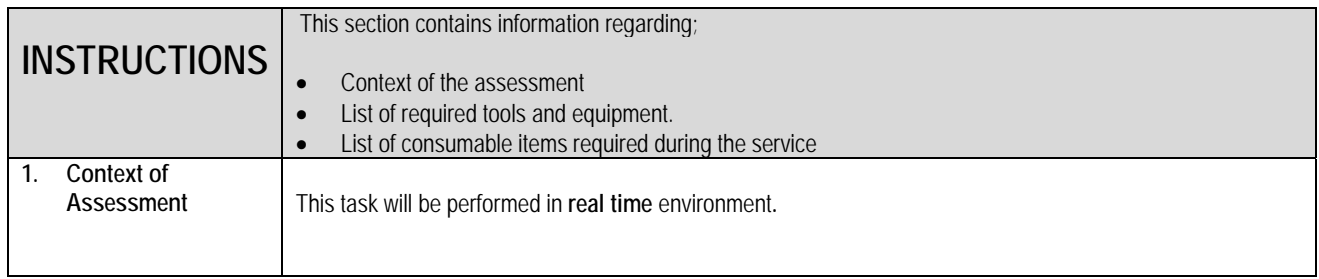

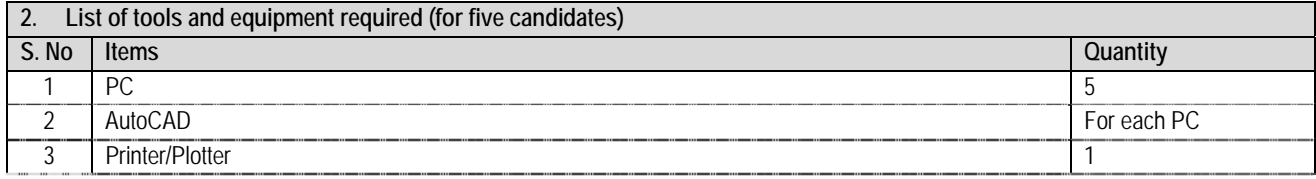

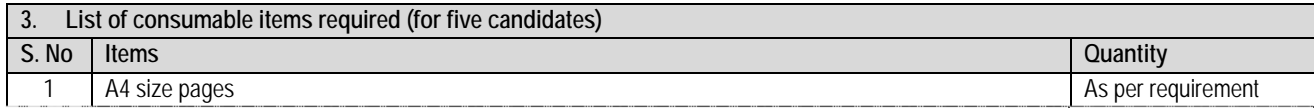

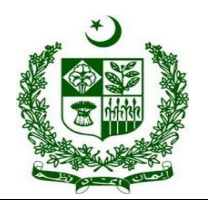

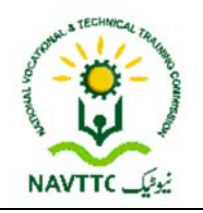

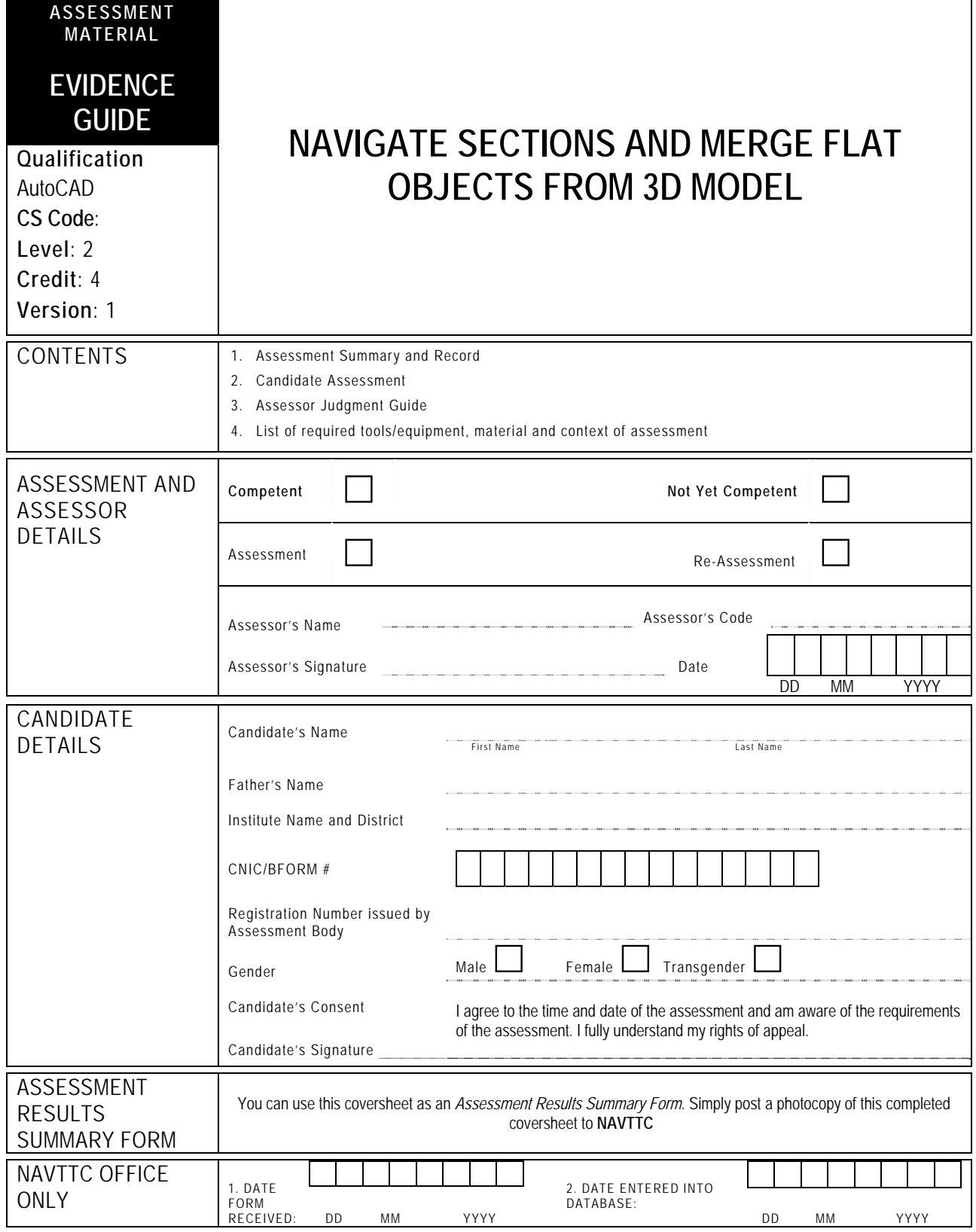

## **1 ASSESSMENT SUMMARY & RECORD**

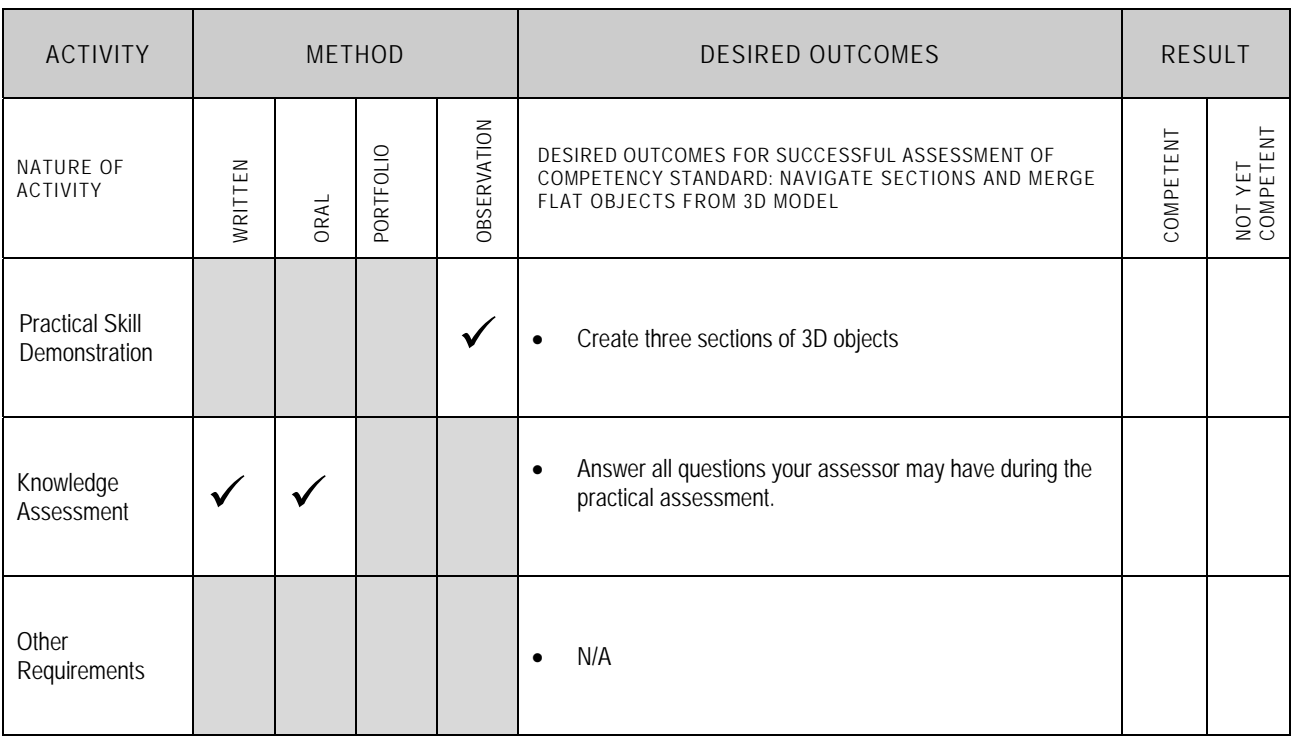

## **2 CANDIDATE ASSESSMENT**

Candidate's Name………………………………………………......Father's Name …………………………………………………………………..

**ALL WORK ASSESSED IN THIS COMPETENCY STANDARD MUST BE YOUR OWN WORK.** 

#### **GUIDANCE TO CANDIDATE**

To meet this standard you are required to complete the following tasks within **three hours** timeframe:

Create three sections of 3D objects along with the points mentioned on each object in Annexure-1

**Important Note:** The following general performance criteria will be followed and performed in all the tasks (where applicable) by the candidate in order to meet this standard.

- $\checkmark$  Follow health and safety procedure as per the requirements of given task
- $\checkmark$  Prepare work station as per the requirements of task
- $\checkmark$  Select tools/ equipment as per the requirements of task
- $\checkmark$  Report to supervisor in case of any contingency after taking necessary actions
- $\checkmark$  Complete the work by following sequence of operations
- $\checkmark$  Perform task(s) within standard timeframe

### **ACTIVITIES CANDIDATE RESPONSE**

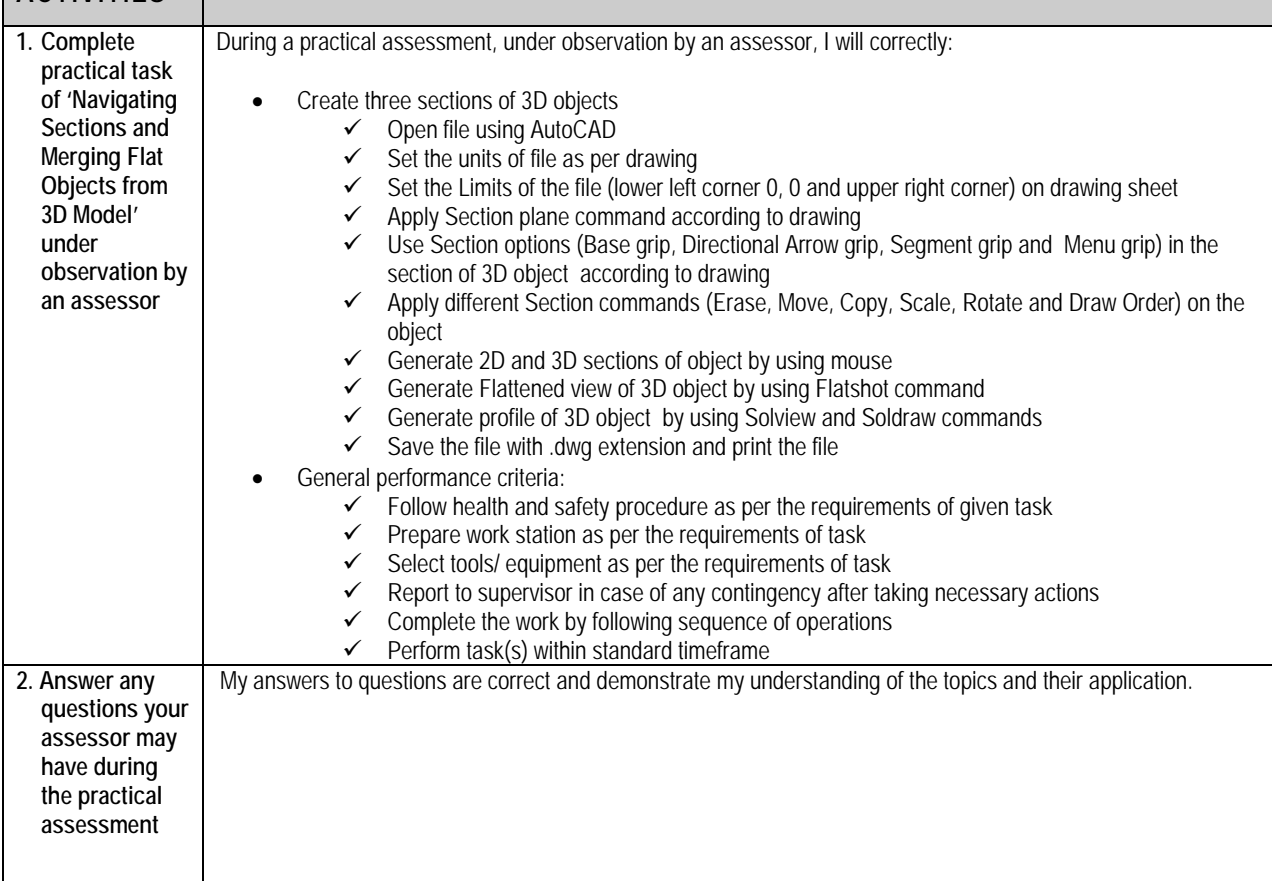

 $\Gamma$ 

## **3** ASSESSOR JUDGEMENT GUIDE

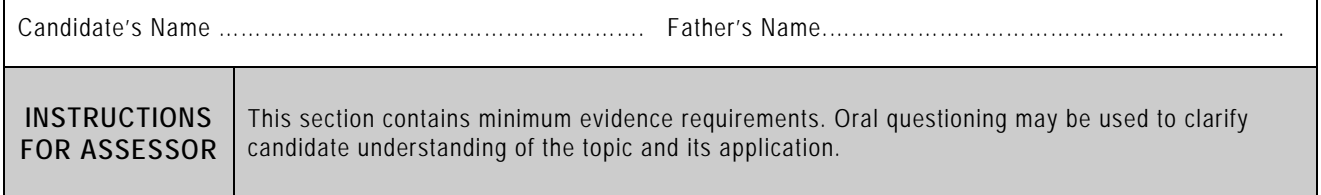

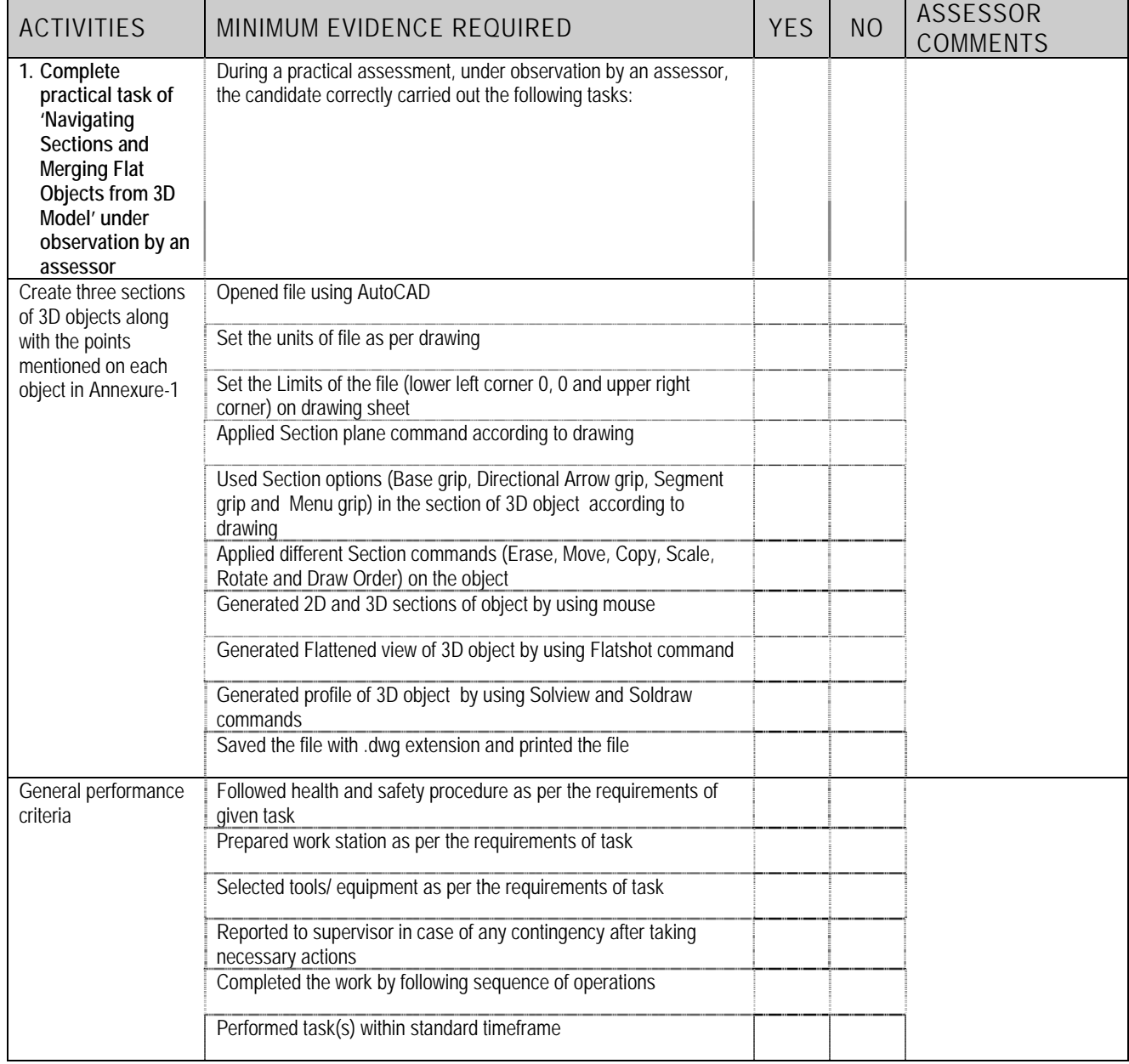

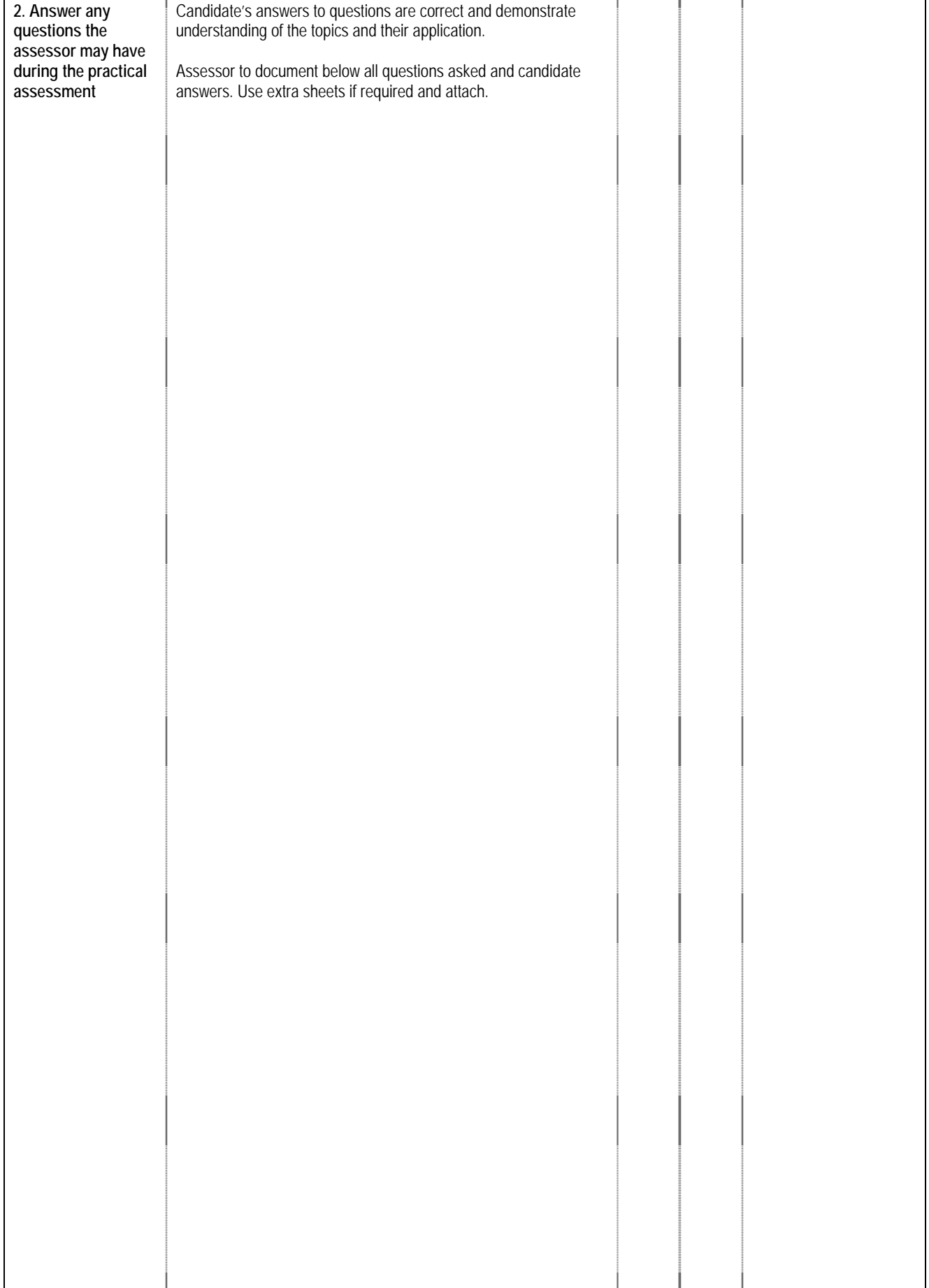

### **4 LIST OF TOOLS, EQUIPMENT, MATERIAL AND CONTEXT OF ASSESSMENT**

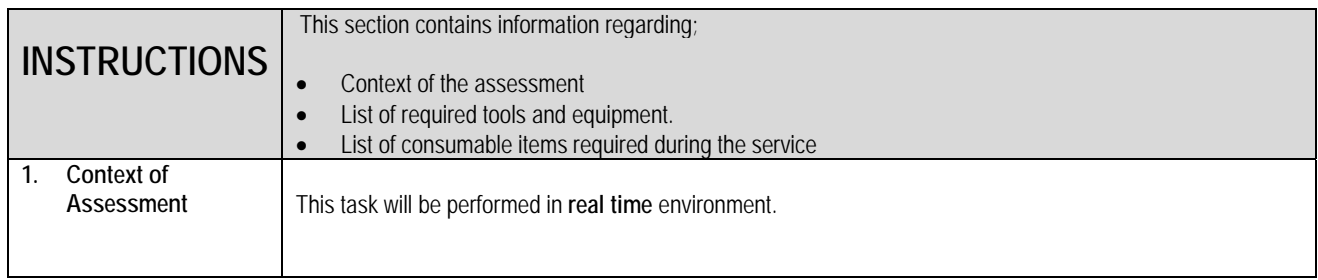

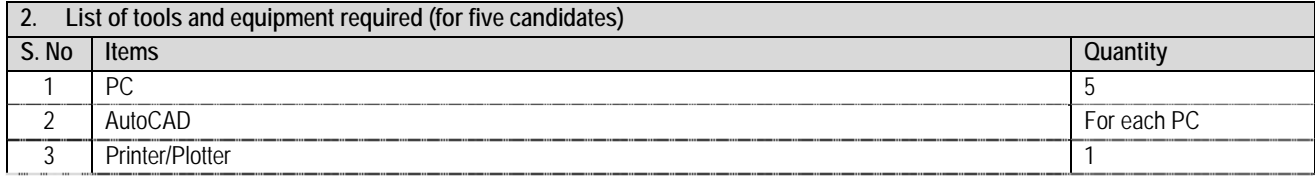

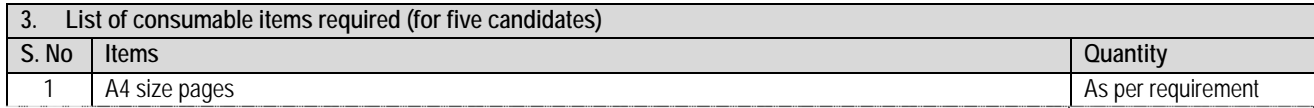

**Annexure-1** 

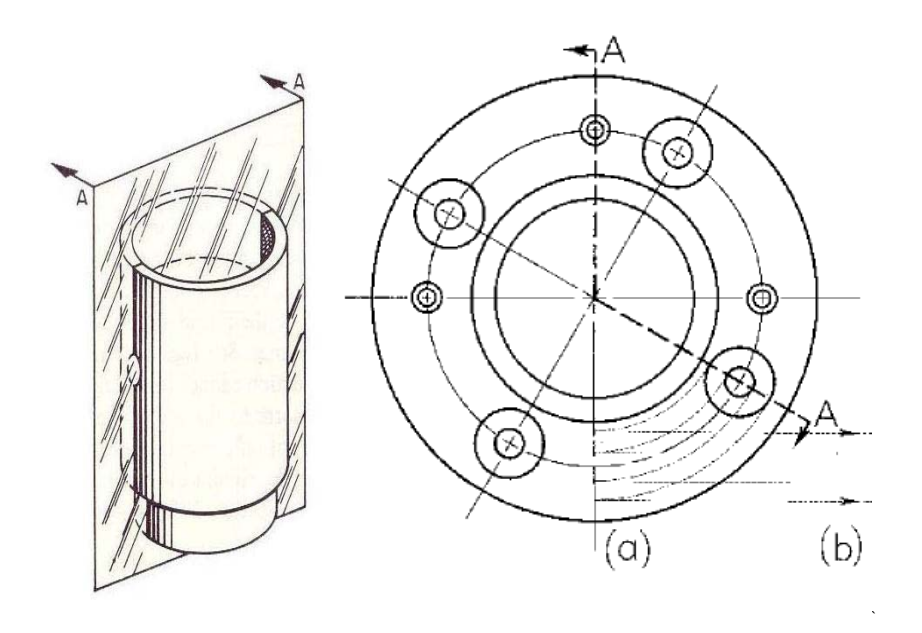

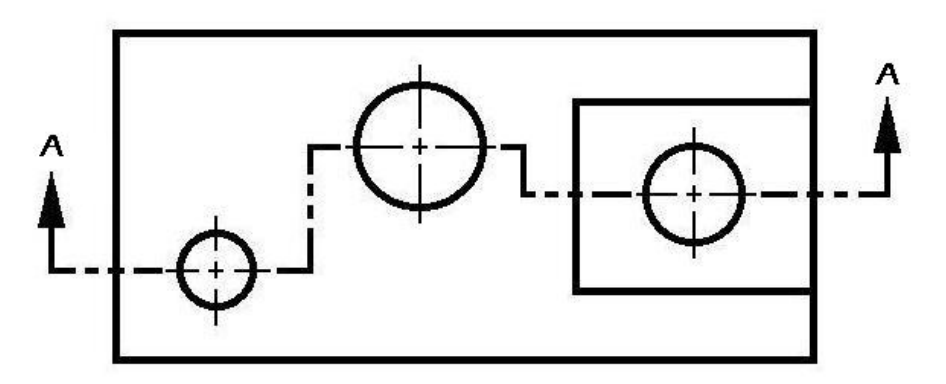

OFFSET SECTION LINE

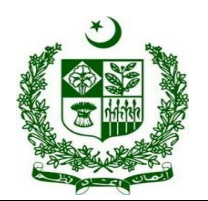

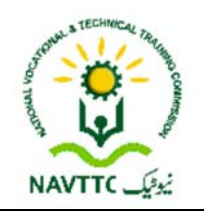

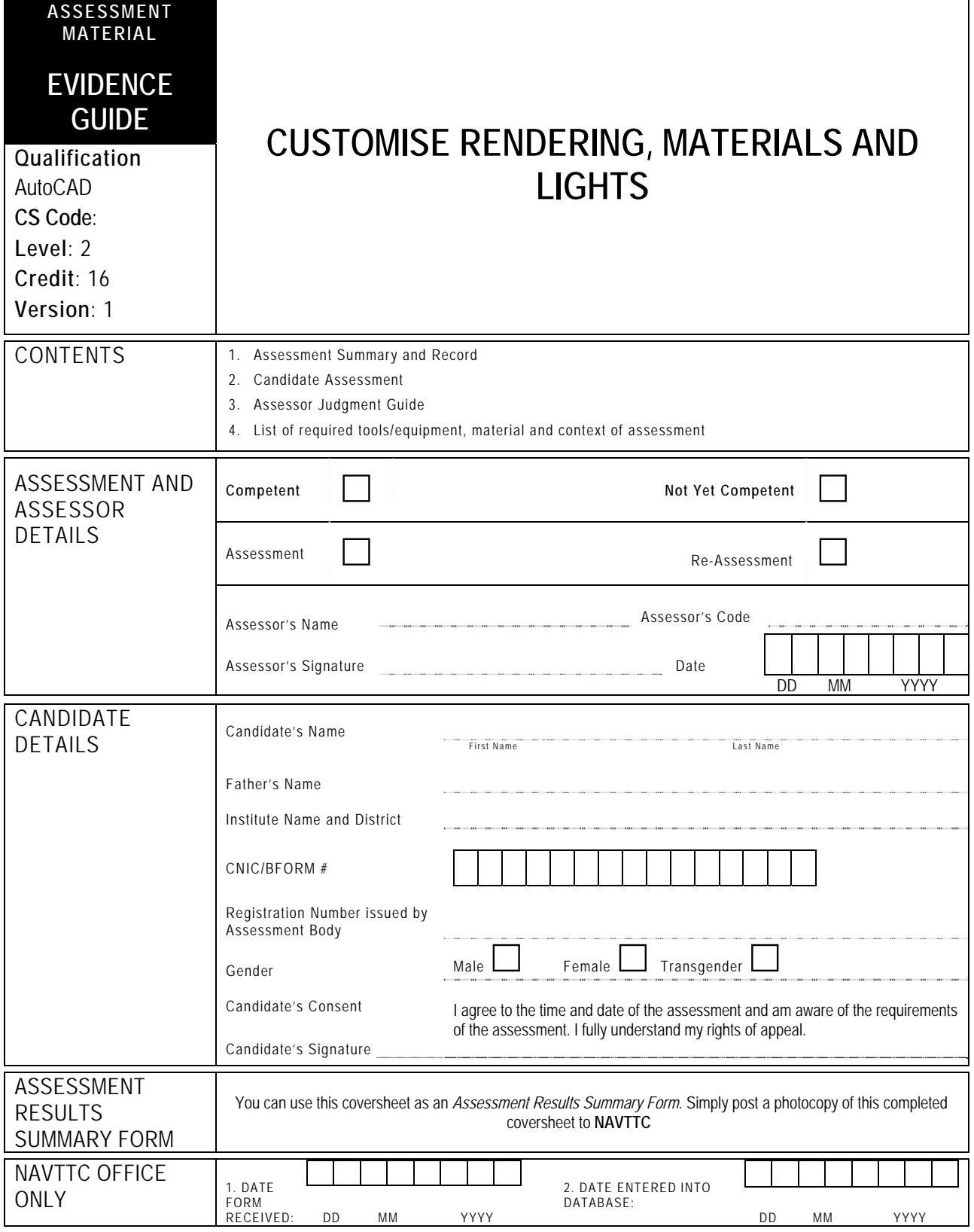

## **1 ASSESSMENT SUMMARY & RECORD**

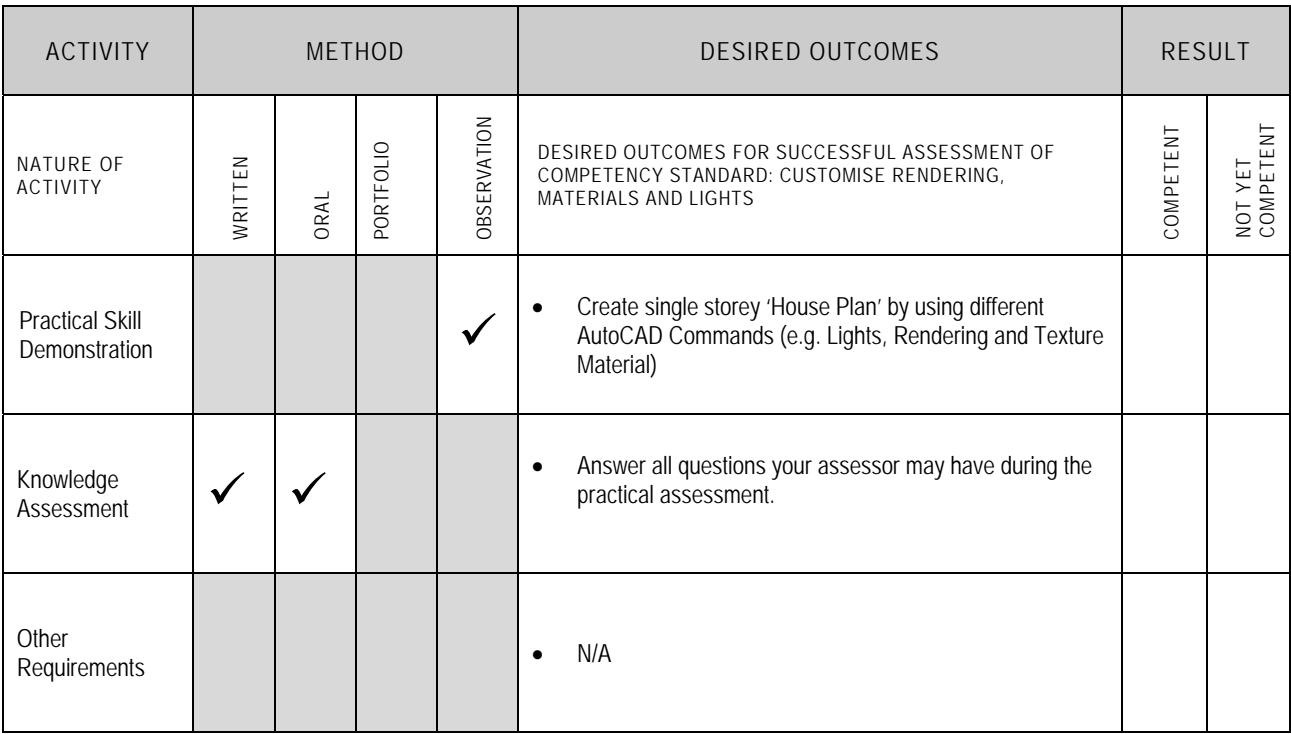

## **2** CANDIDATE ASSESSMENT

Candidate's Name………………………………………………......Father's Name …………………………………………………………………..

**ALL WORK ASSESSED IN THIS COMPETENCY STANDARD MUST BE YOUR OWN WORK.** 

#### **GUIDANCE TO CANDIDATE**

To meet this standard you are required to complete the following tasks within **three hours** timeframe:

- Create a single storey 'House Plan' of plot size (25' X 45') as per following instructions by using different AutoCAD commands (e.g. Lights, Rendering and Texture Material)
	- $\checkmark$  Ground floor
	- $\checkmark$  Three rooms with attached baths
	- $\checkmark$  One kitchen
	- $\checkmark$  One TV lounge
	- $\checkmark$  One car porch
	- $\checkmark$  One drawing & dining room (combined)
	- $\checkmark$  One lawn

**Important Note:** The following general performance criteria will be followed and performed in all the tasks (where applicable) by the candidate in order to meet this standard.

- $\checkmark$  Follow health and safety procedure as per the requirements of given task
- $\checkmark$  Prepare work station as per the requirements of task
- $\checkmark$  Select tools/ equipment as per the requirements of task
- $\checkmark$  Report to supervisor in case of any contingency after taking necessary actions
- $\checkmark$  Complete the work by following sequence of operations
- $\checkmark$  Perform task(s) within standard timeframe

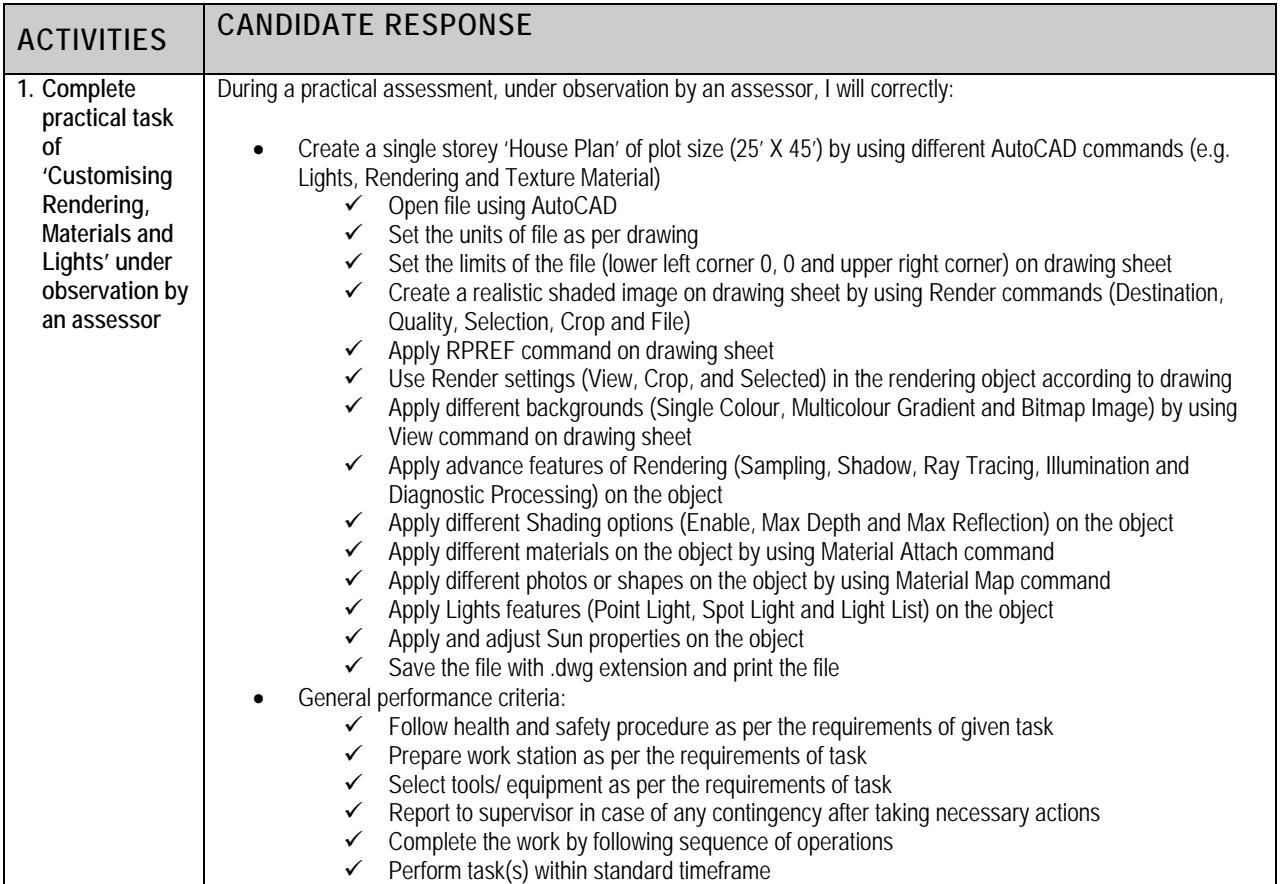

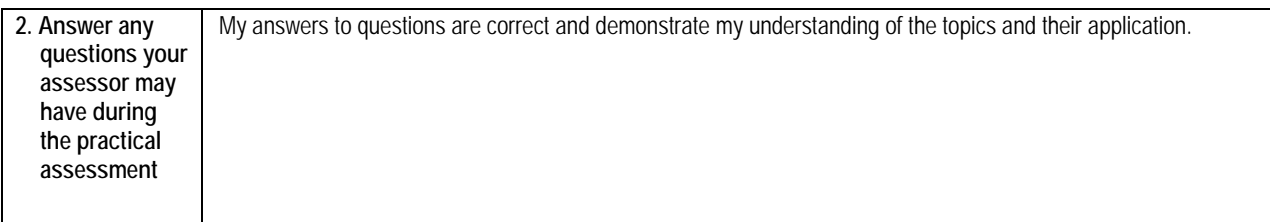

 $\Gamma$ 

## **3** ASSESSOR JUDGEMENT GUIDE

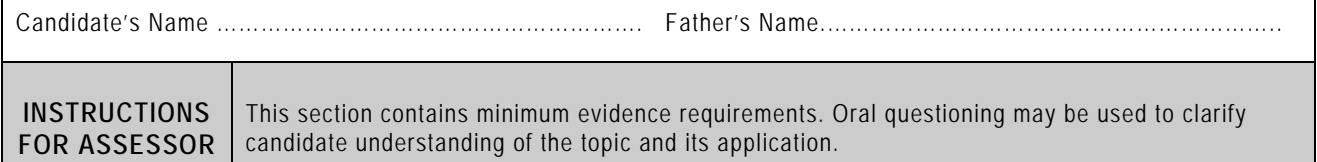

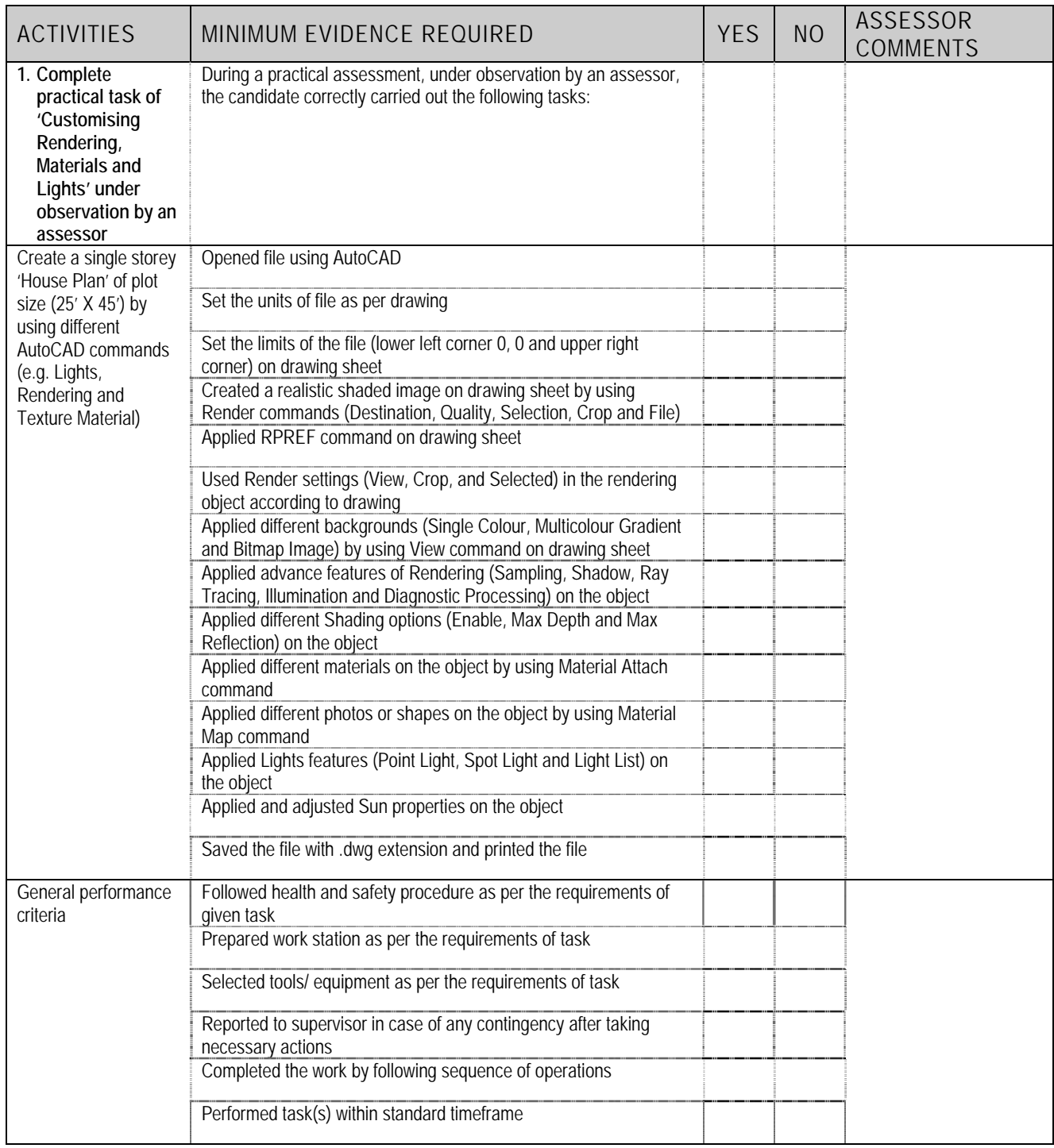

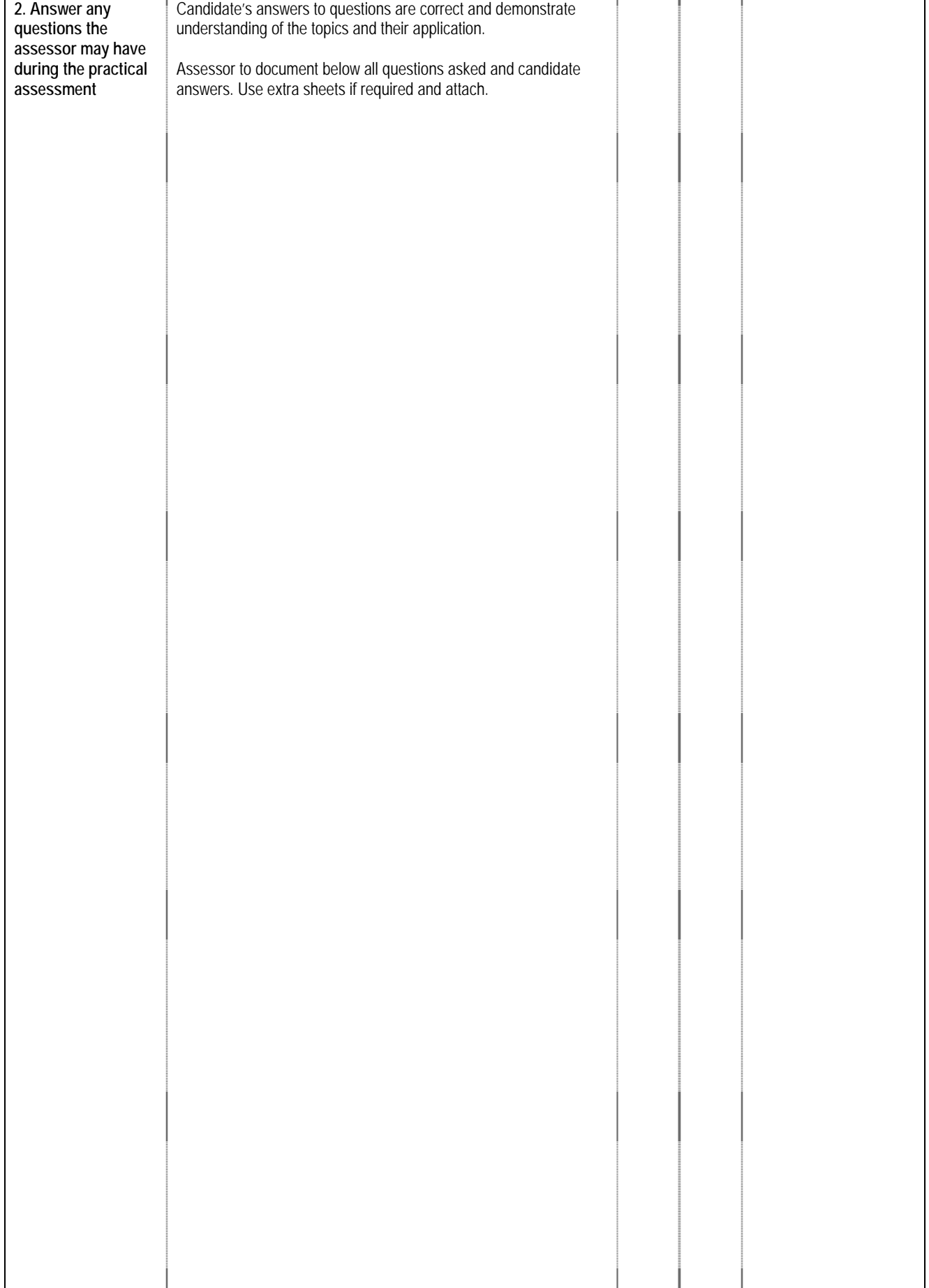

### **4 LIST OF TOOLS, EQUIPMENT, MATERIAL AND CONTEXT OF ASSESSMENT**

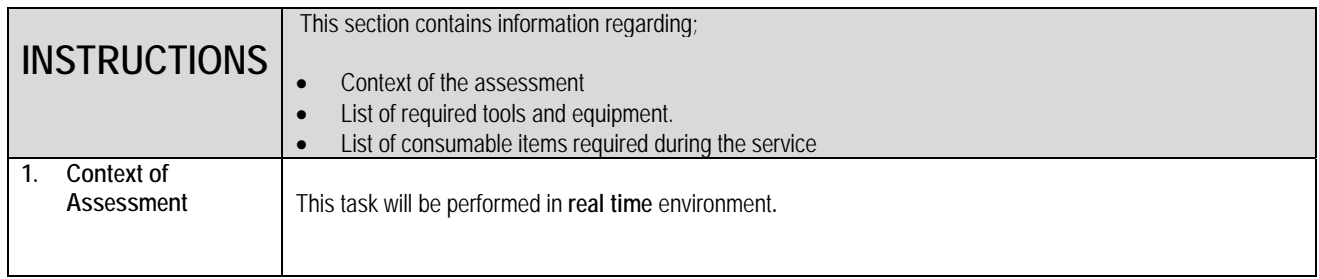

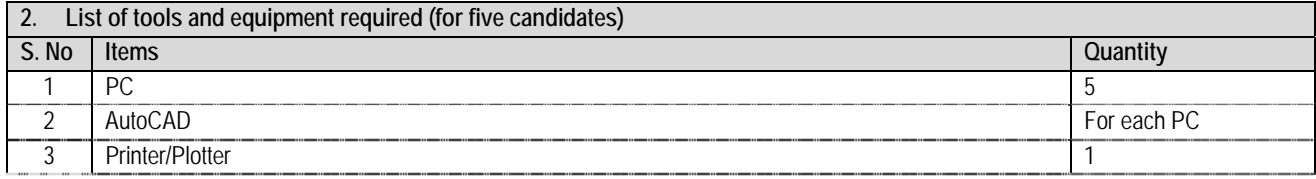

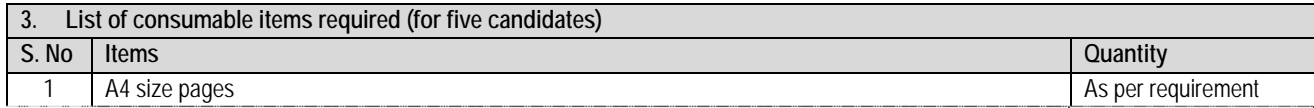

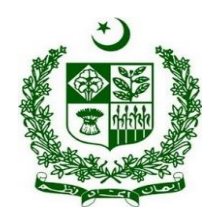

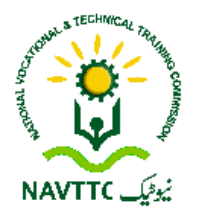

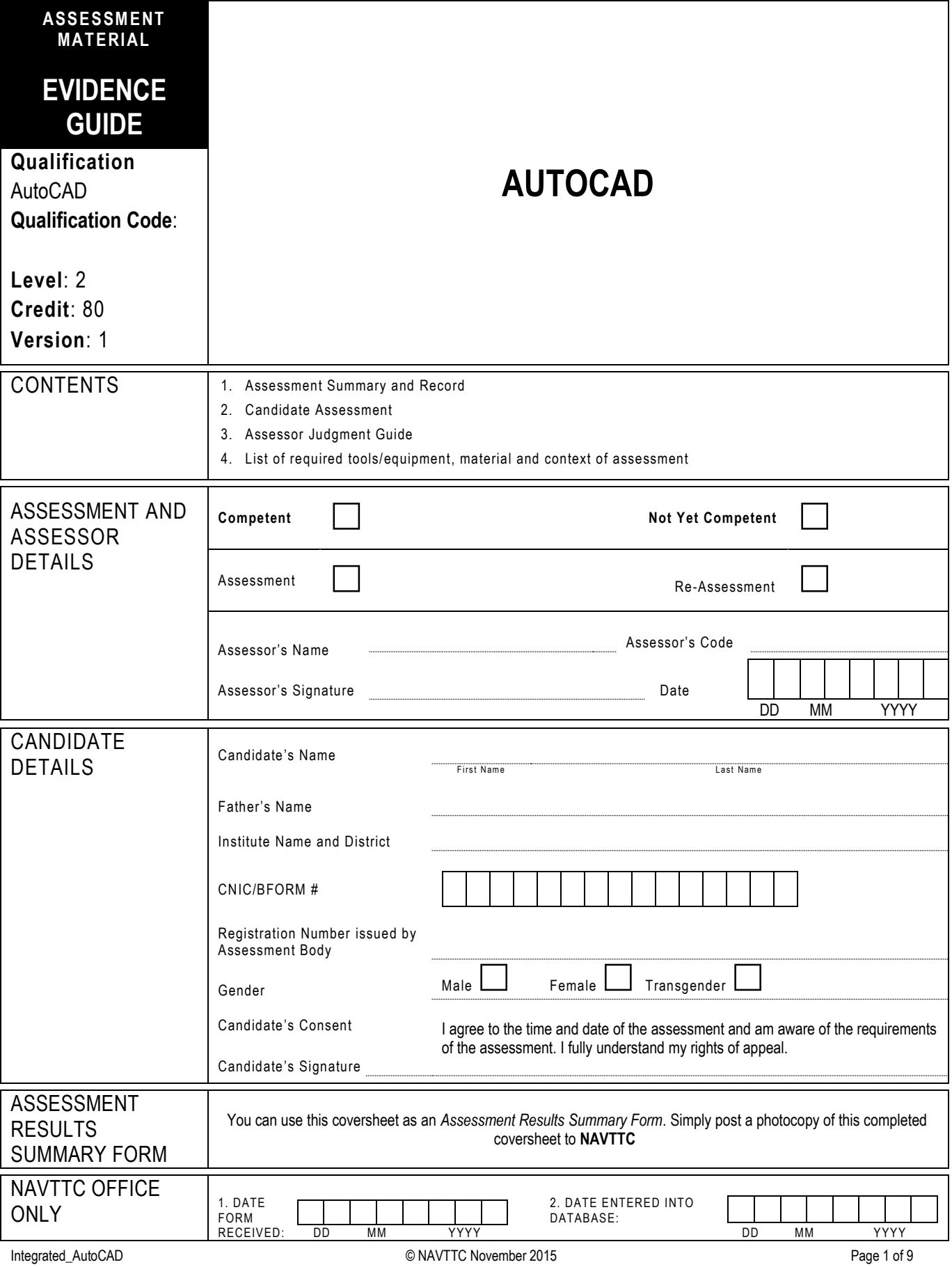

# **1 ASSESSMENT SUMMARY & RECORD**

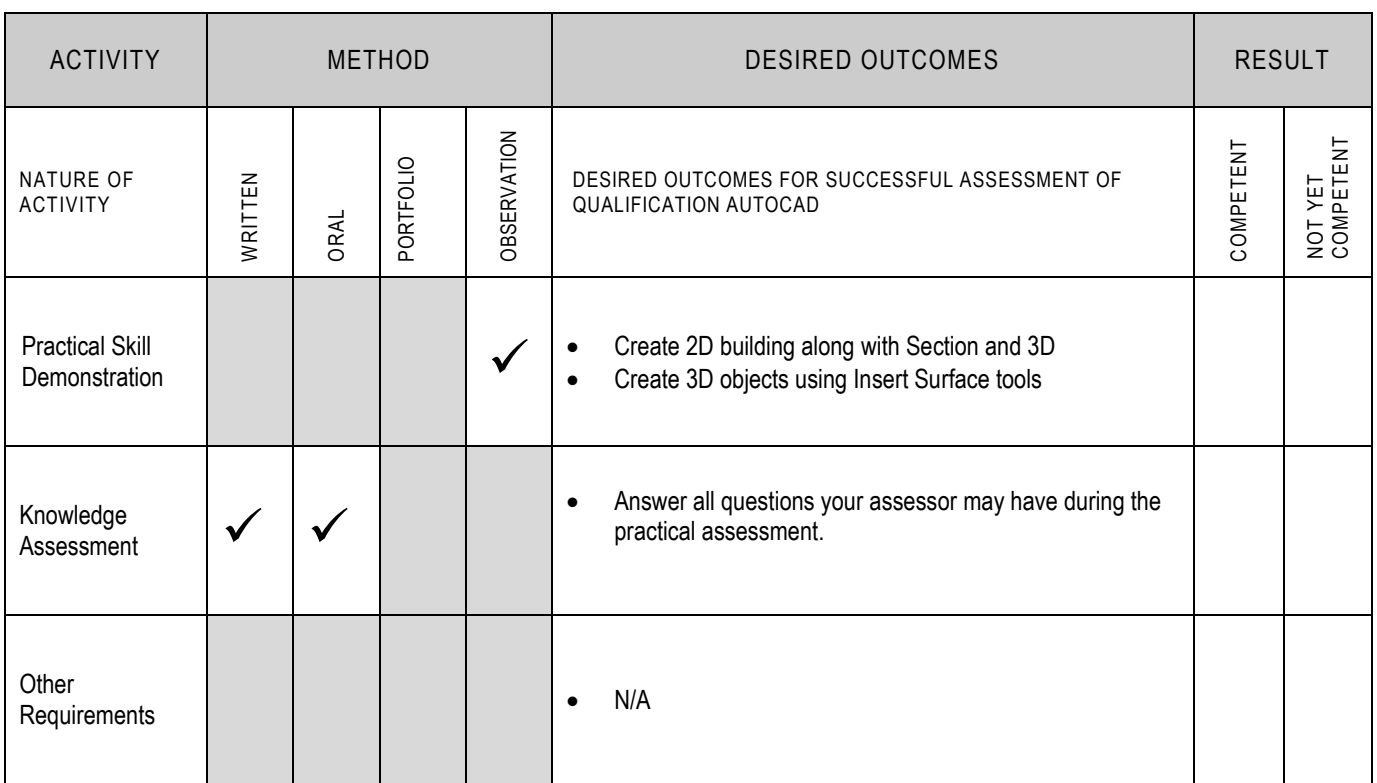

## **2 CANDIDATE ASSESSMENT**

Candidate's Name………………………………………………......Father's Name …………………………………………………………………..

#### **ALL WORK ASSESSED IN THIS COMPETENCY STANDARD MUST BE YOUR OWN WORK.**

#### **GUIDANCE TO CANDIDATE**

To meet this standard you are required to complete the following tasks within **four and half hours** timeframe:

Develop an architectural plan for a two storey building as per following specifications by using different AutoCAD commands

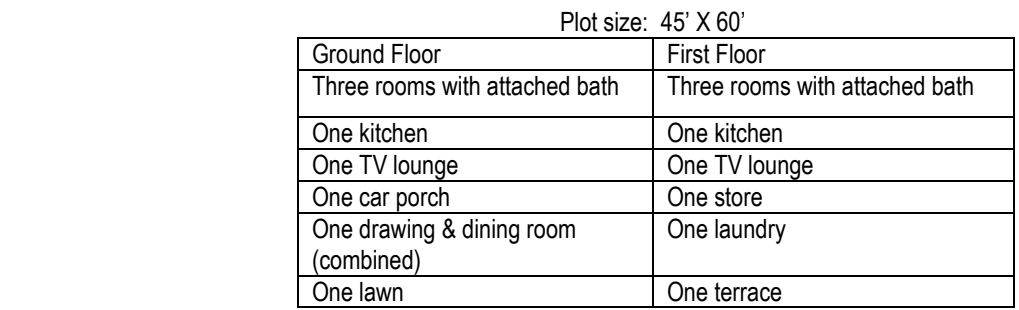

- Create Section and Flattened View of above mentioned plan along with the mid of Y-axis
- Create a 3D object using Insert Surface tools according to given sample (Annexure-1)

**Important Note:** The following general performance criteria will be followed and performed in all the tasks (where applicable) by the candidate in order to meet this standard.

- $\checkmark$  Follow health and safety procedure as per the requirements of given task
- $\checkmark$  Prepare work station as per the requirements of task
- $\checkmark$  Select tools/ equipment as per the requirements of task
- $\checkmark$  Report to supervisor in case of any contingency after taking necessary actions
- $\checkmark$  Complete the work by following sequence of operations  $\checkmark$  Perform task(s) within standard timeframe
- Perform task(s) within standard timeframe

#### **ACTIVITIES CANDIDATE RESPONSE**

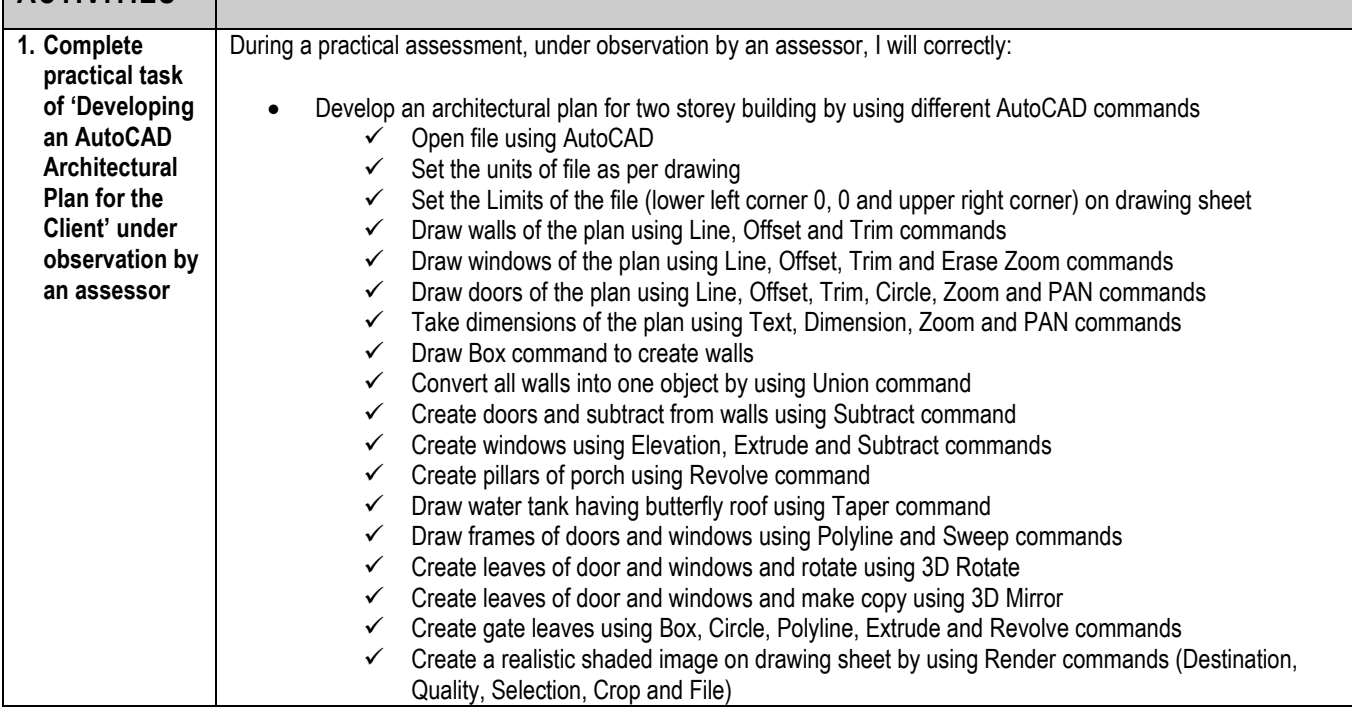

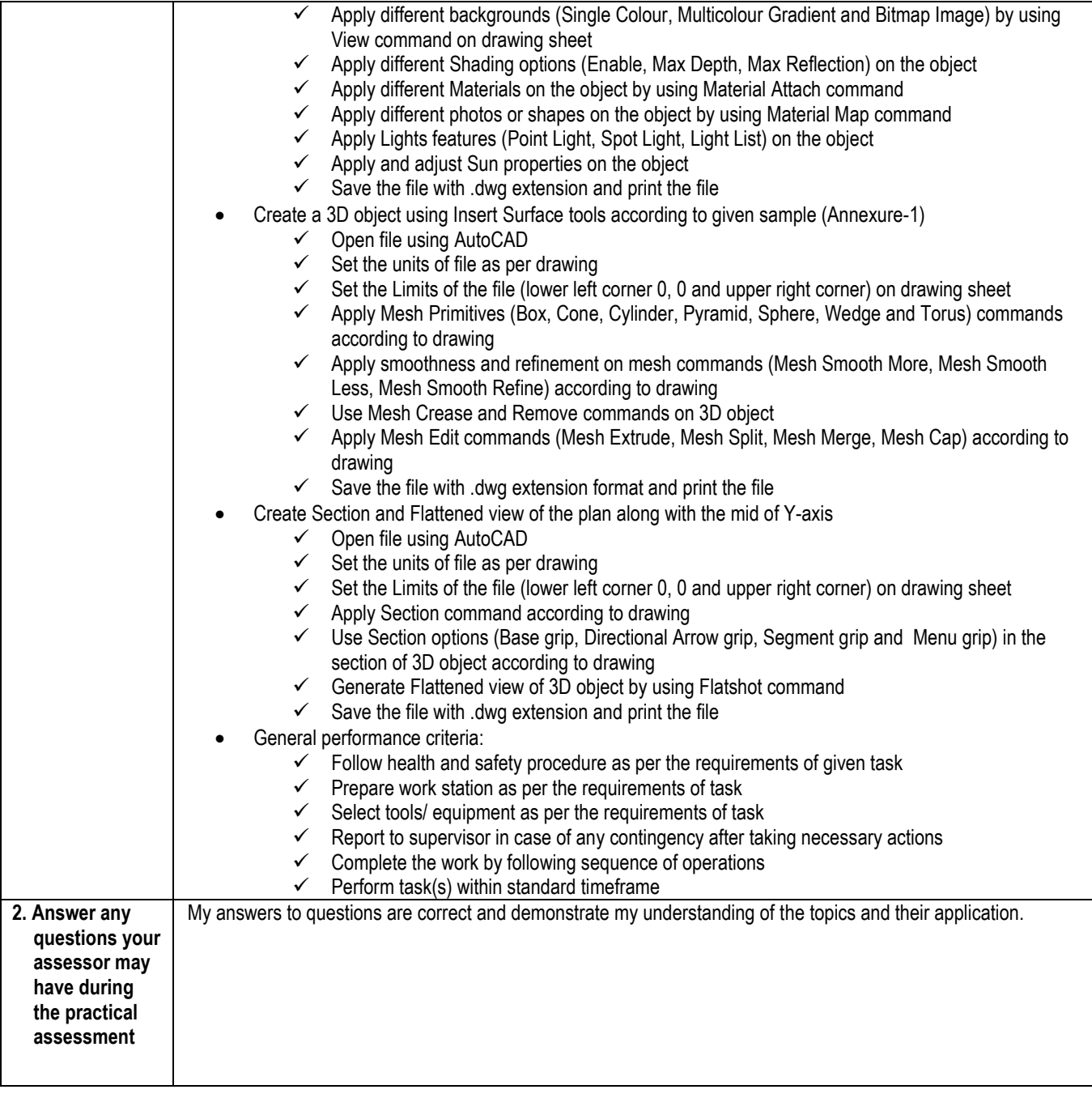

## **3 ASSESSOR JUDGEMENT GUIDE**

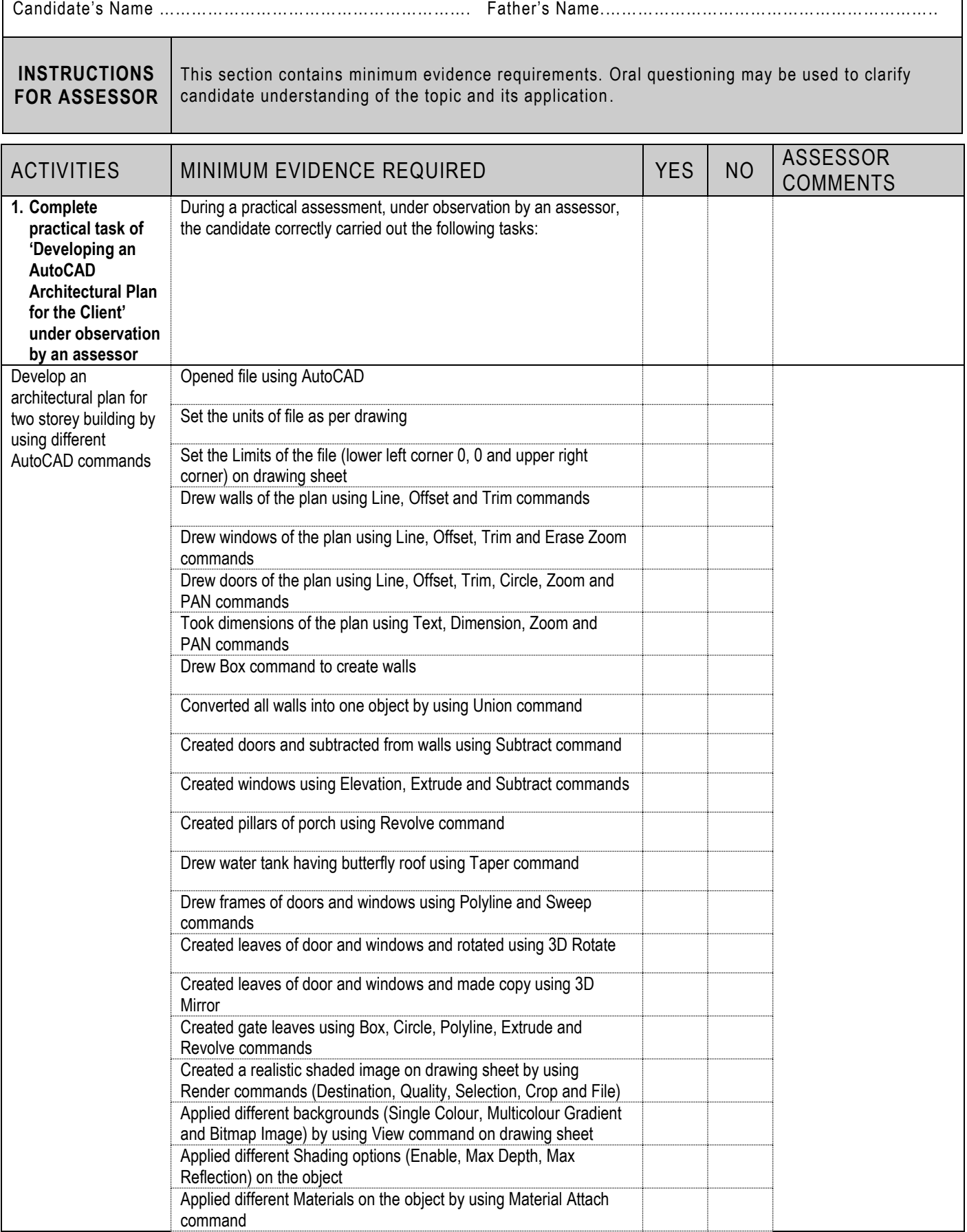

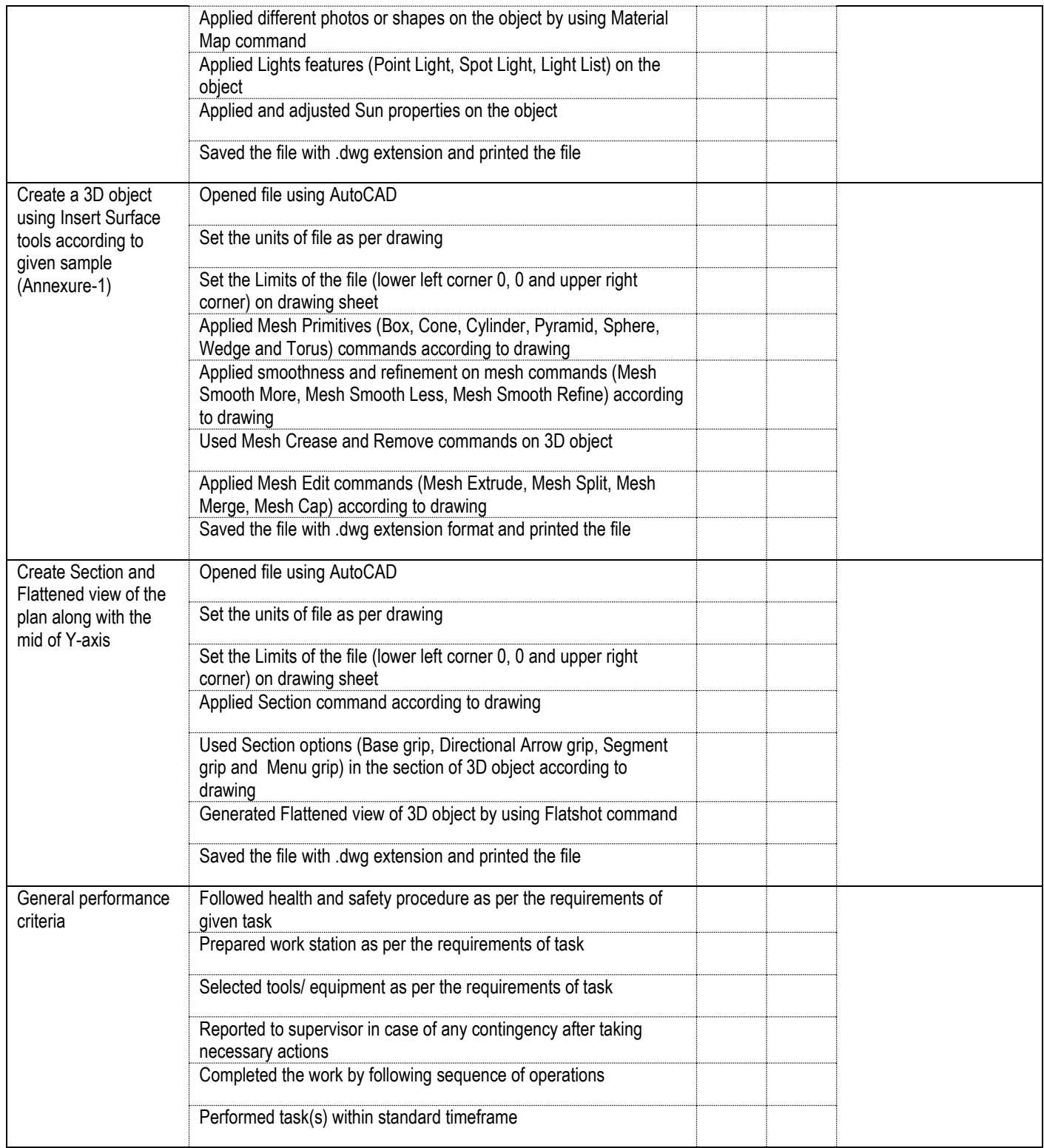

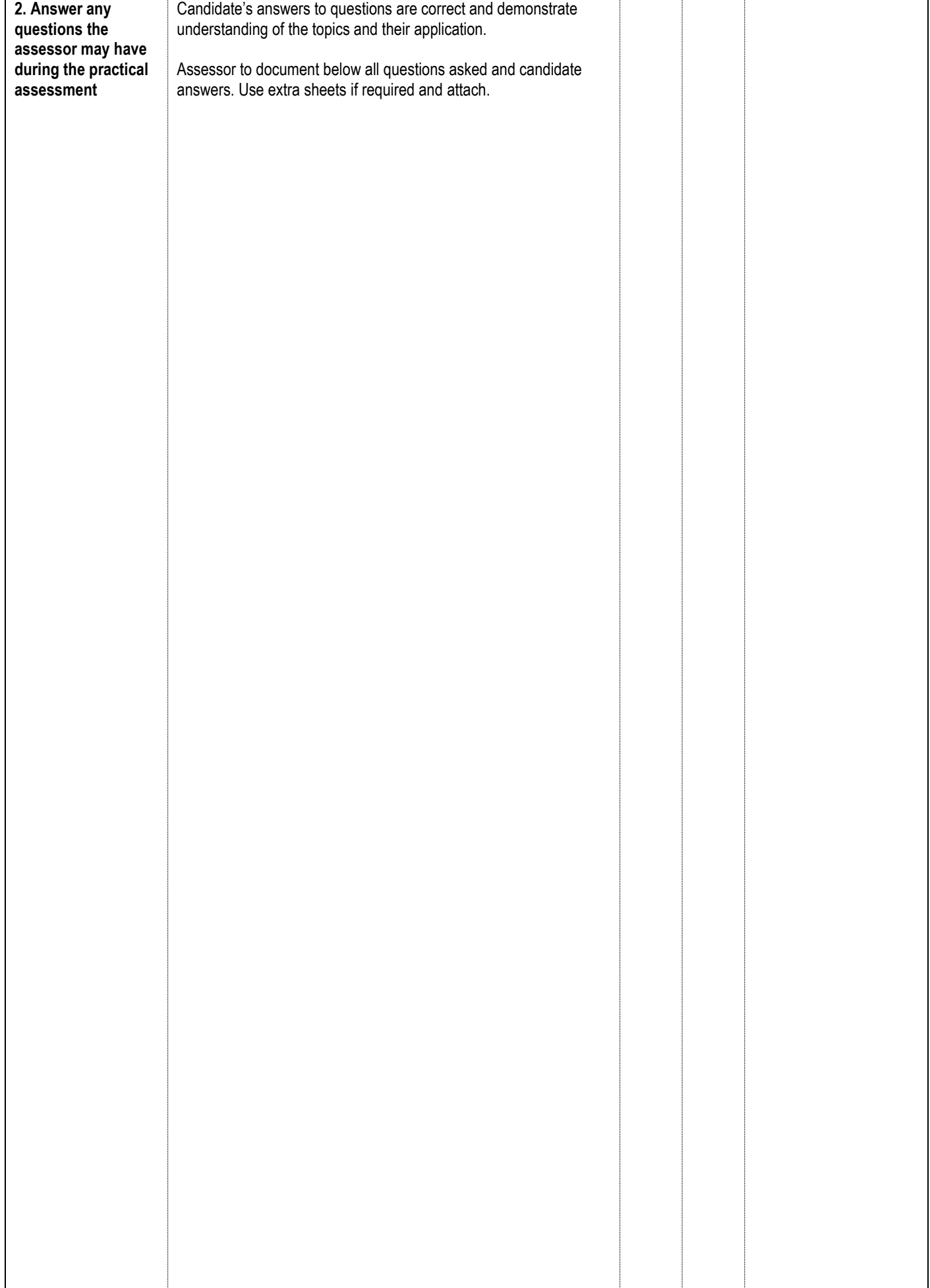

## **LIST OF TOOLS, EQUIPMENT, MATERIAL AND CONTEXT OF ASSESSMENT**

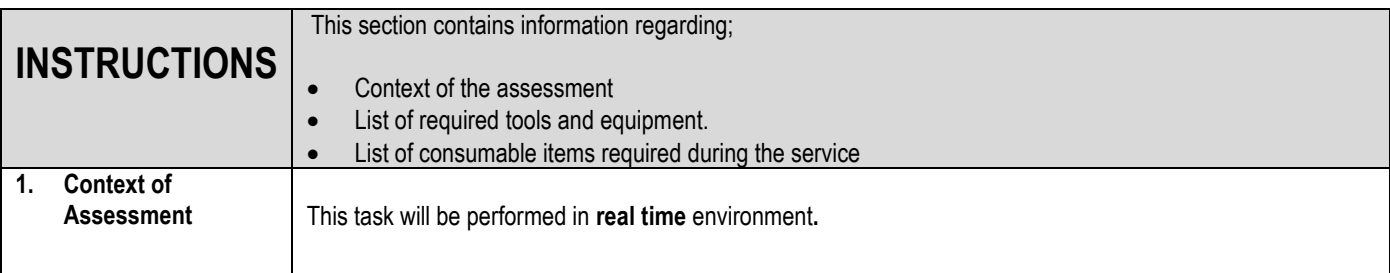

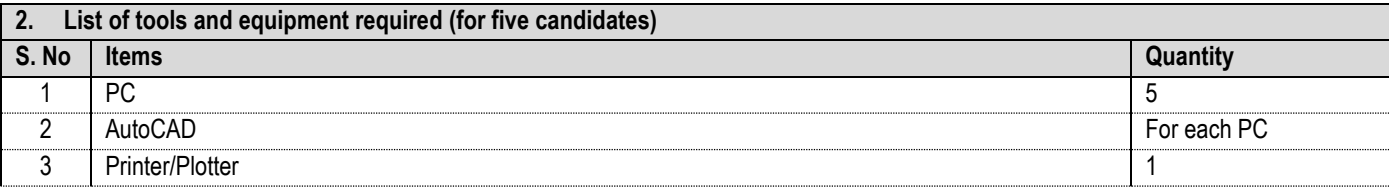

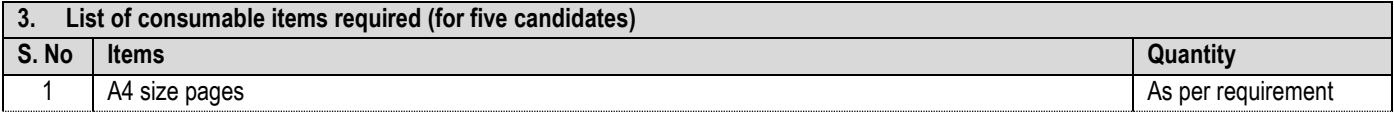

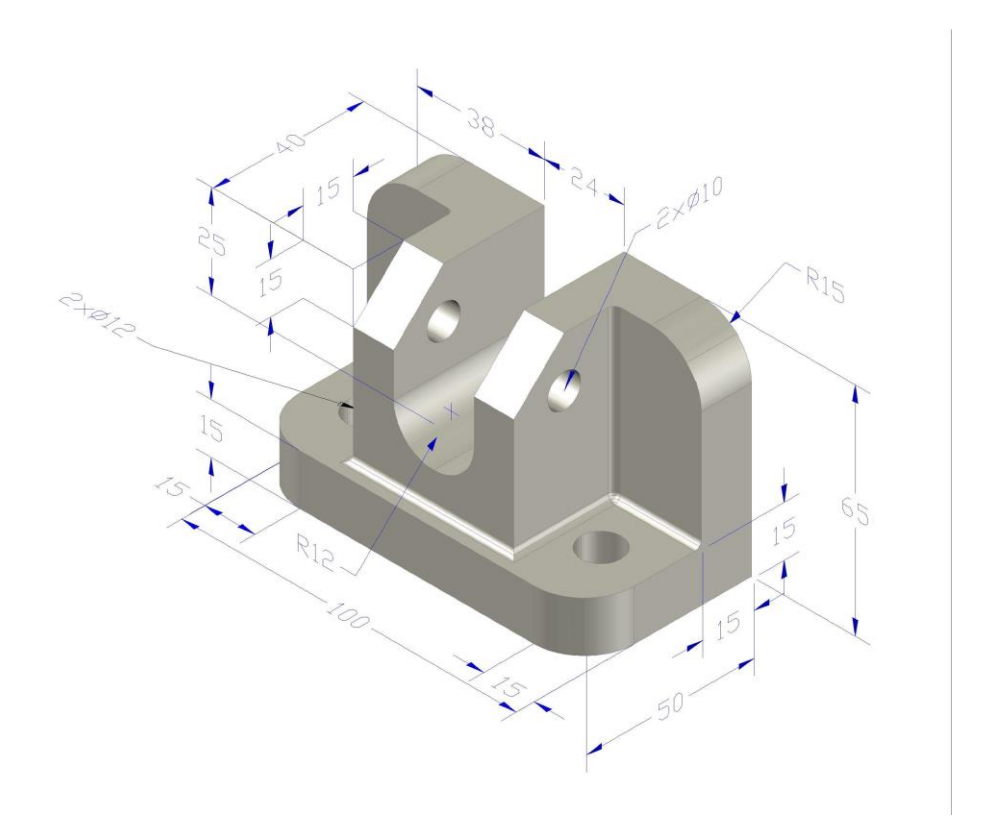

### National Vocational and Technical Training Commission (NAVTTC)

& 5th Floor Evacuee Trust Complex Sector F-5/1, Islamabad.

 $\%$  +92 51 9044 04

 $\textcircled{4}$  +92 51 9044 04

<sup>图</sup> info@navttc.org

 $\textcircled{\tiny{w}}$  www.navttc.org